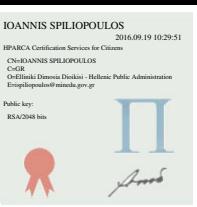

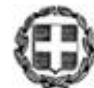

ΕΛΛΗΝΙΚΗ ΔΗΜΟΚΡΑΤΙΑ ΥΠΟΥΡΓΕΙΟ ΠΑΙΔΕΙΑΣ, ΕΡΕΥΝΑΣ ΚΑΙ ΘΡΗΣΚΕΥΜΑΤΩΝ -----

### ΓΕΝΙΚΗ ΔΙΕΥΘΥΝΣΗ ΣΠΟΥΔΩΝ Π/ΘΜΙΑΣ ΚΑΙ Δ/ΘΜΙΑΣ ΕΚΠΑΙΔΕΥΣΗΣ ΔΙΕΥΘΥΝΣΗ ΣΠΟΥΔΩΝ, ΠΡΟΓΡΑΜΜΑΤΩΝ ΚΑΙ ΟΡΓΑΝΩΣΗΣ Δ/ΘΜΙΑΣ ΕΚΠ/ΣΗΣ ΤΜΗΜΑ Α΄

----- Ταχ. Δ/νση: Ανδρέα Παπανδρέου 37

Τ.Κ. – Πόλη: 15180 Μαρούσι Ιστοσελίδα: [www.minedu.gov.gr](http://www.minedu.gov.gr/) Πληροφορίες: Αν. Πασχαλίδου Τηλέφωνο: 210-3443422

Βαθμός Ασφαλείας: Να διατηρηθεί μέχρι: Βαθ. Προτεραιότητας:

**Αθήνα, 15-09-2016 Αρ. Πρωτ. 150667/Δ2**

- **Περιφερειακές Δ/νσεις Εκπ/σης**
- **Σχολ. Συμβούλους Δ.Ε. (μέσω των**
- **Περιφερειακών Δ/νσεων Εκπ/σης)**
- **Δ/νσεις Δ/θμιας Εκπ/σης**
- **Γυμνάσια (μέσω των Δ/νσεων Δ/θμιας Εκπ/σης)**

**ΚΟΙΝ.:**

**ΠΡΟΣ:**

**Ινστιτούτο Εκπαιδευτικής Πολιτικής Αν. Τσόχα 36 11521 Αθήνα**

## **ΘΕΜΑ: Οδηγίες για τη διδασκαλία της** *Πληροφορικής* **στο Γυμνάσιο για το σχολ. έτος 2016 – 2017**

Μετά από σχετική εισήγηση του Ινστιτούτου Εκπαιδευτικής Πολιτικής (πράξη 35/2016 του Δ.Σ) σας αποστέλλουμε τις παρακάτω οδηγίες για τη διδασκαλία της **Πληροφορικής** στις Α΄, Β΄, Γ΄ τάξεις Ημερησίου και Εσπερινού Γυμνασίου για το σχολικό έτος 2016-2017:

## **ΔΙΔΑΚΤΕΑ ΥΛΗ-ΟΔΗΓΙΕΣ ΔΙΔΑΣΚΑΛΙΑΣ**

## **Πληροφορική, Ημερήσιου και Εσπερινού Γυμνασίου (Τάξεις: Α΄, Β΄, Γ΄)**

## *Σημαντικές Επισημάνσεις – Γενικές Οδηγίες*

Ο **πληροφορικός γραμματισμός (ICT literacy)**, βασικό στόχος ενός σύγχρονου Προγράμματος Σπουδών μαθήματος Πληροφορικής, είναι ένας όρος που περιγράφει την ικανότητα των μαθητών να χρησιμοποιούν τις σύγχρονες ψηφιακές τεχνολογίες, τα εργαλεία επικοινωνίας και τις δικτυακές υπηρεσίες για την προσπέλαση, διαχείριση, ενσωμάτωση, αξιολόγηση, δημιουργία και επικοινωνία πληροφοριών, με στόχο την επίλυση προβλημάτων και, τελικά, τη συμμετοχή τους στη σύγχρονη κοινωνία της γνώσης (knowledge society).

Η ανάπτυξη των μαθητών συνίσταται σε τέσσερις διαστάσεις (συνιστώσες) σύμφωνα με τις οδηγίες που προτείνονται:

**Τεχνολογική:** Περιλαμβάνει τεχνικές γνώσεις για θεμελιώδεις έννοιες Πληροφορικής (π.χ. υλικό, λογισμικό, δίκτυα, στοιχεία ψηφιακής τεχνολογίας) και ικανότητες χρήσης βασικών περιβαλλόντων των Τ.Π.Ε. (επεξεργασία κειμένου, υπολογιστικά φύλλα, λογισμικό παρουσιάσεων, υπηρεσίες Διαδικτύου κ.λπ.).

**Γνωστική:** Περιγράφει τις θεμελιώδεις δεξιότητες αξιοποίησης των ΤΠΕ ως εργαλεία έρευνας, δημιουργίας, επικοινωνίας και μάθησης στα πλαίσια όλων των μαθημάτων του Προγράμματος Σπουδών αλλά και της καθημερινής σχολικής ζωής των μαθητών.

**Επίλυση προβλήματος (problem solving):** Αφορά στην εφαρμογή και ολοκλήρωση των τεχνικών και γνωστικών δεξιοτήτων του πληροφορικού γραμματισμού με στόχο την επίλυση προβλημάτων και την ανάπτυξη υπολογιστικής σκέψης

**Κοινωνικές δεξιότητες:** Οι μαθητές ως ψηφιακοί ιθαγενείς (digital natives) θα πρέπει επίσης να αναπτύξουν εκείνες τις κοινωνικές στάσεις και δεξιότητες που διαμορφώνουν τη σύγχρονη ψηφιακή κουλτούρα και την ταυτότητα του ηλεκτρονικού πολίτη (e-citizenship). Η διάσταση αυτή αφορά σε ζητήματα πληροφορικής ηθικής και δεοντολογίας, σε κώδικες διαχείρισης και αξιοποίησης πληροφοριών από πηγές, στην ικανότητα του κριτικού αναγνώστη και δημιουργού πολυτροπικού κειμένου, σε ζητήματα ηλεκτρονικής ασφάλειας, προστασίας προσωπικών δεδομένων κ.λπ.).

Οι οδηγίες που ακολουθούν αφορούν στο σχ. Έτος 2016-2017. Εντούτοις, περιγράφουν και τον τρόπο διαχείρισης του διδακτέας ύλης και για τα επόμενα σχ. έτη έως ότου εφαρμοστεί ενιαίο Π.Σ. από το Δημοτικό έως το Λύκειο.

Η διδασκαλία της Πληροφορικής στο Γυμνάσιο έχει σαφή εργαστηριακό προσανατολισμό. Βασικός παράγοντας είναι η ενεργός συμμετοχή κάθε μαθητή, η συνεχής αλληλεπίδραση και συνεργασία με τον διδάσκοντα και, κυρίως, με τους συμμαθητές του.

Το Εργαστήριο Πληροφορικής αποτελεί για τους μαθητές χώρο μελέτης, έρευνας, ενεργητικής συμμετοχής και συνεργασίας, ώστε να ενθαρρύνεται και να ευνοείται η διερευνητική προσέγγιση της γνώσης, η αλληλεπιδραστική και συνεργατική μάθηση, η αυτενέργεια και η δημιουργικότητα.

Οι εκπαιδευτικοί καλούνται να επιδιώξουν την **επίτευξη των προσδοκώμενων μαθησιακών αποτελεσμάτων** όπως παρουσιάζονται στις αναλυτικές οδηγίες που ακολουθούν. Το ισχύον Βιβλίο του Μαθητή αποτελεί **μέρος του εκπαιδευτικού υλικού** που θα αξιοποιήσουν εκπαιδευτικοί και μαθητές καθόσον προτείνεται νέο εκπαιδευτικό υλικό, ενώ δίνεται η δυνατότητα στον εκπαιδευτικό να σχεδιάσει τις δικές του δραστηριότητες, να αξιοποιήσει αξιόλογο και κατάλληλο εκπαιδευτικό υλικό που αυτός θα βρει αλλά και να δημιουργήσει νέο δικό του.

Η διάρθρωση της ύλης και οι δραστηριότητες που προτείνονται έχουν ως στόχο να βοηθήσουν τους εκπαιδευτικούς να ανταποκριθούν στο έργο τους προσαρμόζοντας τη διδασκαλία στις προϋπάρχουσες γνώσεις, ικανότητες και στάσεις των μαθητών τους.

Προτείνεται οι εκπαιδευτικοί να διερευνήσουν με διαγνωστικές δραστηριότητες τις προϋπάρχουσες γνώσεις, ικανότητες και στάσεις των μαθητών τους από την Πρωτοβάθμια Εκπαίδευση αλλά και από την καθημερινή τους ζωή και στη συνέχεια να σχεδιάσουν διδακτικά αξιοποιώντας τη διαφοροποιημένη παιδαγωγική και διδακτική, τις Ομάδες Εργασίας, τη Βιωματική μάθηση και τα Σχέδια Εργασίας/Έρευνας (Project).

Έτσι, για παράδειγμα, παρουσιάζεται ότι για το σχ. Έτος 2016-2107 η Α' και η Β' τάξη στην ενότητα "Προγραμματισμός υπολογιστικών συσκευών και ρομποτικών συστημάτων", έχουν την ίδια ύλη και προτείνεται ως ενδεικτικός χρόνος και για τις δύο τάξεις οι 5 ώρες. Εντούτοις, το τι θα διδαχθεί σε αυτές τις 5 ώρες προφανώς εξαρτάται από τις προϋπάρχουσες γνώσεις, ικανότητας και στάσεις των μαθητών.

Οι θεματικές ενότητες που προτείνονται δεν είναι απαραίτητο να διδαχθούν σειριακά. Η προτεινόμενη κατανομή του διδακτικού χρόνου είναι ενδεικτική. Ο/η εκπαιδευτικός θα πρέπει να κάνει τον χρονοπρογραμματισμό και το σχεδιασμό της διάρθρωσης της ύλης με βάση τα μαθησιακά χαρακτηριστικά, τα ενδιαφέροντα και τις προϋπάρχουσες γνώσεις και εμπειρίες των μαθητών της τάξης του αλλά και το συνδυασμό και την εναλλαγή θεωρίας και πράξης. Επίσης, θα πρέπει να χρησιμοποιεί τη σπειροειδή προσέγγιση και να επανέρχεται, με κάθε ευκαιρία και ειδικά στο πλαίσιο της υλοποίησης σχεδίων έρευνας, σε βασικές ενότητες.

Βασική τεχνική διδασκαλίας κυρίως στο εργαστηριακό μέρος του μαθήματος καθίστανται τα σχέδια εργασίας/έρευνας (projects). Τα σχέδια εργασίας/έρευνας σε ορισμένες περιπτώσεις είναι δυνατό να συνδυάσουν τη διδασκαλία πολλών θεματικών ενοτήτων της Πληροφορικής μαζί, αλλά και να αξοποιήσουν διαθεματικές και διεπιστημονικές προσεγγίσεις.

Επίσης, για τη διδασκαλία της θεωρίας, εκτός των άλλων διαθέσιμων εκπαιδευτικών τεχνικών και δραστηριοτήτων, προτείνονται δραστηριότητες Πληροφορικής χωρίς υπολογιστές, οι οποίες ενεργοποιούν τους μαθητές, αφού τους διδάσκουν με παιγνιώδη και συμμετοχικό τρόπο τις βασικές έννοιες της Επιστήμης της Πληροφορικής.

Στις περιπτώσεις που προτείνονται βιντεομαθήματα είναι δυνατόν να χρησιμοποιηθεί αντεστραμμένη διδασκαλία και παιδαγωγική (flipped classroom) προκειμένου να αξιοποιηθεί κατάλληλα ο περιορισμένος διδακτικός χρόνος στην τάξη. Η μέθοδος αυτή προτείνεται να αξιοποιηθεί εφόσον το επιτρέπει η πρόσβαση των μαθητών στο διαδίκτυο από το σπίτι.

Οι εκπαιδευτικοί ενθαρρύνονται να χρησιμοποιούν Ελεύθερο και Ανοικτό Λογισμικό και Υλικό.

Η διδακτική πορεία θα πρέπει να αξιοποιεί την έμφυτη περιέργεια και την αυτενέργεια των μαθητών μέσα από αυθεντικές δραστηριότητες και συμμετοχικές τεχνικές διδασκαλίας.

## *Διδακτέα ύλη*

Σχολικό βιβλίο: «Πληροφορική Α,Β,Γ Γυμνασίου». Συγγραφείς Αράπογλου Α., Μοβόγλου Χ., Οικονομάκος Η., Φύτρος Κ. (2006)

## **Α' Τάξη Γυμνασίου**

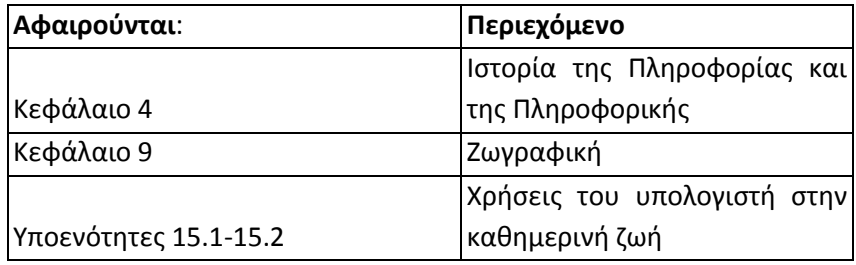

Η διδασκαλία του Κεφαλαίου 13 (Α' τάξης) & του Κεφαλαίου 7 (Β' τάξης) αντικαθίσταται από τη διδασκαλία της ενότητας 7.3 (Β' τάξης) ενώ προτείνονται και επιπλέον «Προσδοκώμενα μαθησιακά αποτελέσματα» και Δραστηριότητες. Αναλυτικά, προτείνεται η μελέτη της ενότητας "Αξιολόγηση των πληροφοριών στον Παγκόσμιο Ιστό" και της ενότητας "Το Οπτικοακουστικό/Πολυτροπικό κείμενο ως μήνυμα" (προτεινόμενος διδακτικό χρόνος 2 ώρες). Μόνο για το σχ. Έτος 2106-2017 η ενότητα "Το Οπτικοακουστικό/Πολυτροπικό κείμενο ως μήνυμα" θα διδαχθεί αποκλειστικά στην Α. Για τα επόμενα σχολικά έτη (από το σχολ. Έτος 2017-2018 και εφεξής), προτείνεται να διδάσκεται μόνο στην Β' τάξη και η ενότητα "Αξιολόγηση των πληροφοριών στον Παγκόσμιο Ιστό" να διδάσκεται μόνο στην Α' τάξη.

Το Κεφάλαιο 7, 8 & οι υποενότητες 11.4 & 15.3 μπορούν να διδαχθούν μαζί με την Ενότητα που εισάγεται και αφορά στην "Ασφαλή και Υπεύθυνη Χρήση του Διαδικτύου".

Το Κεφάλαιο 12 μπορεί να διδαχθεί μαζί με τις "Μηχανές Αναζήτησης" υποενότητα 7.2 της Β' τάξης.

Εισάγεται η διδασκαλία του "Προγραμματισμού υπολογιστικών συσκευών και ρομποτικών συστημάτων" στην Α' τάξη. Προτεινόμενος διδακτικός χρόνος 5 ώρες.

Εφόσον ο/η εκπαιδευτικός επιλέξει να χρησιμοποιήσει το βιβλίο μαθητή προτείνεται η διδασκαλία των παρακάτω ενοτήτων:

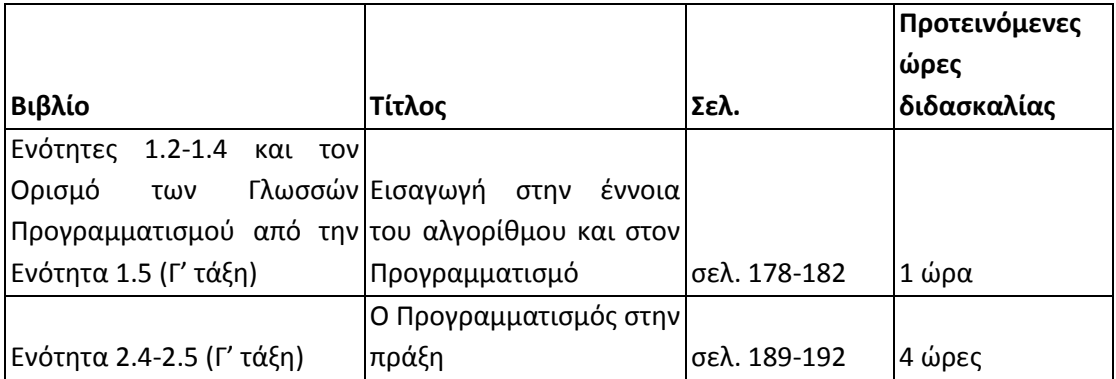

Επισημαίνεται ότι ο/η εκπαιδευτικός έχει τη δυνατότητα να επιλέξει οποιοδήποτε κατάλληλο logo-like προγραμματιστικό περιβάλλον ή προγραμματιστικό περιβάλλον οπτικού προγραμματισμού με πλακίδια για τον προγραμματισμό υπολογιστικών συσκευών και ρομποτικών συστημάτων όπως προτείνεται παρακάτω στις αναλυτικές οδηγίες.

Το "Γραφικό Περιβάλλον Επικοινωνίας" (Κεφ. 6) και το "Αρχεία-Φάκελοι" (Κεφ. 5 της Β τάξης) προτείνεται να διδαχθούν με τη μορφή σχεδίων εργασίας/έρευνας (project) μαζί με την ενότητα "Επεξεργασία Κειμένου" (Κεφ. 10).

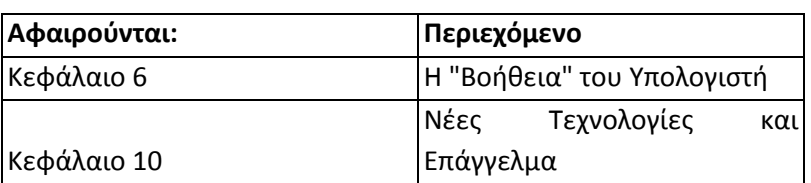

## **B' Τάξη Γυμνασίου**

Το "Αρχεία-Φάκελοι" (Κεφ. 5 της Β τάξης) προτείνεται να διδαχθεί με τη μορφή σχεδίων εργασίας/έρευνας (project) μαζί με την ενότητα "Επεξεργασία Κειμένου" στην Α' και με σπειροειδή τρόπο μαζί με την ενότητα "Υπολογιστικά Φύλλα" και "Παρουσιάσεις" (Κεφ. 8 & 9) της Β Τάξης.

Η διδασκαλία του Κεφαλαίου 13 (Α' τάξης) & του Κεφαλαίου 7 (Β' τάξης) αντικαθίσταται από τη διδασκαλία της ενότητας 7.3 (Β' τάξης) ενώ προτείνονται παρακάτω και επιπλέον Προσδοκώμενα μαθησιακά αποτελέσματα και Δραστηριότητες. Αναλυτικά προτείνεται η μελέτη της ενότητας "Αξιολόγηση των πληροφοριών στον Παγκόσμιο Ιστό" και της ενότητας "Το Οπτικοακουστικό/Πολυτροπικό κείμενο ως μήνυμα" (προτεινόμενος διδακτικός χρόνος 2 ώρες). Μόνο για το σχ. Έτος 2106-2017 η ενότητα "Το Οπτικοακουστικό/Πολυτροπικό κείμενο ως μήνυμα" θα διδαχθεί αποκλειστικά στην Α. Για το σχ. Έτος 2107-2018 και μετά, προτείνεται να διδάσκεται μόνο στην Β' τάξη και η ενότητα "Αξιολόγηση των πληροφοριών στον Παγκόσμιο Ιστό" να διδάσκεται μόνο στην Α' τάξη.

Εισάγεται η διδασκαλία του "Προγραμματισμού υπολογιστικών συσκευών και ρομποτικών συστημάτων" και στην Β' τάξη. Προτεινόμενος διδακτικός χρόνος 5 ώρες.

Εφόσον ο/η εκπαιδευτικός επιλέξει να χρησιμοποιήσει το βιβλίο μαθητή προτείνεται η διδασκαλία των παρακάτω ενοτήτων:

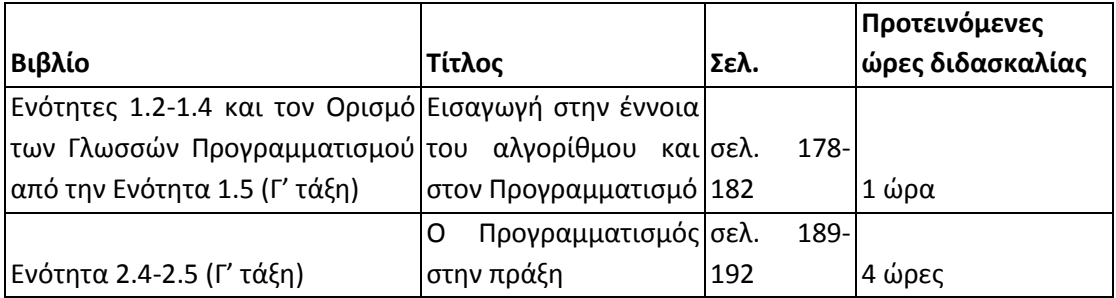

Επισημαίνεται ότι ο/η εκπαιδευτικός έχει τη δυνατότητα να επιλέξει οποιοδήποτε κατάλληλο logo-like προγραμματιστικό περιβάλλον ή προγραμματιστικό περιβάλλον οπτικού προγραμματισμού με πλακίδια για τον προγραμματισμό υπολογιστικών συσκευών και ρομποτικών συστημάτων όπως προτείνεται παρακάτω στις αναλυτικές οδηγίες.

## **Γ' Τάξη Γυμνασίου**

Οι μεγάλες δραστηριότητες της Ενότητας 2 αντικαθίστανται με σχέδια Έρευνας/Εργασίας (projects) στο πλαίσιο των Θεματικών Ενοτήτων και των τριών τάξεων του Γυμνασίου.

Η Ενότητα 3 αποτελεί περιεχόμενο που διδάσκεται κατά περίπτωση σε σχετικά θέματα που αναδύονται κατά τη διδασκαλία των Θεματικών Ενοτήτων και των τριών τάξεων του Γυμνασίου.

Ο/Η εκπαιδευτικός προτείνεται να σχεδιάσει τις δικές του/της δραστηριότητες, να αξιοποιήσει αξιόλογο και κατάλληλο εκπαιδευτικό υλικό που αυτός/αυτή θα βρει, αλλά και να δημιουργήσει νέο δικό του. Παρακάτω παρουσιάζονται προτεινόμενες δραστηριότητες.

### *Αναλυτικές Οδηγίες*

### **Α' Τάξη Γυμνασίου**

### **Ενδεικτική κατανομή διδακτικών ωρών βάσει 4 αξόνων προσδοκώμενων μαθησιακών**

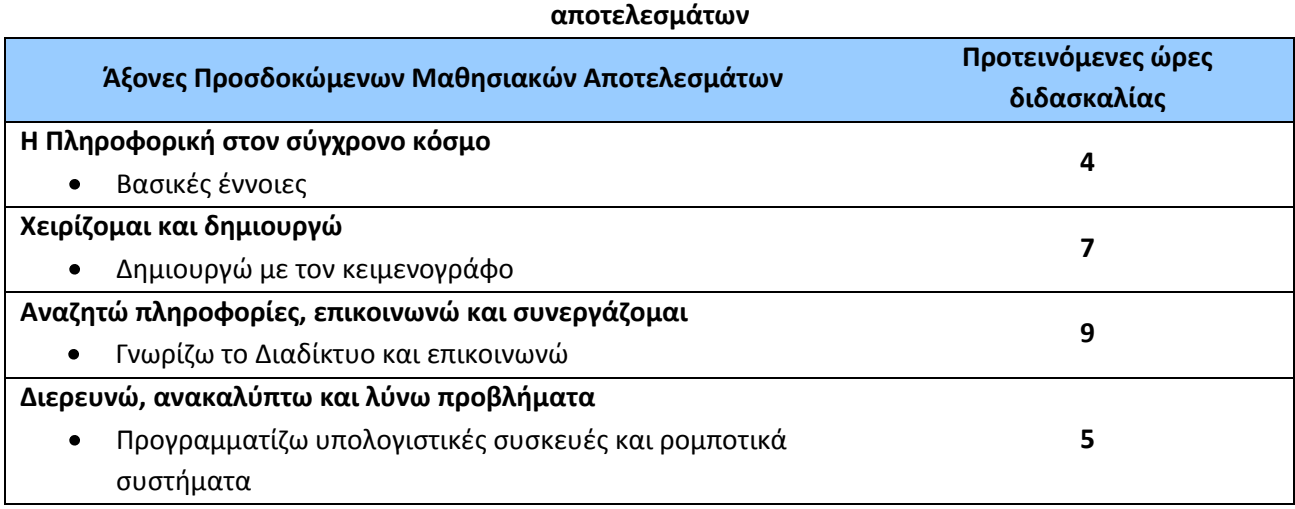

Για την **Α' τάξη** προτείνονται οι παρακάτω διδακτικές αλληλουχίες:

**1η Διδακτική Αλληλουχία**: Αρχικά, η «Η Πληροφορική στον σύγχρονο κόσμο - Βασικές έννοιες», στη συνέχεια «Δημιουργώ με τον κειμενογράφο», στη συνέχεια «Προγραμματίζω υπολογιστικές συσκευές και ρομποτικά συστήματα» και τέλος «Γνωρίζω το Διαδίκτυο και επικοινωνώ».

**2η Διδακτική Αλληλουχία**: Αρχικά, η «Προγραμματίζω υπολογιστικές συσκευές και ρομποτικά συστήματα» αξιοποιώντας και το Κεφ. 1 του βιβλίου μαθητή, στη συνέχεια «Η Πληροφορική στον σύγχρονο κόσμο - Βασικές έννοιες», στη συνέχεια «Δημιουργώ με τον κειμενογράφο» και τέλος «Γνωρίζω το Διαδίκτυο και επικοινωνώ».

Επίσης, ο/η εκπαιδευτικός μπορεί να επιλέξει να διδάξει νωρίτερα τις ενότητες του άξονα «Γνωρίζω το Διαδίκτυο και επικοινωνώ» για να αξιοποιήσει τις σχετικές γνώσεις, δεξιότητες και στάσεις σε κάποιο σχέδιο έρευνας που θα ακολουθήσει. Η ενότητα «Εργονομία» προτείνεται να διδαχθεί μαζί με την Επεξεργασία Κειμένου.

Οι προτεινόμενες διδακτικές αλληλουχίες είναι ενδεικτικές. Ο/η εκπαιδευτικός θα πρέπει να κάνει τον χρονοπρογραμματισμό και το σχεδιασμό της διάρθρωσης της ύλης με βάση τα μαθησιακά χαρακτηριστικά, τα ενδιαφέροντα και τις προϋπάρχουσες γνώσεις και εμπειρίες των μαθητών της τάξης του αλλά και το συνδυασμό και την εναλλαγή θεωρίας και πράξης. Επίσης, θα πρέπει να χρησιμοποιεί τη σπειροειδή προσέγγιση και να επανέρχεται, με κάθε ευκαιρία και ειδικά στα πλαίσια της υλοποίησης σχεδίων έρευνας, σε βασικές ενότητες.

**Η Πληροφορική στον σύγχρονο κόσμο - Βασικές έννοιες (Ενδεικτικός διδακτικός χρόνος: 4 ώρες)**

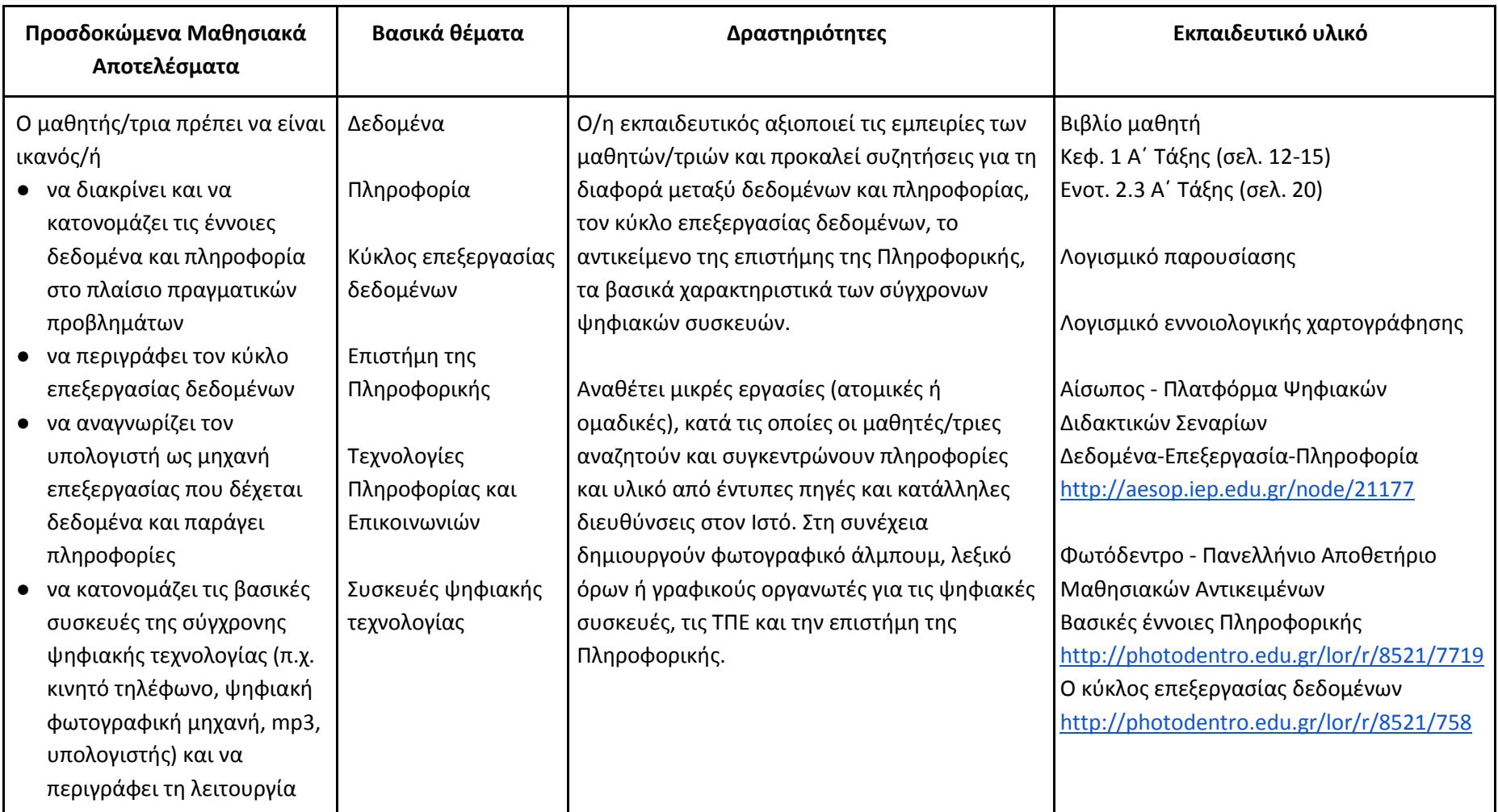

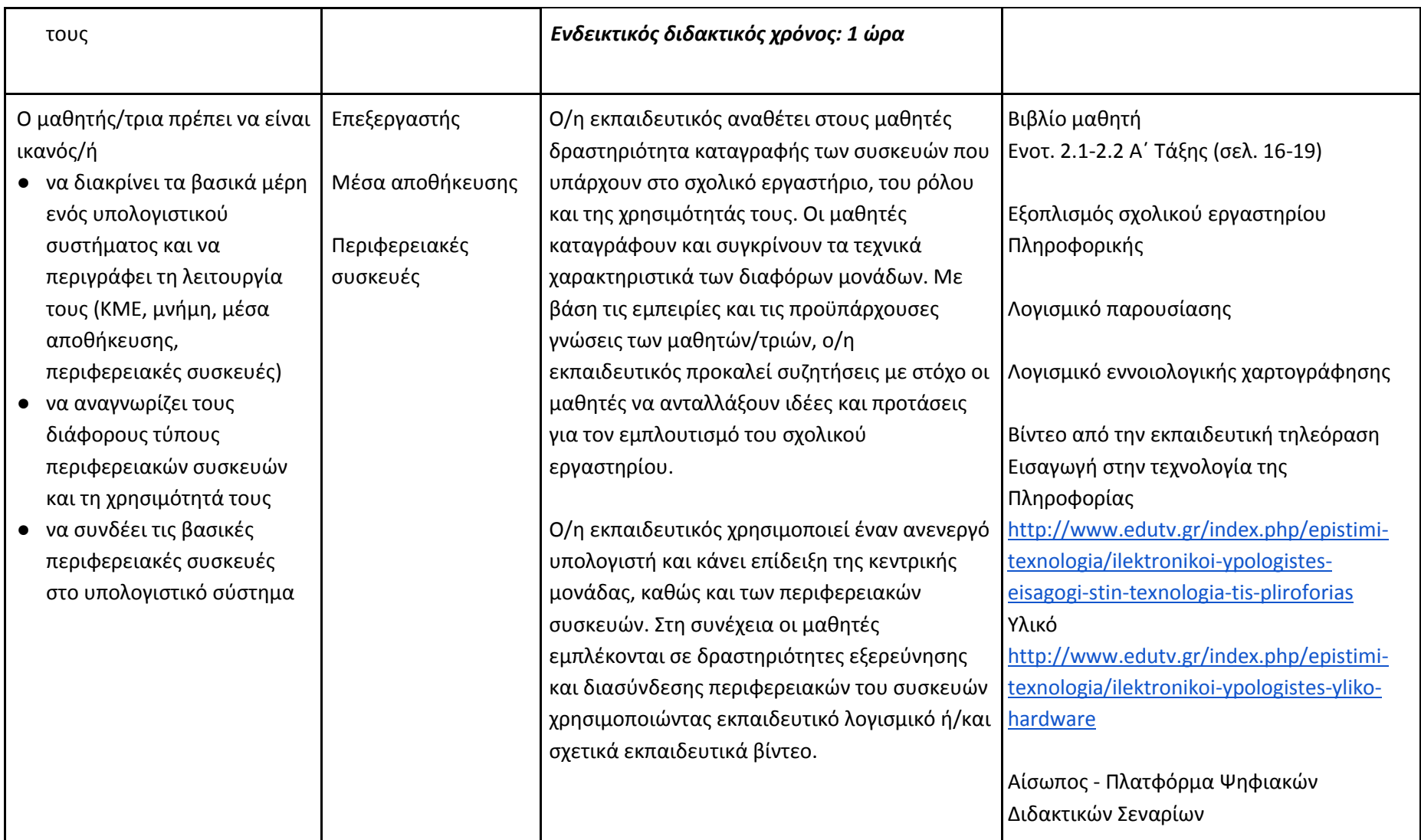

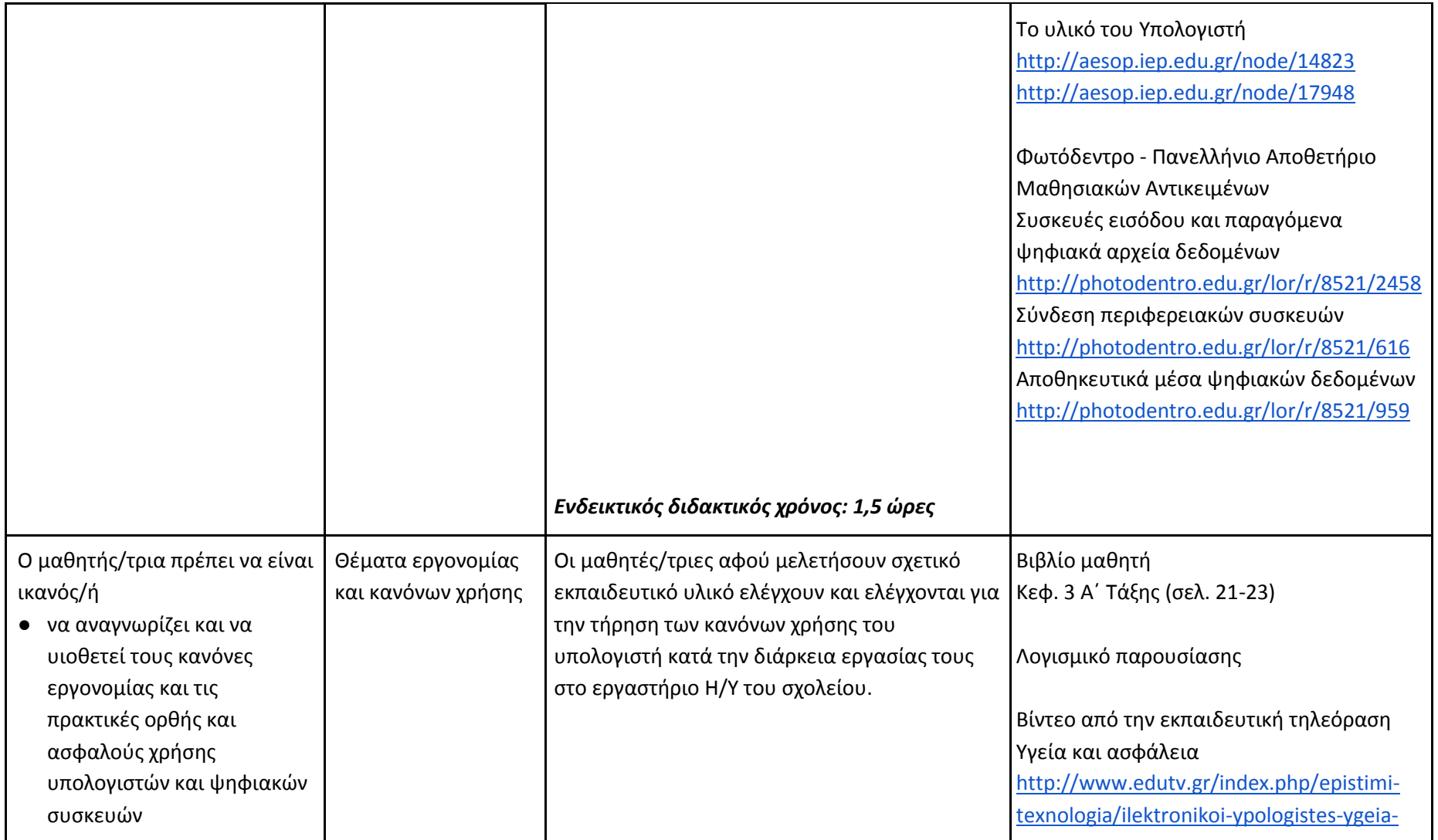

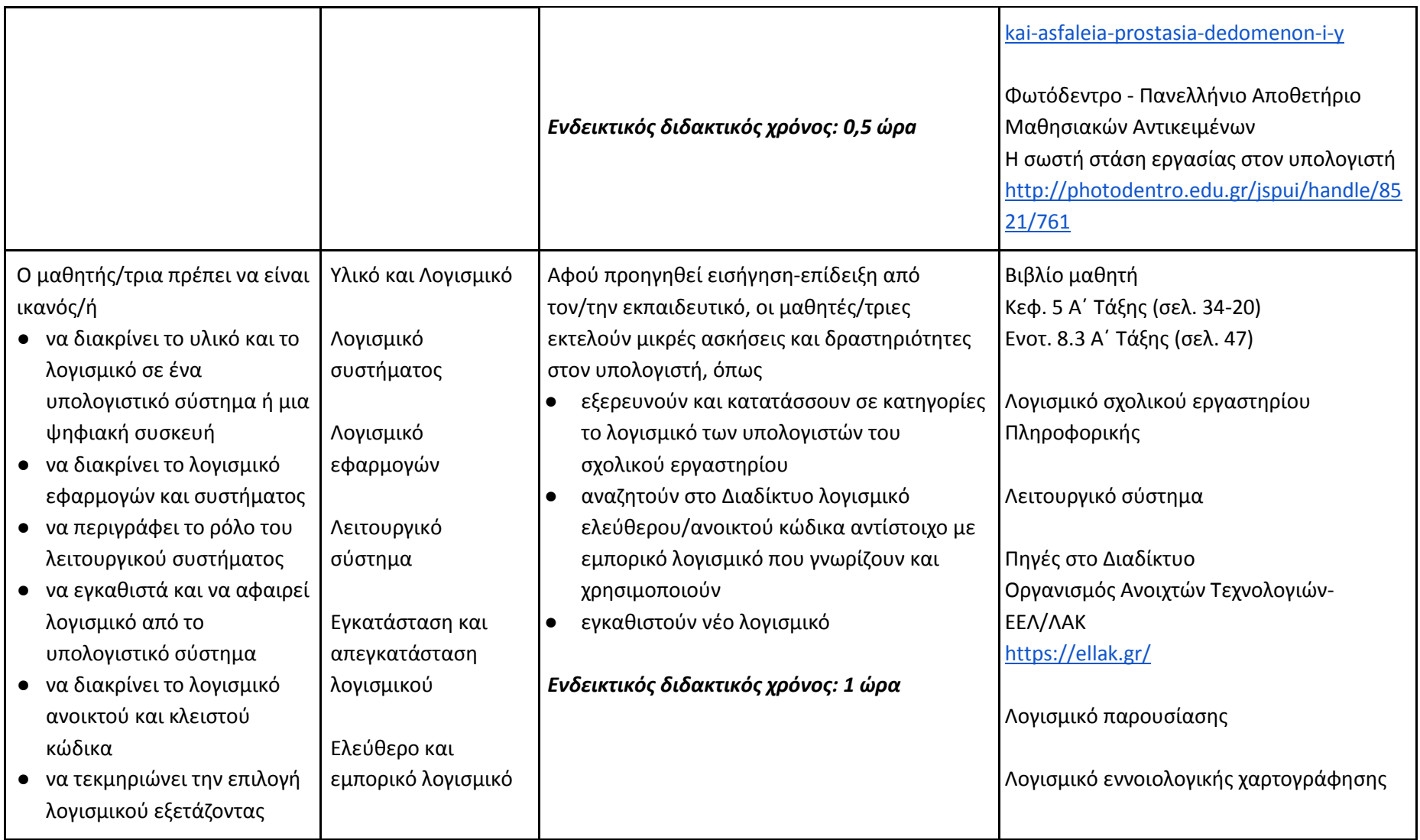

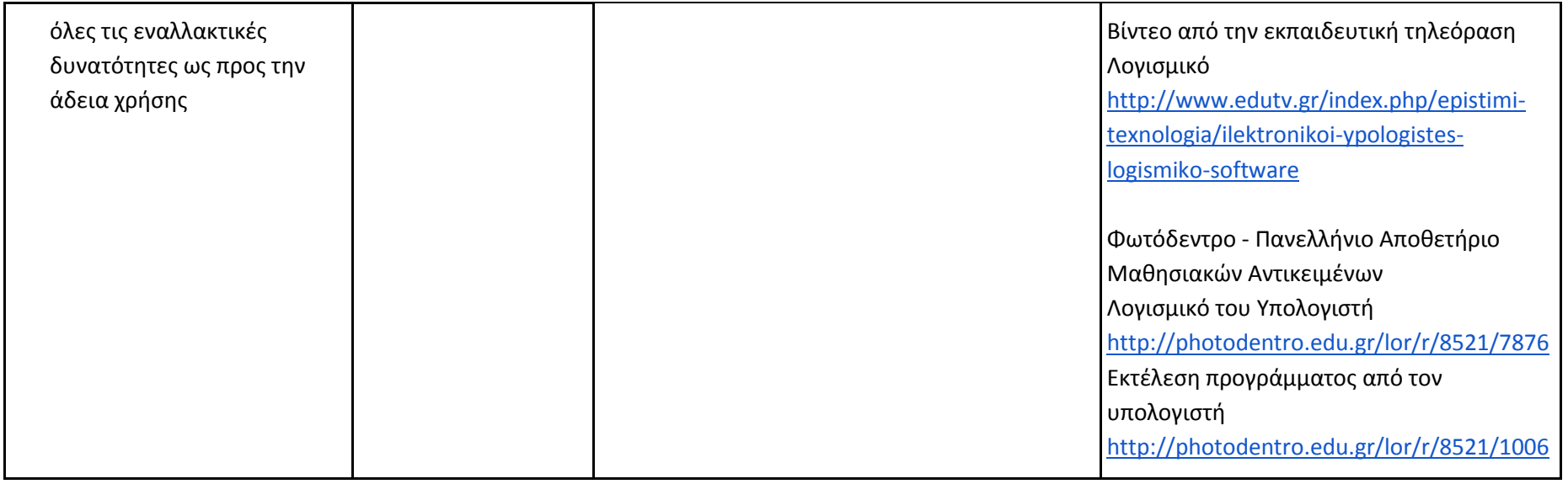

# **Δημιουργώ με τον κειμενογράφο (Ενδεικτικός διδακτικός χρόνος: 7 ώρες)**

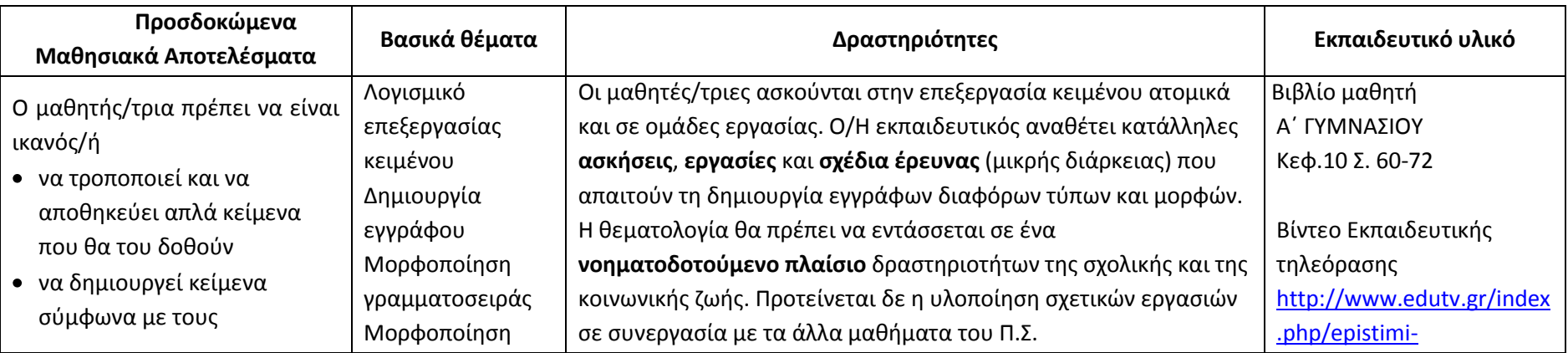

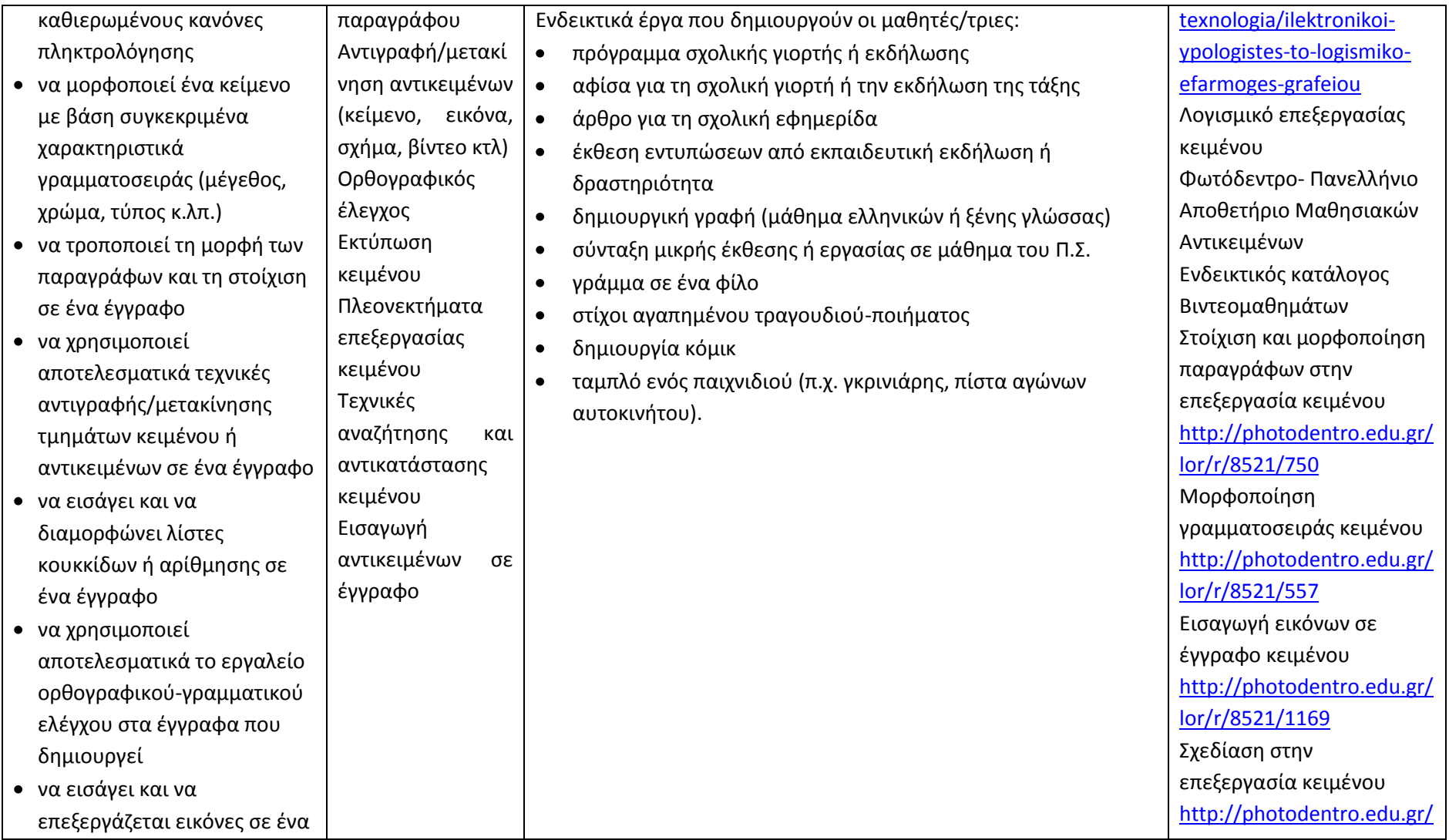

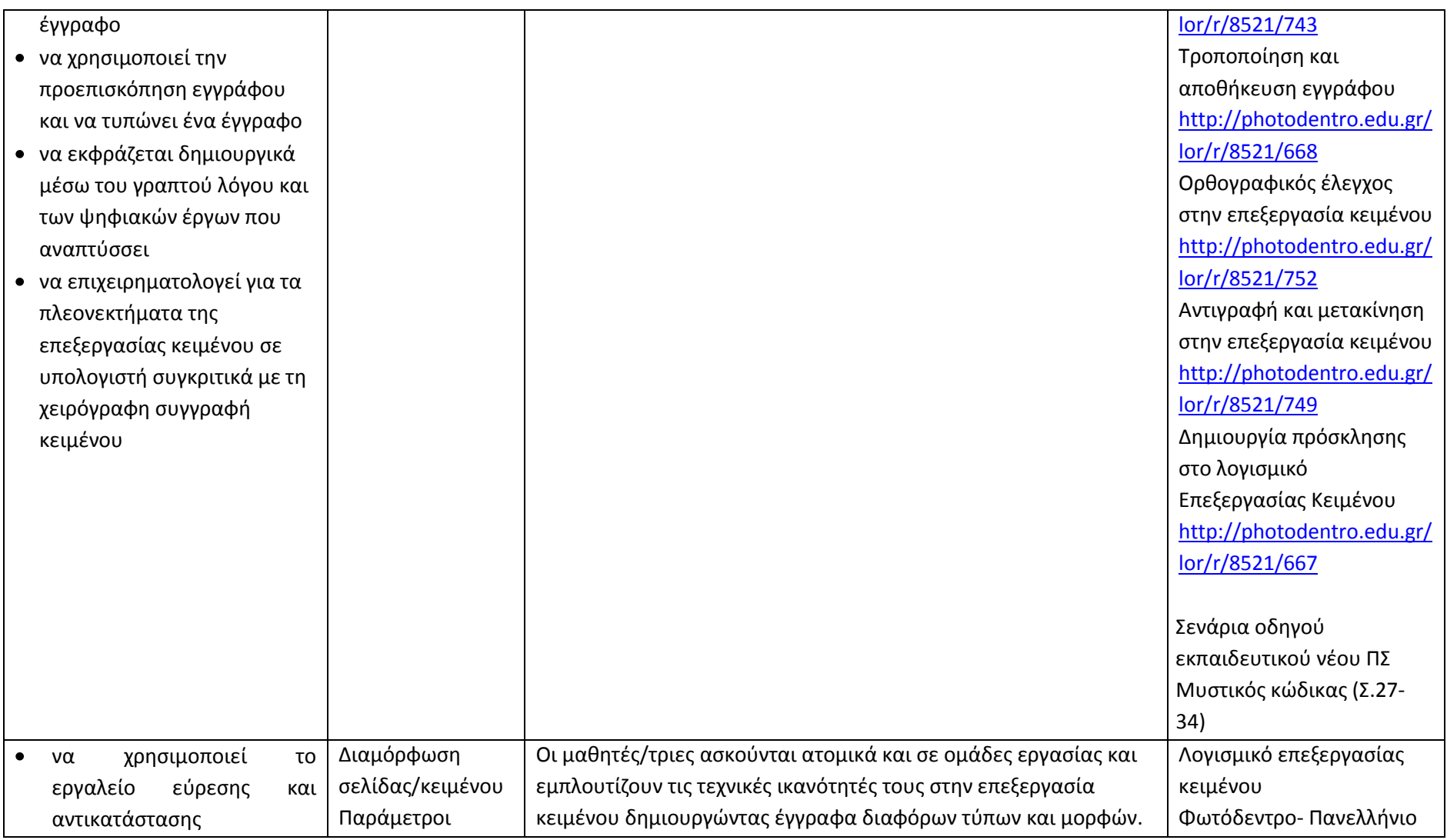

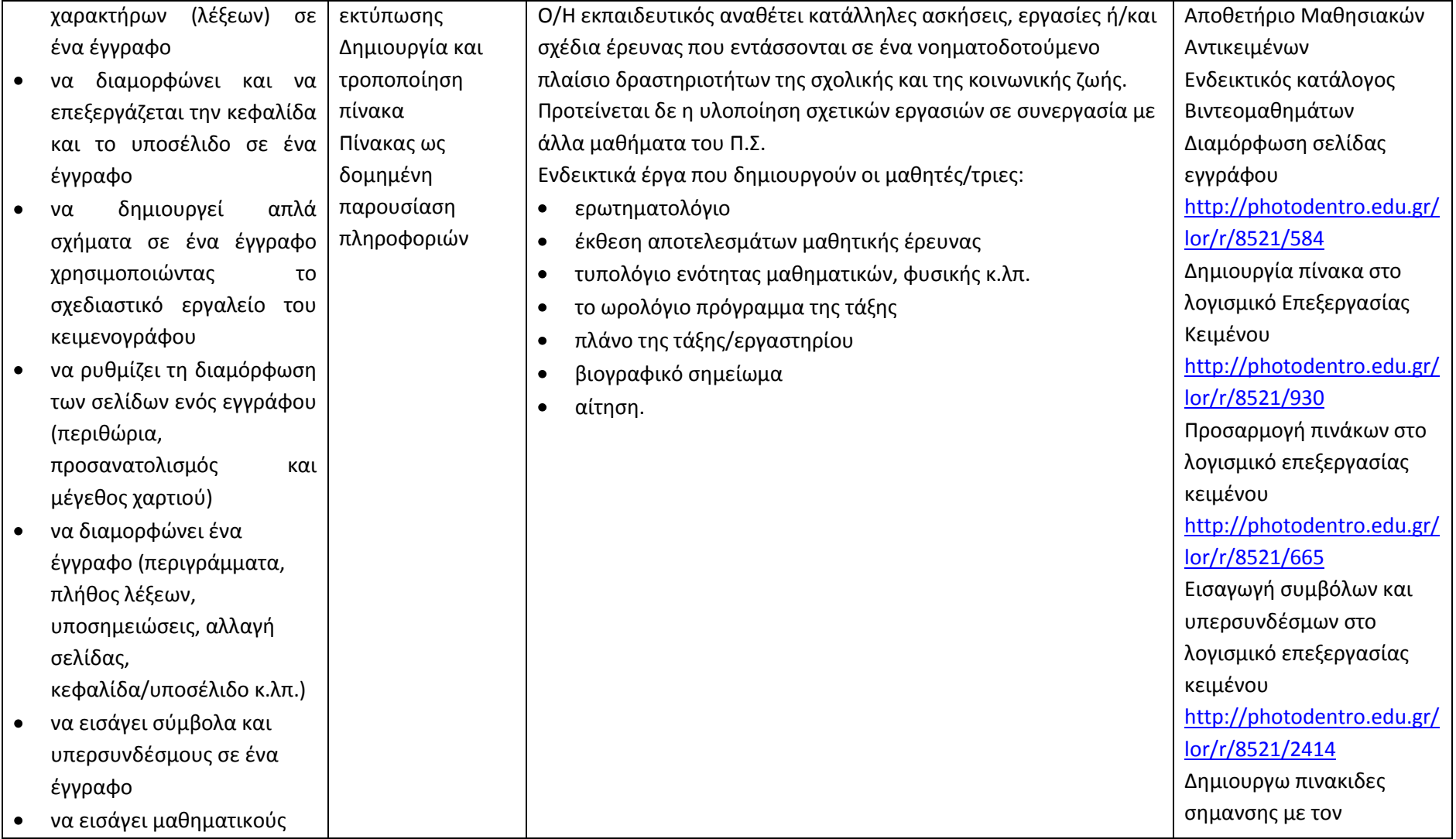

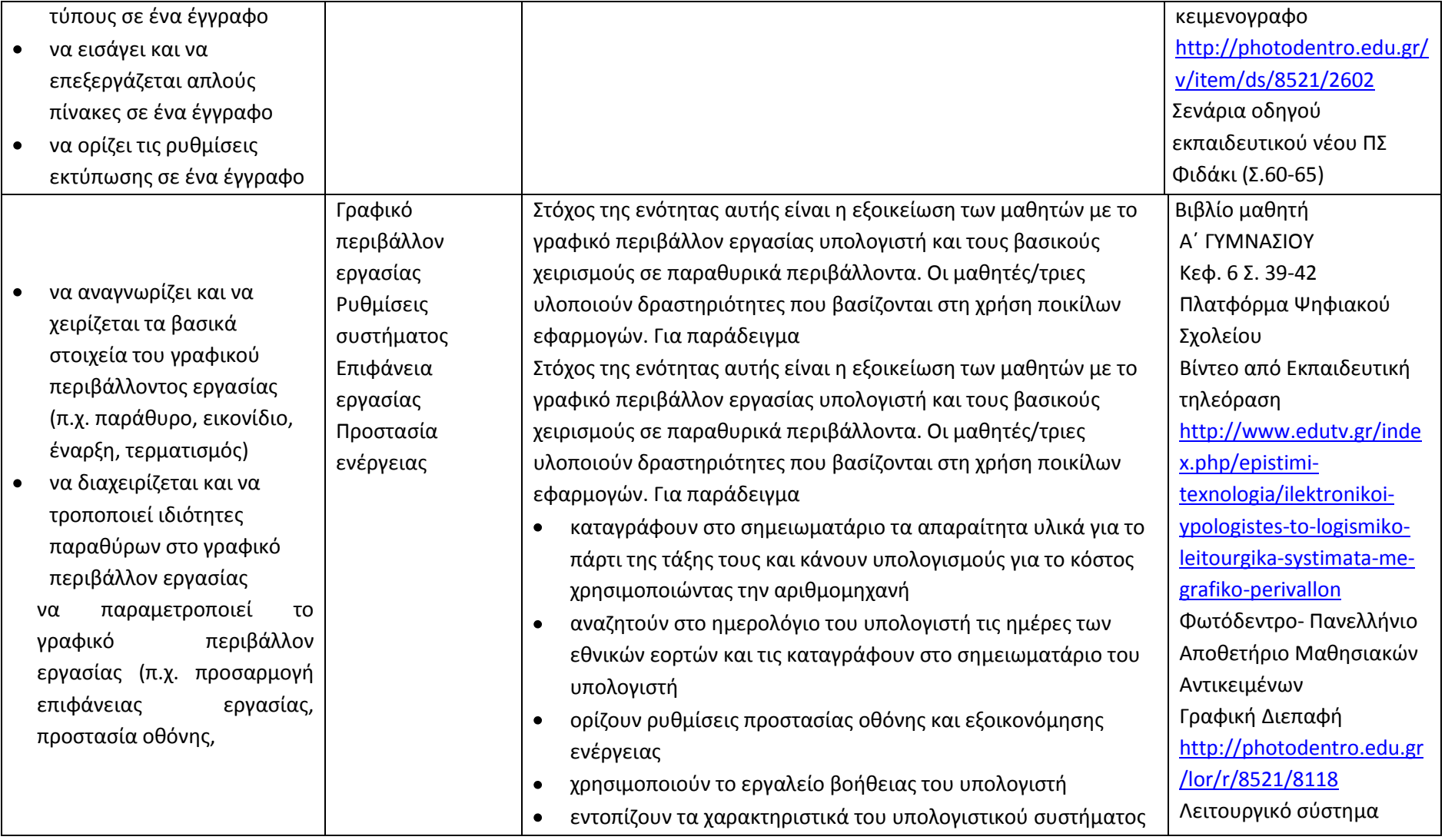

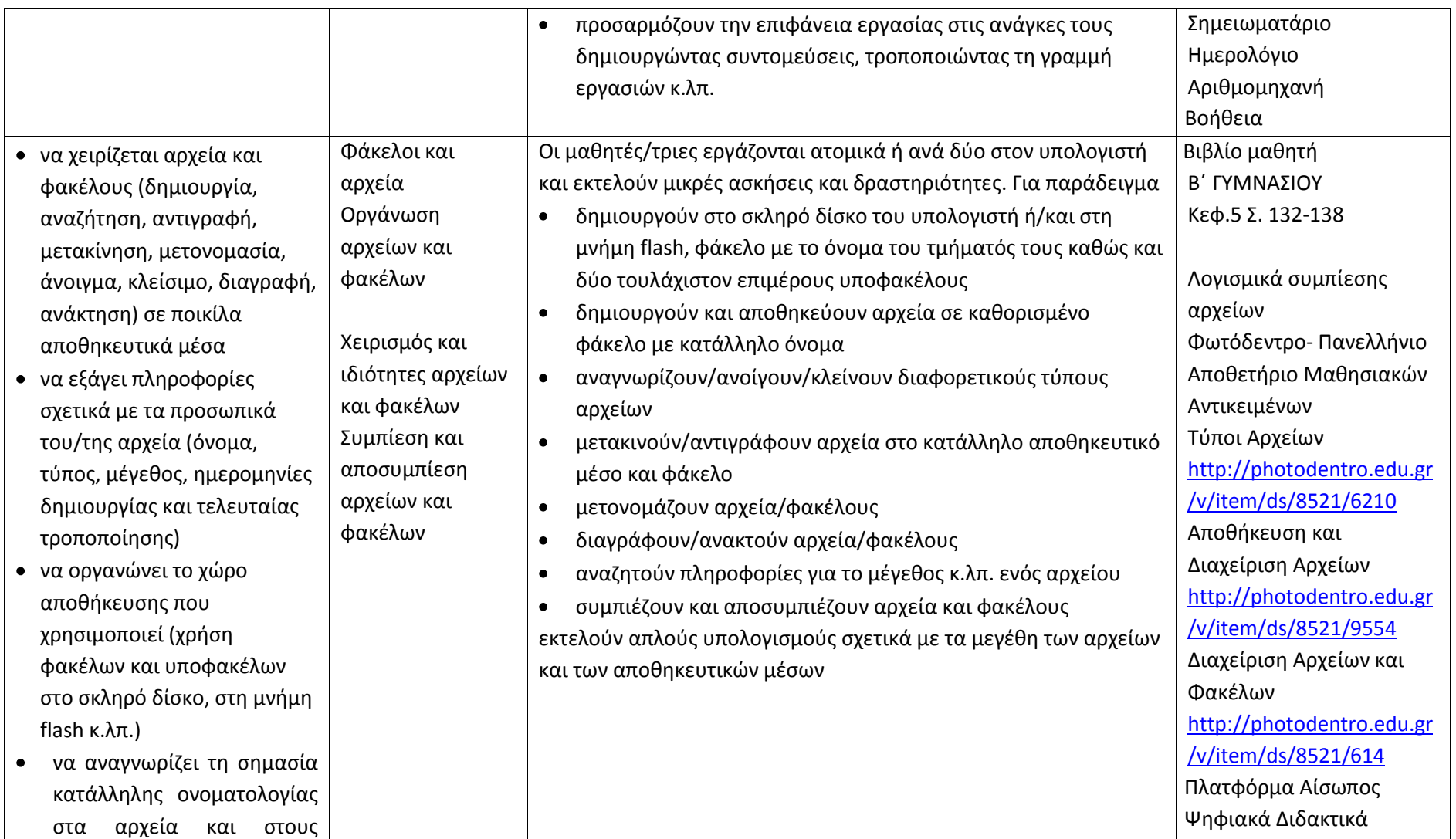

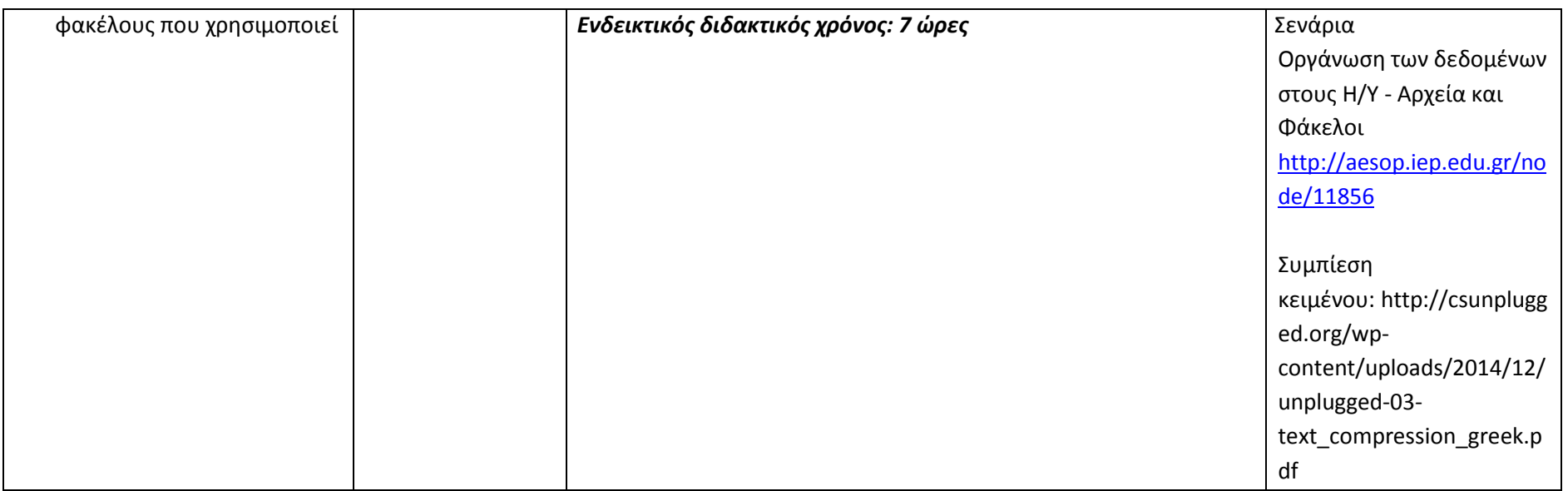

### **Προγραμματίζω υπολογιστικές συσκευές και ρομποτικά συστήματα (Ενδεικτικός διδακτικός χρόνος: 5 ώρες)**

### **Σημαντικές Επισημάνσεις**

Η συγγραφή κώδικα και ο προγραμματισμός υπολογιστών συνδέεται άμεσα με την Υπολογιστική Σκέψη και αποσκοπεί στην καλλιέργεια και ανάπτυξη ικανοτήτων Υπολογιστικής Σκέψης όπως είναι η επίλυση προβλήματος και ο σχεδιασμός συστημάτων. Ως εκ τούτο, η καλλιέργεια και η ανάπτυξη ικανοτήτων και στάσεων Υπολογιστικής Σκέψης μέσω της διδασκαλίας του προγραμματισμού προκύπτει ως φυσικό αποτέλεσμα. Αξίζει να σημειώσουμε επίσης ότι η σημερινή εποχή της ψηφιακής τεχνολογίας και των νέων προκλήσεων στην καθημερινότητα των μαθητών απαιτεί τον επαναπροσδιορισμό της μαθησιακής διαδικασίας. Το κλειδί της επιτυχίας δεν είναι οι διαδικασίες και τα εργαλεία αλλά οι άνθρωποι της σχολικής κοινότητας και οι μεταξύ τους αλληλεπιδράσεις.

Ο/η εκπαιδευτικός έχει τη δυνατότητα να επιλέξει οποιοδήποτε κατάλληλο logo-like προγραμματιστικό περιβάλλον ή προγραμματιστικό περιβάλλον οπτικού προγραμματισμού με πλακίδια, αρκεί να είναι δυνατόν να επιδιώξει με αυτό τις ικανότητες υπολογιστικής σκέψης που παρουσιάζονται στην στήλη «Προσδοκώμενα Μαθησιακά Αποτελέσματα». Στη στήλη «Εκπαιδευτικό Υλικό» προτείνονται μερικά, ενδεικτικά, κατάλληλα, προγραμματιστικά περιβάλλοντα.

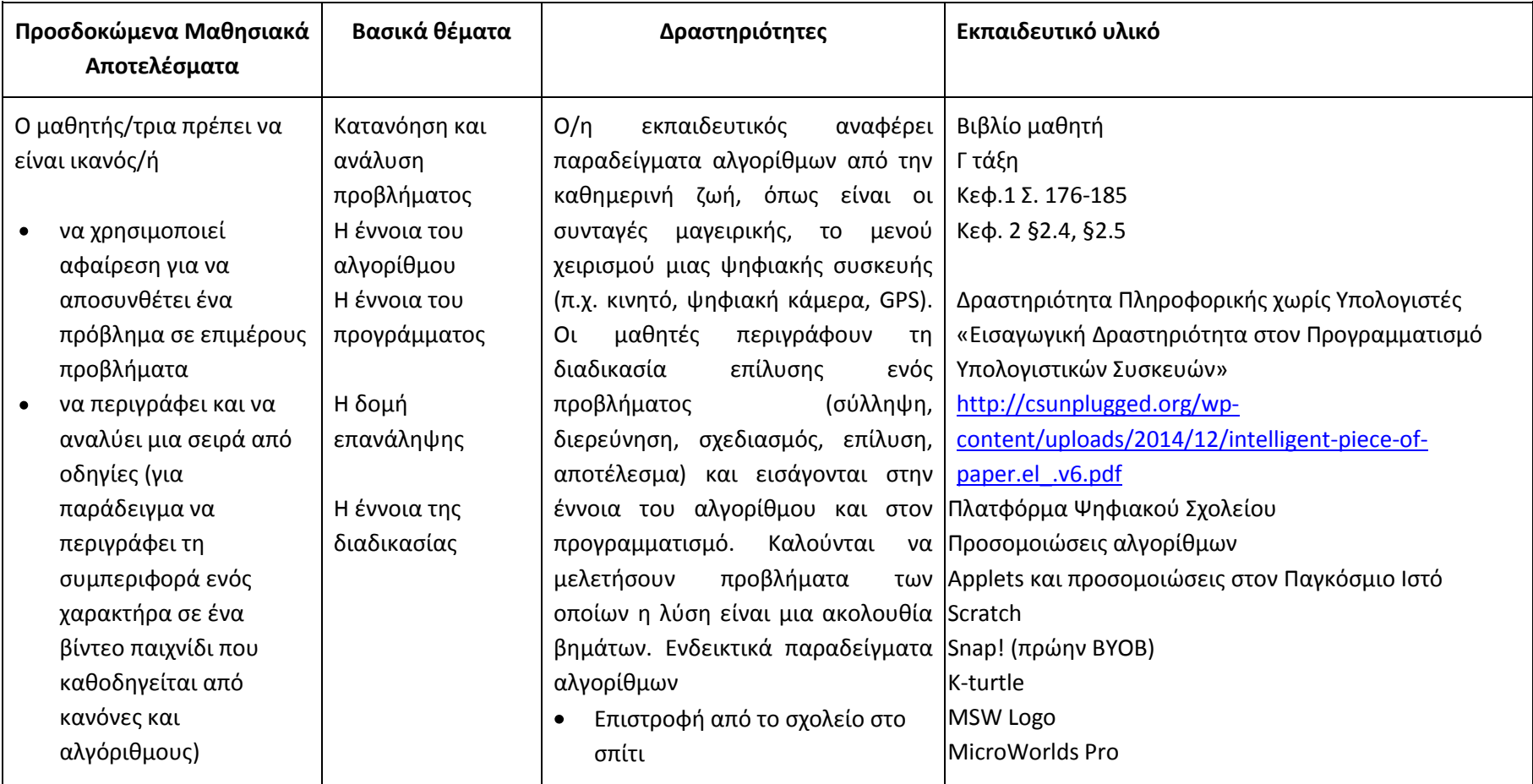

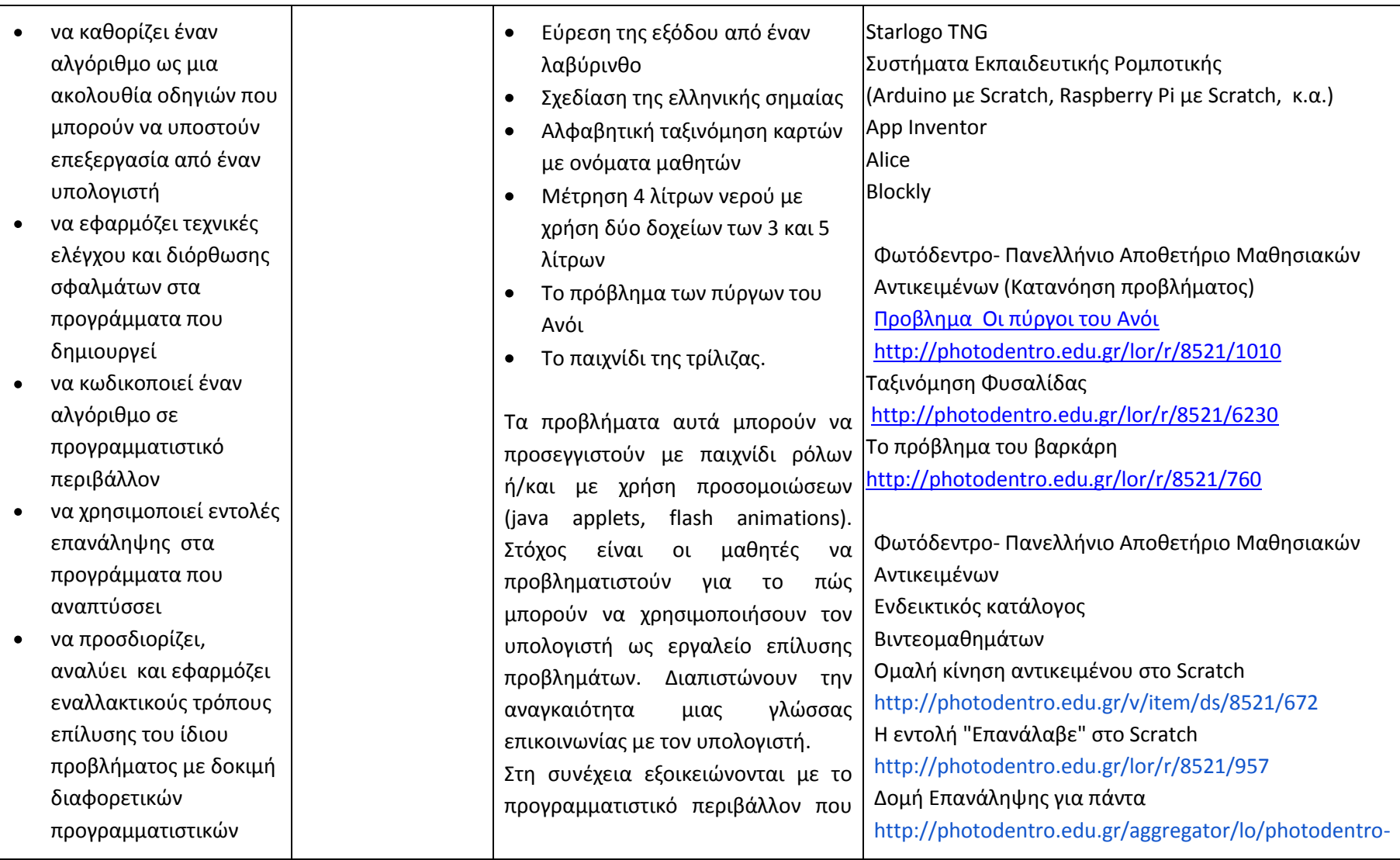

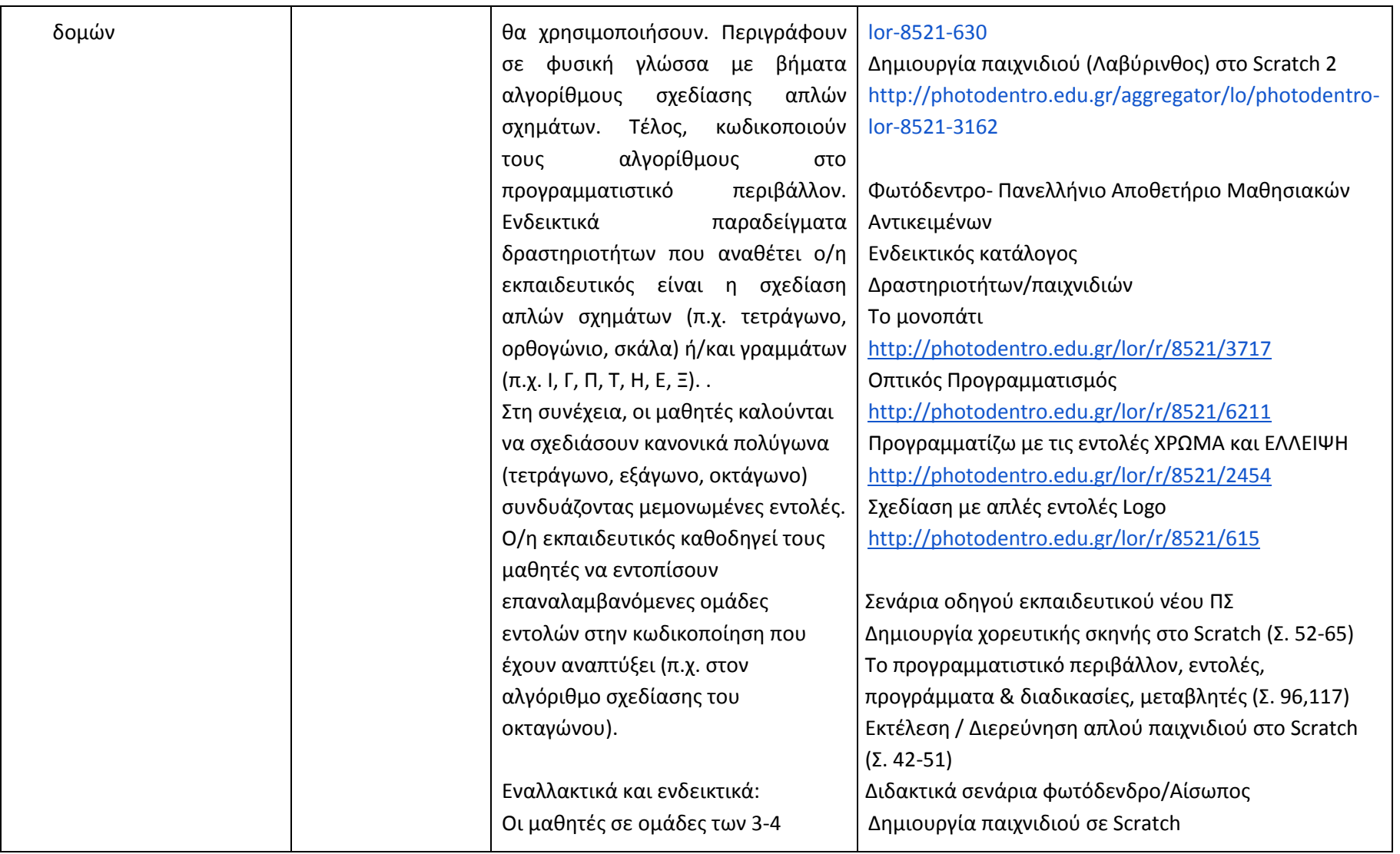

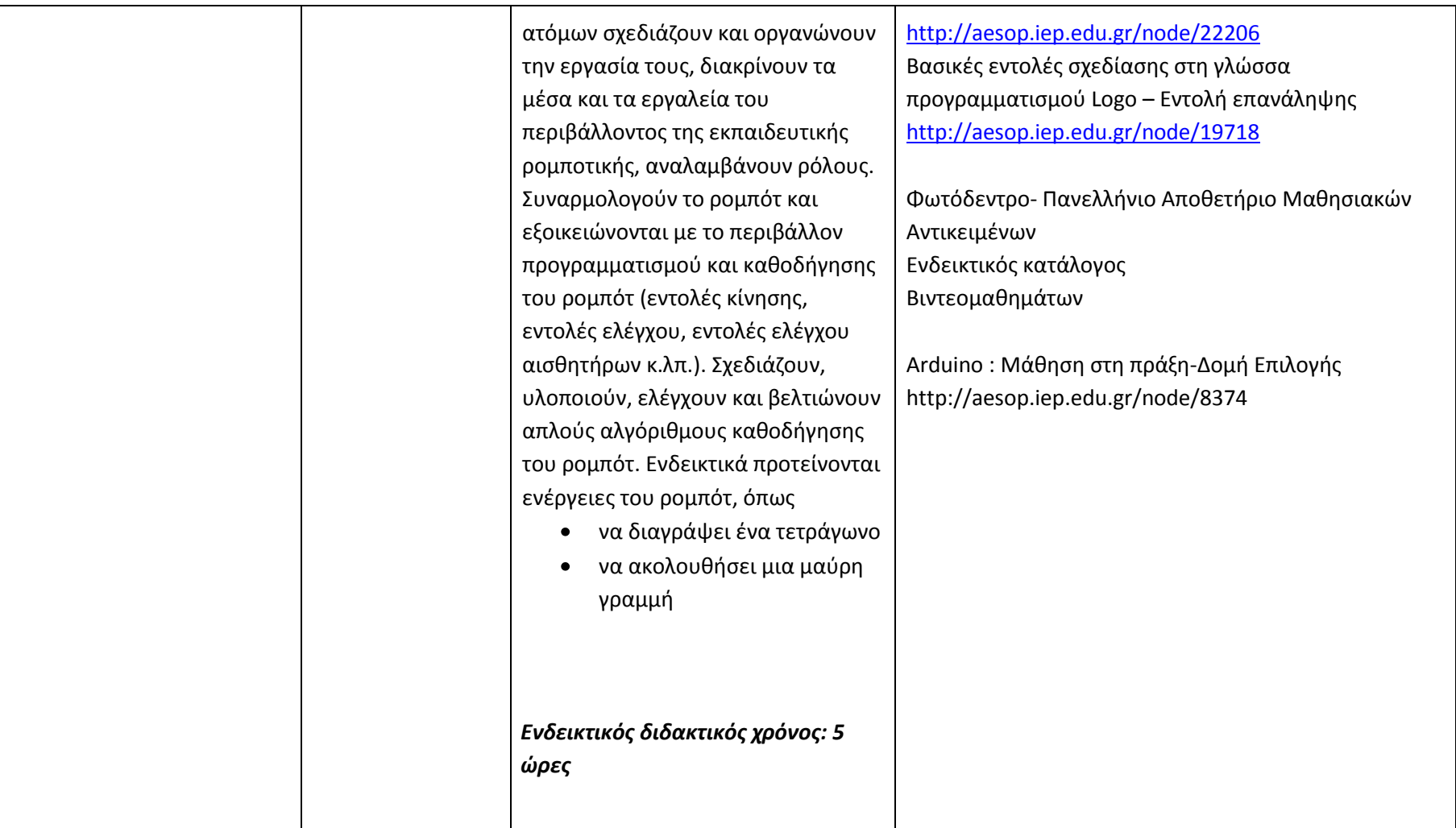

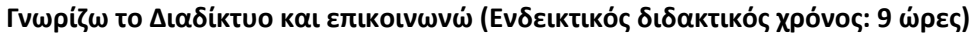

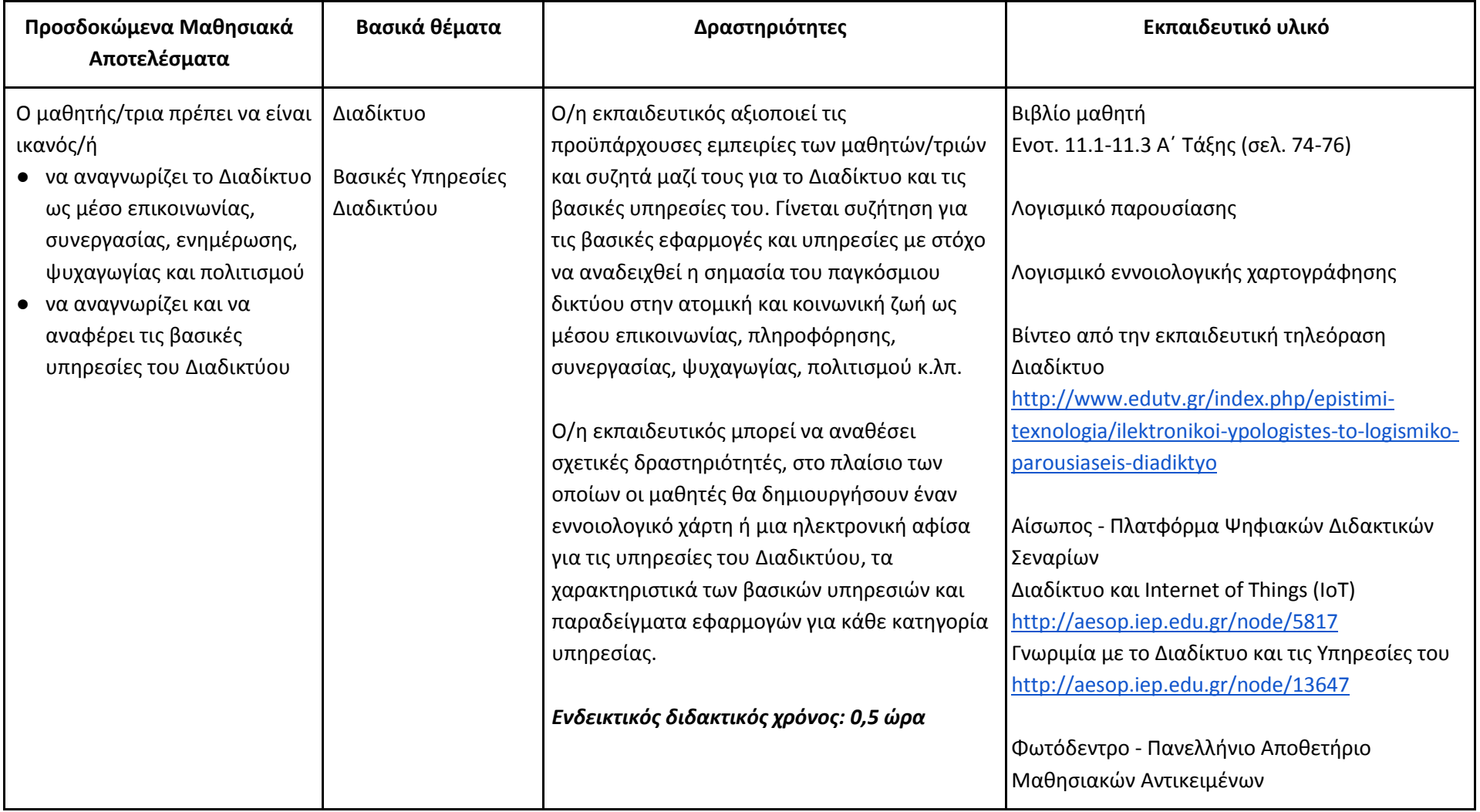

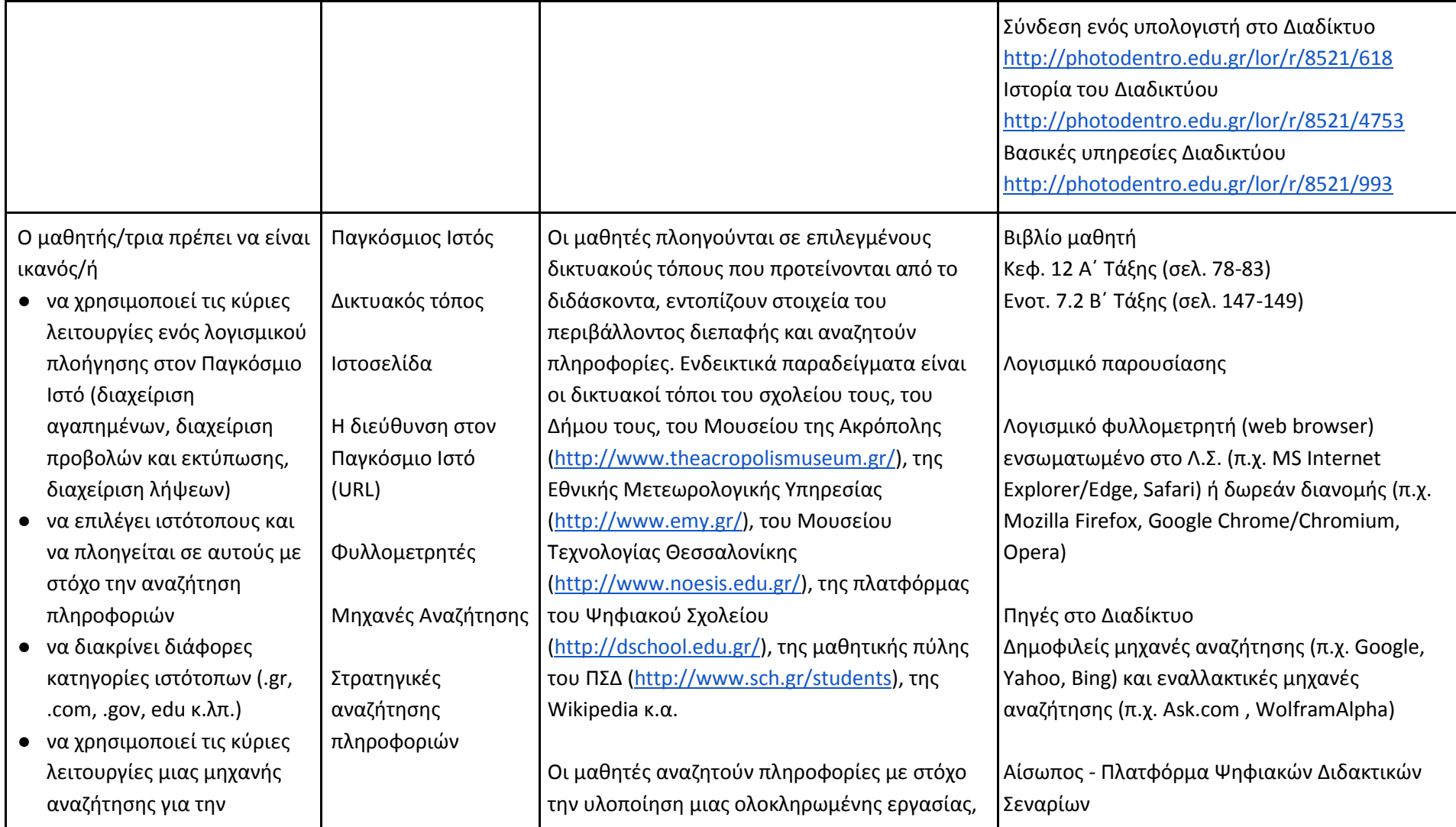

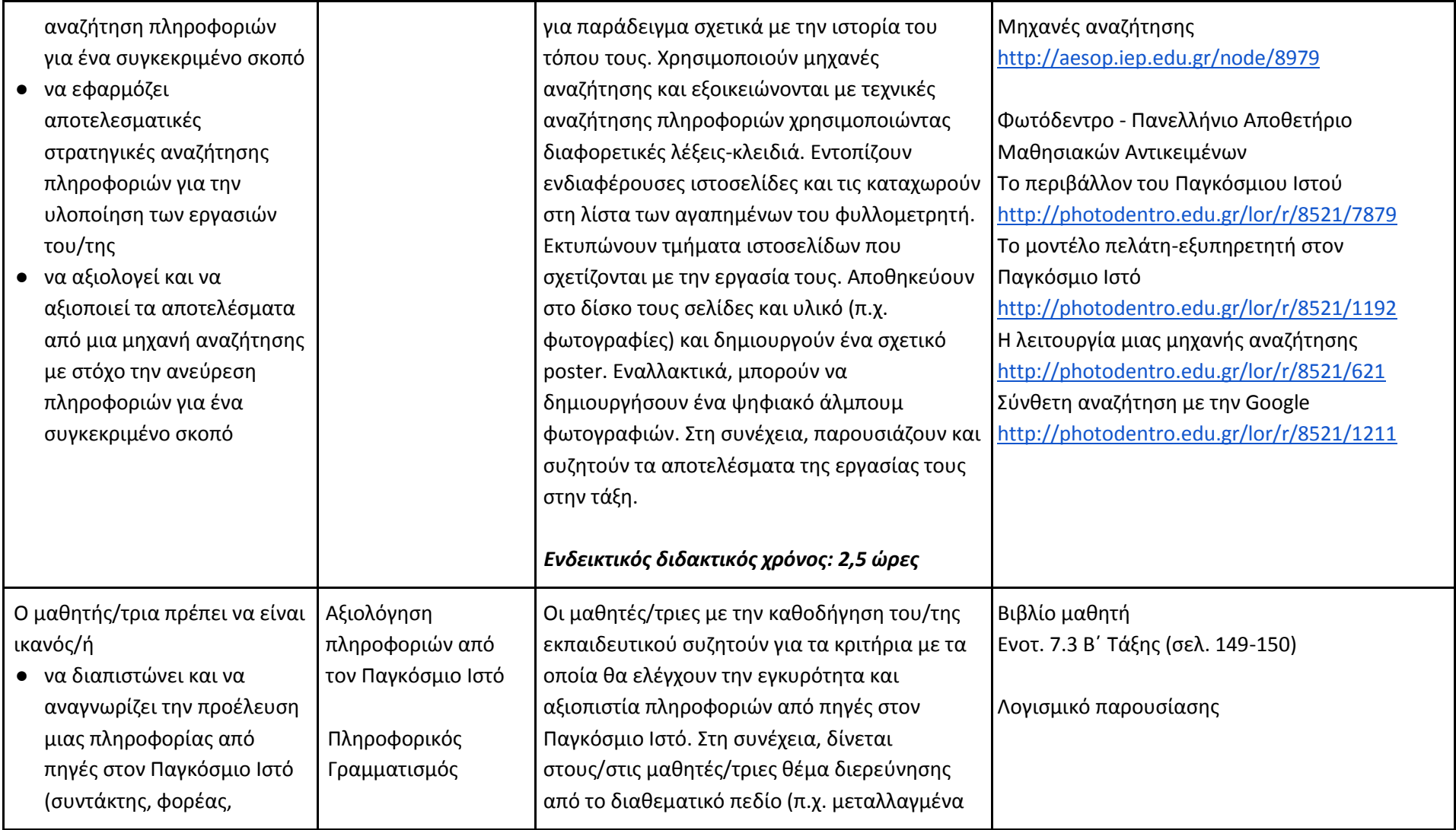

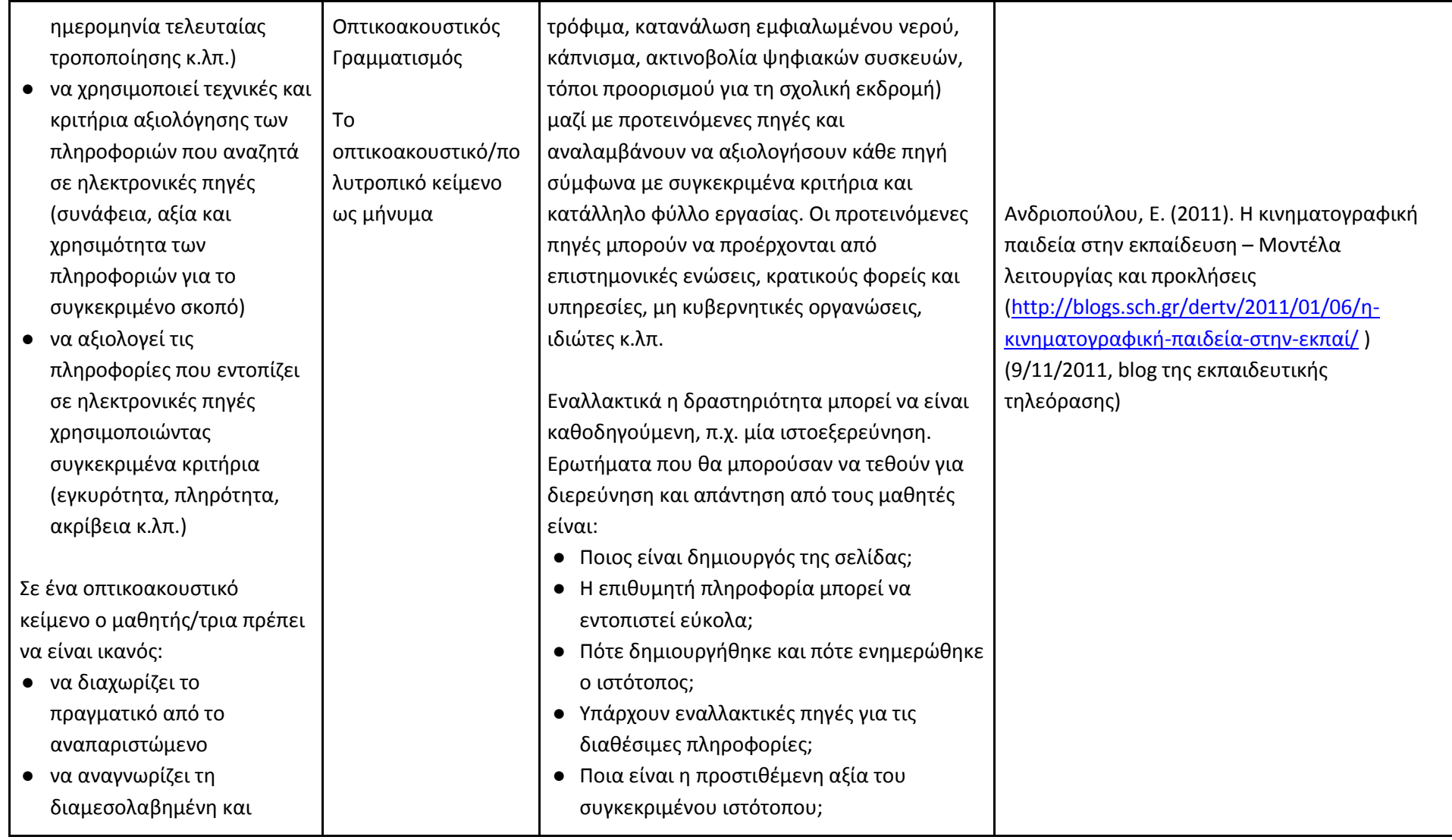

κατασκευασμένη φύση του οπτικοακουστικού κειμένου

- να εξηγεί την έννοια της οπτικής γωνίας ως στοιχείο της υποκειμενικότητας
- να διαχωρίζει τα αντικειμενικά και τα υποκειμενικά στοιχεία ενός οπτικοακουστικού κειμένου
- να κατανοεί τη λειτουργίας της ταύτισης στο οπτικοακουστικό μήνυμα και (αργότερα) της χρήσης της ως μέσο χειραγώγησης

Κατά την ολοκλήρωση της εργασίας, ο/η εκπαιδευτικός μαζί με τους μαθητές συζητούν και καταγράφουν συγκεκριμένα κριτήρια αξιολόγησης ιστότοπων και πηγών στο Διαδίκτυο.

## **Ενδεικτική δραστηριότητα Πληροφορικού και Οπτικοακουστικού Γραμματισμού:**

Ο/η εκπαιδευτικός κάνει χρήση μιας σύντομης ταινίας που ταιριάζει με τη θεματική που επεξεργάζεται, π.χ. ένα βίντεο από το YouTube για την ασφαλή και υπεύθυνη χρήση του Διαδικτύου, για τον διαδικτυακό εκφοβισμό, για τα προσωπικά δεδομένα κ.α. Ετοιμάζει μια δεξαμενή με έννοιες, που σχετίζονται με το θέμα και την πλοκή της ταινίας, π.χ. φιλία, αγάπη, ελαστικότητα, δύναμη, εξουσία, μάθηση, μελέτη, ξένος, επικοινωνία, αποδοχή, αλήθεια, ειλικρίνεια, συμφέρον. Στη συνέχεια προβάλει την ταινία. Οι μαθητές σε μικρές ομάδες εργασίας επιλέγουν από τη δεξαμενή με τις έννοιες τρεις που θεωρούν ότι ταιριάζουν και συνδέονται άμεσα με την ταινία. Με αυτές τις τρεις έννοιες δημιουργούν συνεργατικά ένα μικρό κείμενο για την ταινία που είδαν, με στόχο να ξεκινήσει συζήτηση

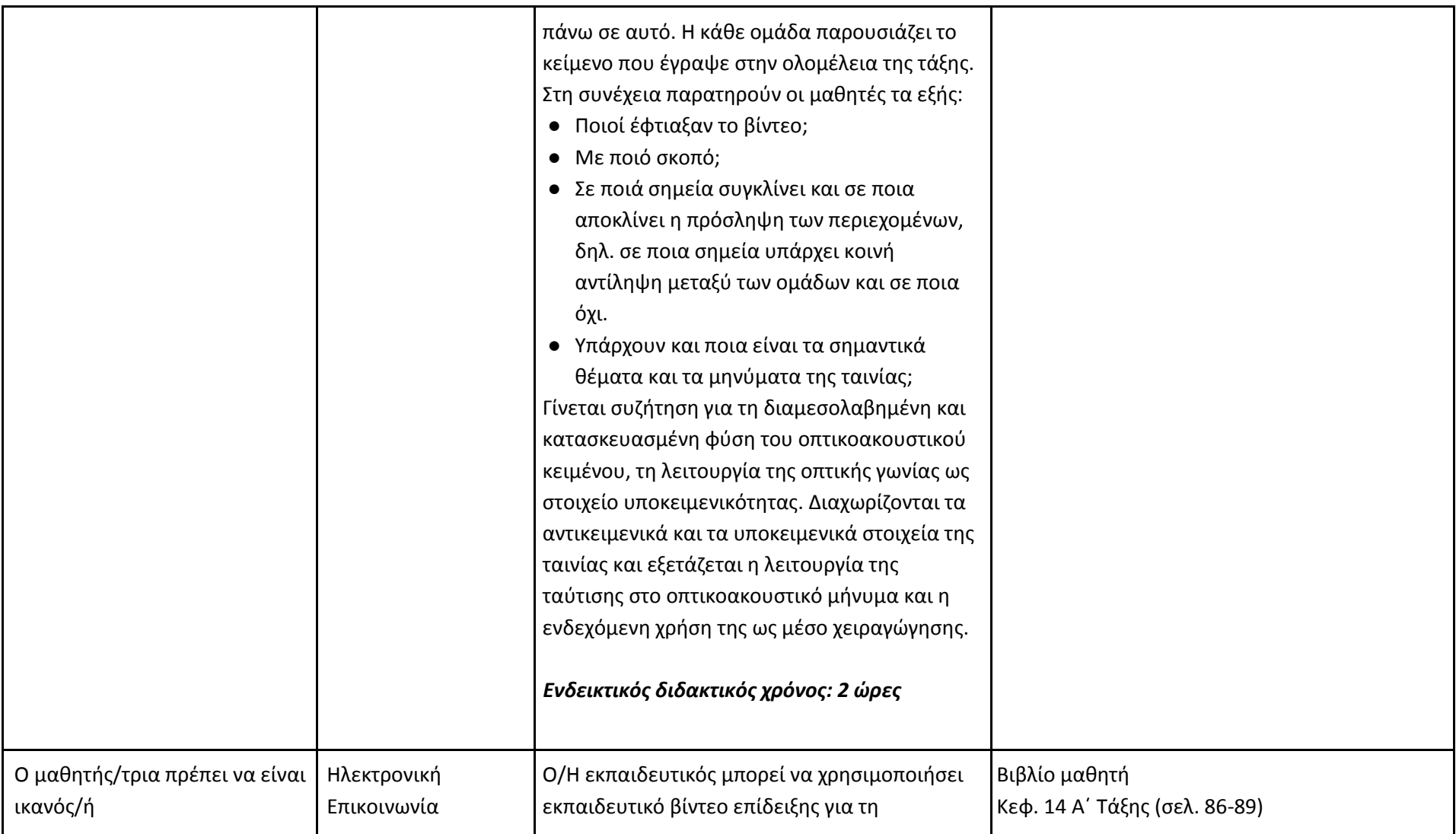

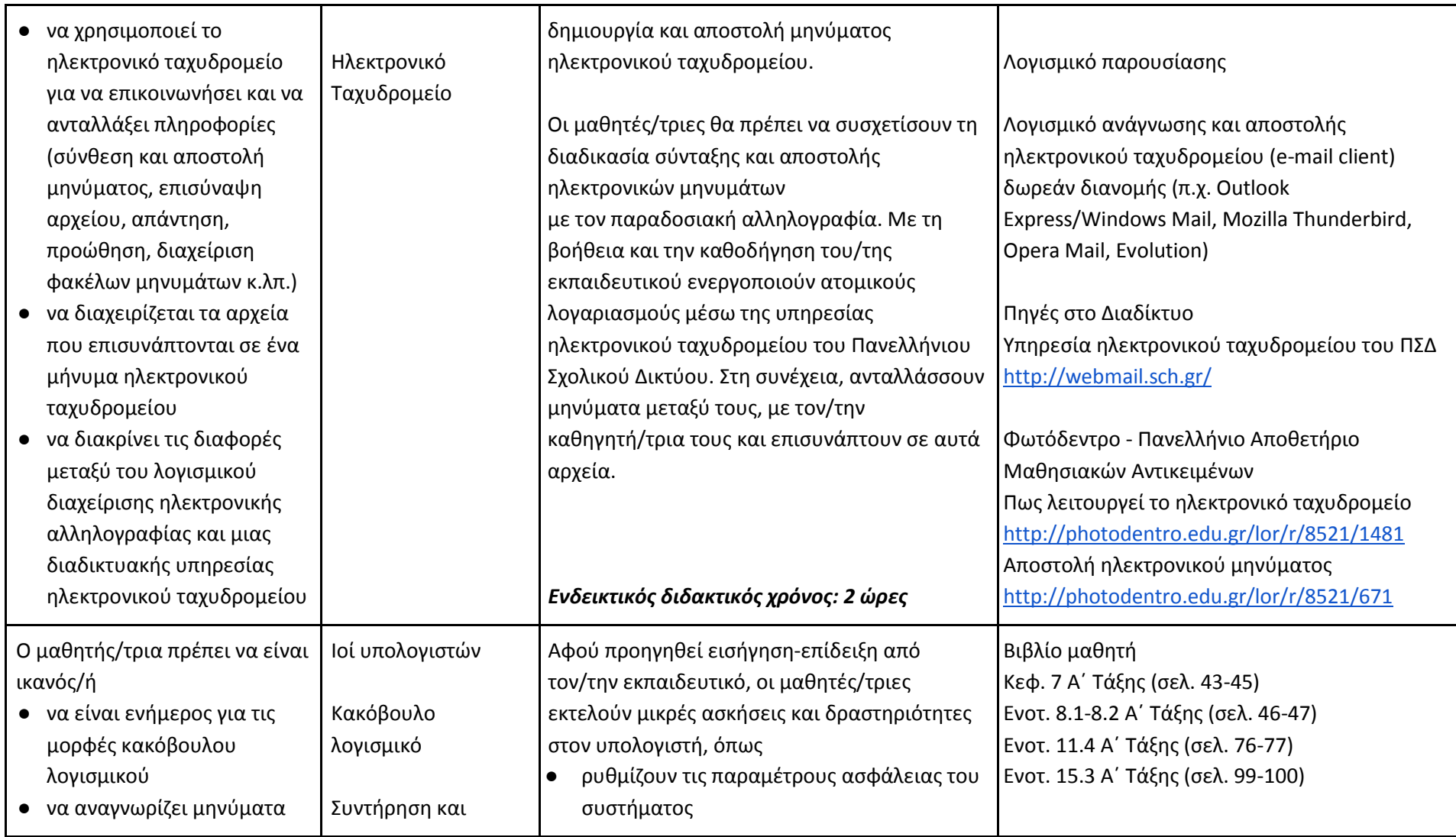

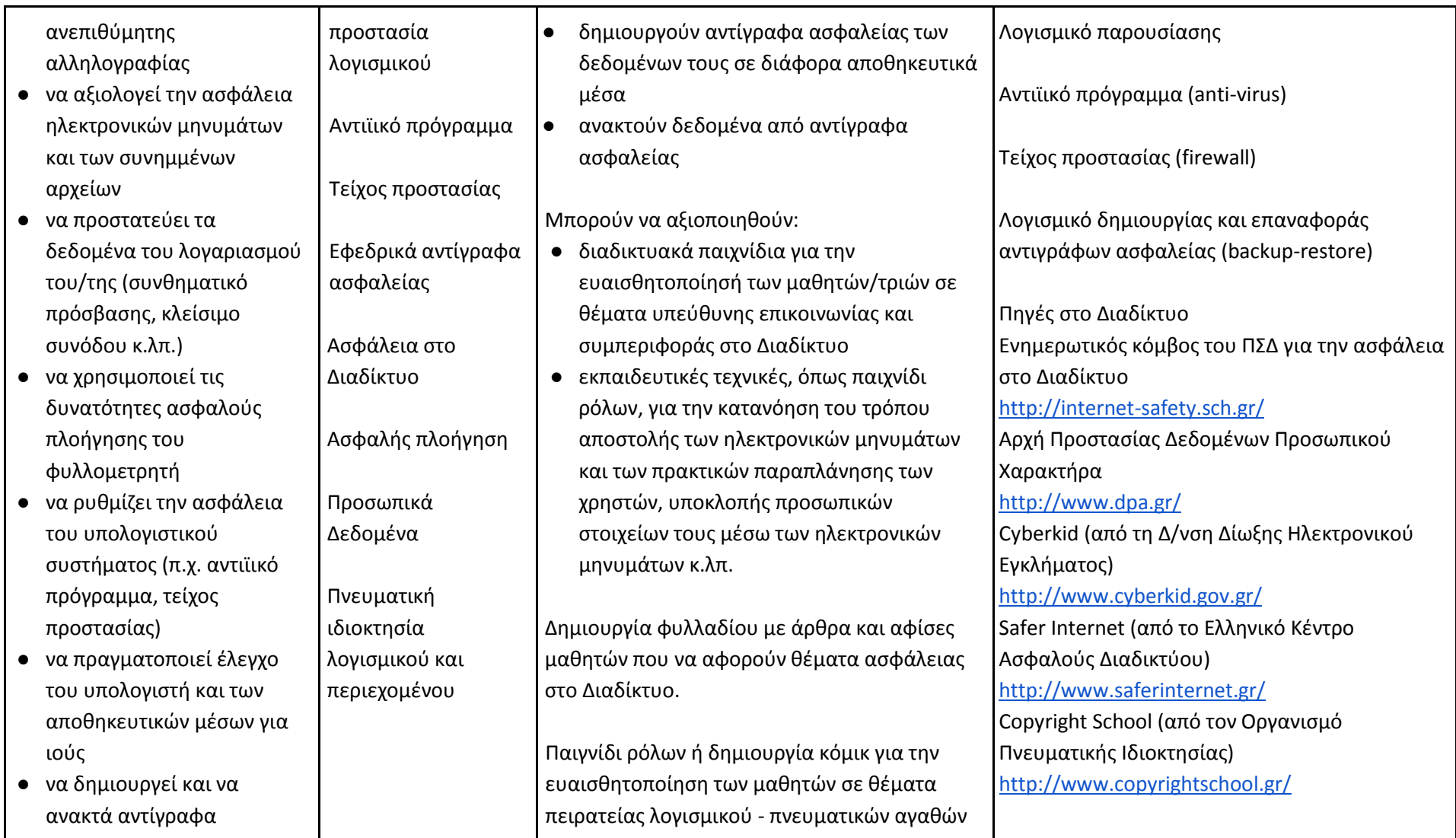

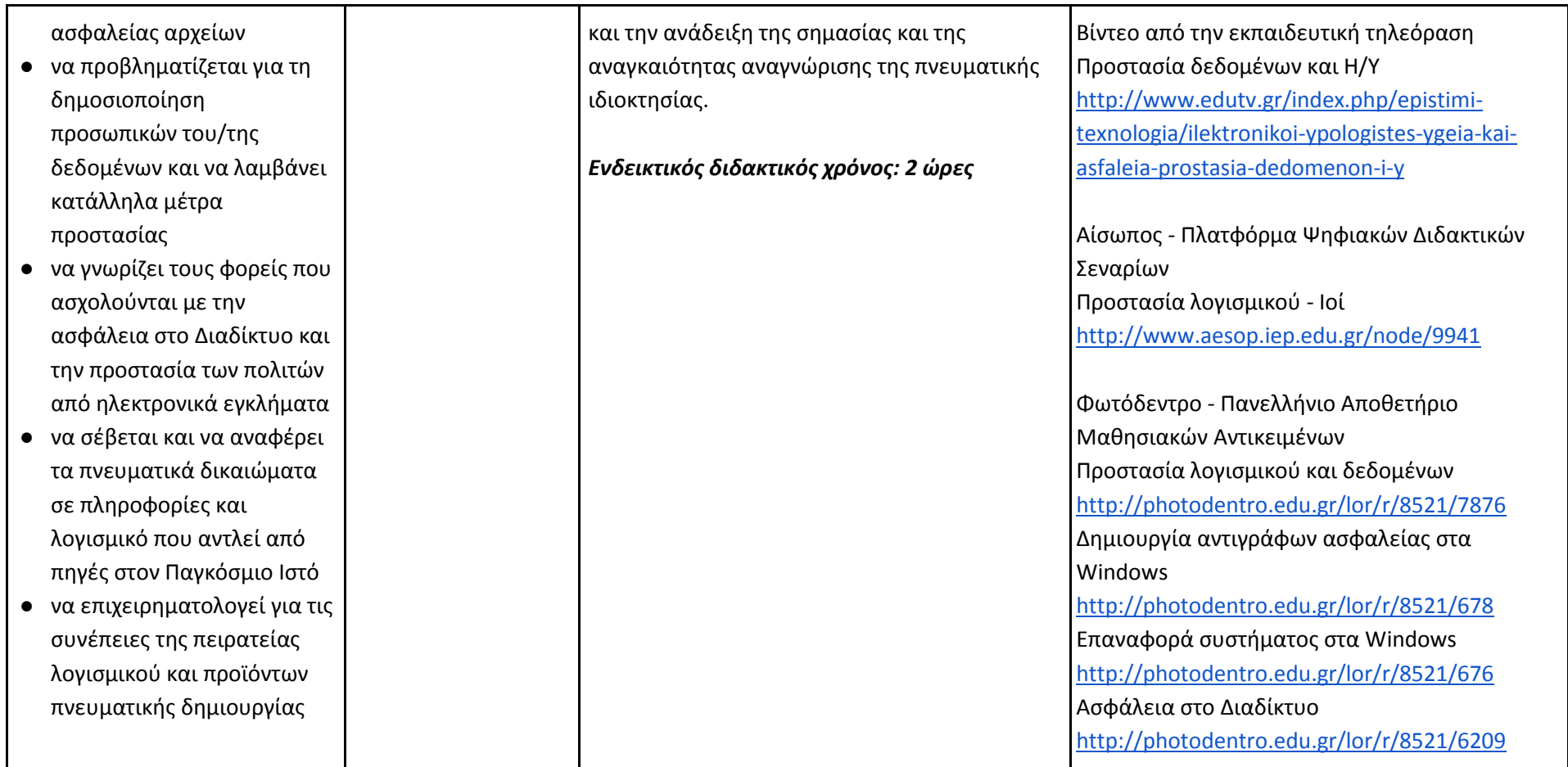

### **B' Τάξη Γυμνασίου**

## **Ενδεικτική κατανομή διδακτικών ωρών βάσει 3 αξόνων προσδοκώμενων μαθησιακών αποτελεσμάτων**

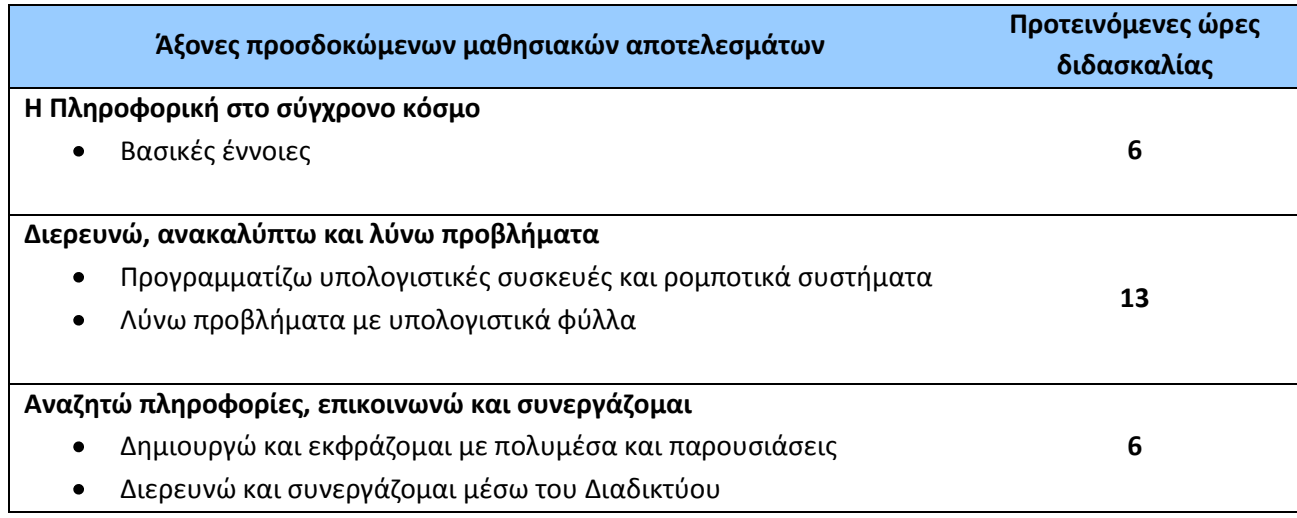

Για την **Β' τάξη** προτείνονται οι παρακάτω διδακτικές αλληλουχίες:

**1η Διδακτική Αλληλουχία:** Αρχικά, ο Άξονας «Η Πληροφορική στο σύγχρονο κόσμο: βασικές έννοιες» μόνο η ενότητα που αναφέρεται στα βασικά θέματα (Το εσωτερικό του υπολογιστή, Επεξεργαστής, Κύρια μνήμη, Μητρική πλακέτα, Θύρες επέκτασης, Ψηφιακή αναπαράσταση δεδομένων, Δυαδικό ψηφίο, Μονάδες μέτρησης πληροφορίας κ.τλ.) , στη συνέχεια «Λύνω προβλήματα με Υπολογιστικά Φύλλα» και «Δημιουργώ και εκφράζομαι με πολυμέσα και παρουσιάσεις», στη συνέχεια «Προγραμματίζω υπολογιστικές συσκευές και ρομποτικά συστήματα», στη συνέχεια «Η Πληροφορική στο σύγχρονο κόσμο: βασικές έννοιες» η ενότητα που αναφέρεται στα βασικά θέματα (Δίκτυο, Τοπικό δίκτυο, Μητροπολιτικό Δίκτυο, Δίκτυο ευρείας περιοχής, Διαδίκτυο, Συσκευές δικτύου) και τέλος «Διερευνώ και συνεργάζομαι μέσω του Διαδικτύου». Μαζί με την ενότητα «Λύνω προβλήματα με Υπολογιστικά Φύλλα» διδάσκονται και τα βασικά θέματα «Αρχεία-Φάκελοι».

**2η Διδακτική Αλληλουχία**: Αρχικά, ο Άξονας «Η Πληροφορική στο σύγχρονο κόσμο: βασικές έννοιες» μόνο η ενότητα που αναφέρεται στα βασικά θέματα (Το εσωτερικό του υπολογιστή, Επεξεργαστής, Κύρια μνήμη, Μητρική πλακέτα, Θύρες επέκτασης, Ψηφιακή αναπαράσταση δεδομένων, Δυαδικό ψηφίο, Μονάδες μέτρησης πληροφορίας κ.τλ.) , στη συνέχεια «Προγραμματίζω υπολογιστικές συσκευές και ρομποτικά συστήματα», στη συνέχεια «Λύνω προβλήματα με Υπολογιστικά Φύλλα» και «Δημιουργώ και εκφράζομαι με πολυμέσα και παρουσιάσεις», στη συνέχεια «Η Πληροφορική στο σύγχρονο κόσμο: βασικές έννοιες» η ενότητα που αναφέρεται στα βασικά θέματα (Δίκτυο, Τοπικό δίκτυο, Μητροπολιτικό Δίκτυο, Δίκτυο ευρείας περιοχής, Διαδίκτυο, Συσκευές δικτύου) και τέλος «Διερευνώ και συνεργάζομαι μέσω του Διαδικτύου». Μαζί με την ενότητα «Λύνω προβλήματα με Υπολογιστικά Φύλλα» διδάσκονται και τα βασικά θέματα «Αρχεία-Φάκελοι».

Οι προτεινόμενες διδακτικές αλληλουχίες είναι ενδεικτικές. Ο/η εκπαιδευτικός θα πρέπει να κάνει τον χρονοπρογραμματισμό και το σχεδιασμό της διάρθρωσης της ύλης με βάση τα μαθησιακά χαρακτηριστικά, τα ενδιαφέροντα και τις προϋπάρχουσες γνώσεις και εμπειρίες των μαθητών της τάξης του αλλά και το συνδυασμό και την εναλλαγή θεωρίας και πράξης. Επίσης, θα πρέπει να χρησιμοποιεί τη σπειροειδή προσέγγιση και να επανέρχεται, με κάθε ευκαιρία και ειδικά στα πλαίσια της υλοποίησης σχεδίων έρευνας, σε βασικές ενότητες.

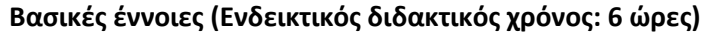

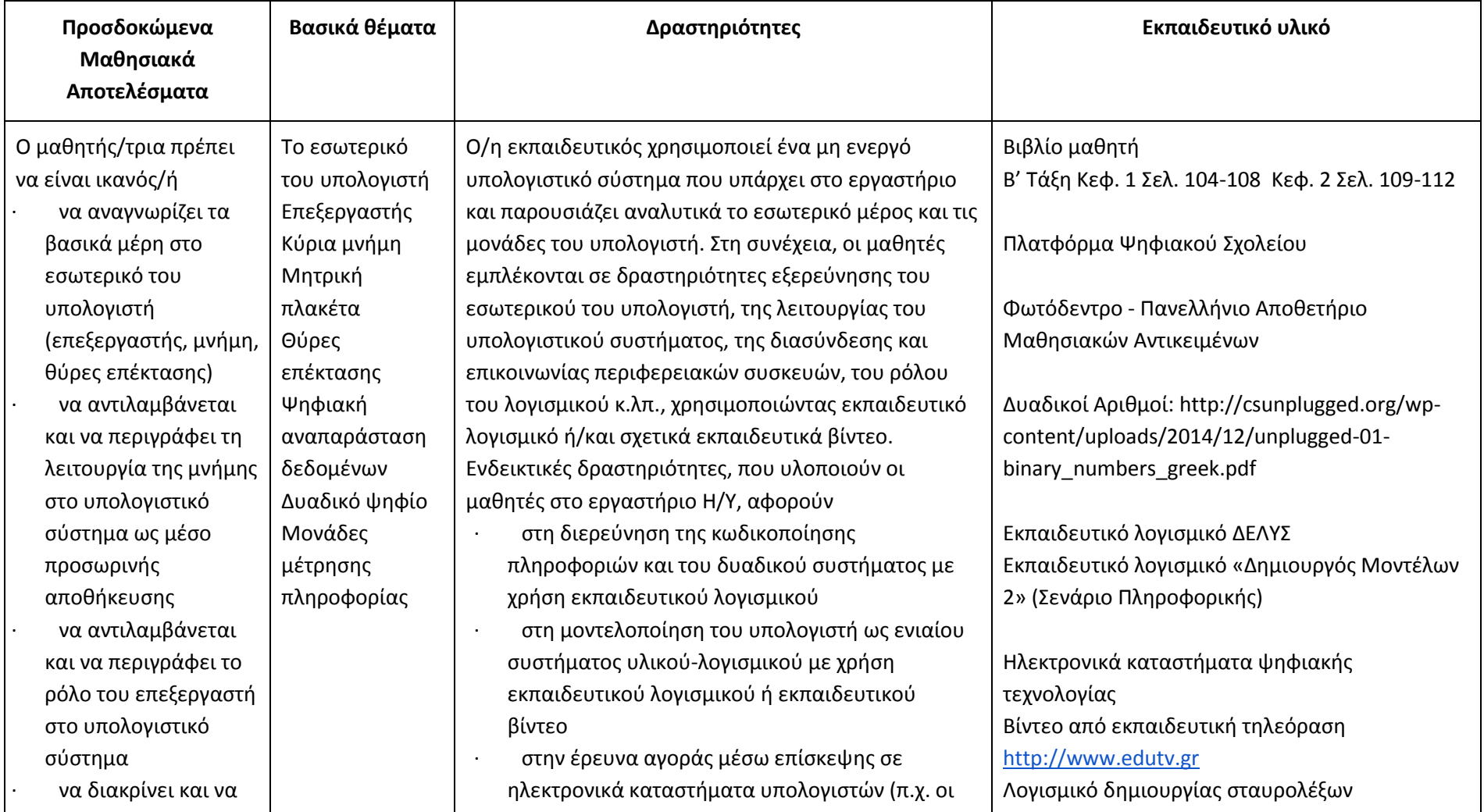

αξιολογεί τα χαρακτηριστικά των τμημάτων στο εσωτερικό του υπολογιστή

- · να προσδιορίζει την έννοια του δυαδικού ψηφίου (bit)
- · να προσδιορίζει την έννοια του Byte
- · να κατονομάζει τα είδη των δεδομένων που αποθηκεύονται σε ψηφιακά μέσα
- · να αναγνωρίζει την ανάγκη ψηφιακής αναπαράστασης των δεδομένων
- · να προσδιορίζει και να περιγράφει τις μονάδες μέτρησης πληροφορίας

μαθητές καλούνται να διαχειριστούν ένα συγκεκριμένο ποσό για απαιτούμενο εξοπλισμό που θα πληροί συγκεκριμένες προδιαγραφές) · Στην επίλυση σταυρολέξου σχετικών εννοιών. Προτεινόμενες δραστηριότητες στο Φωτόδεντρο Η Κεντρική Μονάδα ενός προσωπικού υπολογιστή Διαδραστική εφαρμογή περιήγησης προσωπικού υπολογιστή και των βασικών του μονάδων. Οι μαθητές διερευνούν και εξοικειώνονται με τις μονάδες του υπολογιστή ενώ αντλούν συνοπτικές πληροφορίες για το ρόλο της καθεμίας. Ο/η εκπαιδευτικός υποστηρίζει και καθοδηγεί τους μαθητές δημιουργώντας καταστάσεις διερευνητικής και συνεργατικής μάθησης. Παράλληλα, μπορεί να χρησιμοποιήσει έναν ανενεργό υπολογιστή και να κάνει επίδειξη της κεντρικής μονάδας, του εσωτερικού της μέρους, καθώς και της διασύνδεσης των περιφερειακών συσκευών. Μουσείο Πληροφορικής Εφαρμογή εικονικής πραγματικότητας που προσομοιώνει ένα τρισδιάστατο εικονικό μουσείο με εκθέματα από την επιστήμη των υπολογιστών. Οι μαθητές καλούνται να προηγηθούν στο χώρο και να εξερευνήσουν τα εκθέματα/αντικείμενα που υπάρχουν σε πέντε δωμάτια: 1) υπολογιστικές μηχανές της αρχαιότητας, 2) το εσωτερικό του

#### http://www.eclipsecrossword.com

ΜΑ στο Φωτόδεντρο Η Κεντρική Μονάδα ενός προσωπικού υπολογιστή <http://photodentro.edu.gr/lor/r/8521/958> Μουσείο Πληροφορικής http://photodentro.edu.gr/lor/r/8521/977 Αναπαράσταση αριθμών με δυαδικά ψηφία <http://photodentro.edu.gr/lor/r/8521/746> Δεδομένα και πληροφορίες <http://photodentro.edu.gr/lor/r/8521/945> Κωδικοποίηση χαρακτήρων στο δυαδικό σύστημα <http://photodentro.edu.gr/lor/r/8521/1171> Μετατροπή από το Δεκαδικό στο Δυαδικό <http://photodentro.edu.gr/lor/r/8521/742> Κρυπτογράφηση <http://photodentro.edu.gr/lor/r/8521/2430>

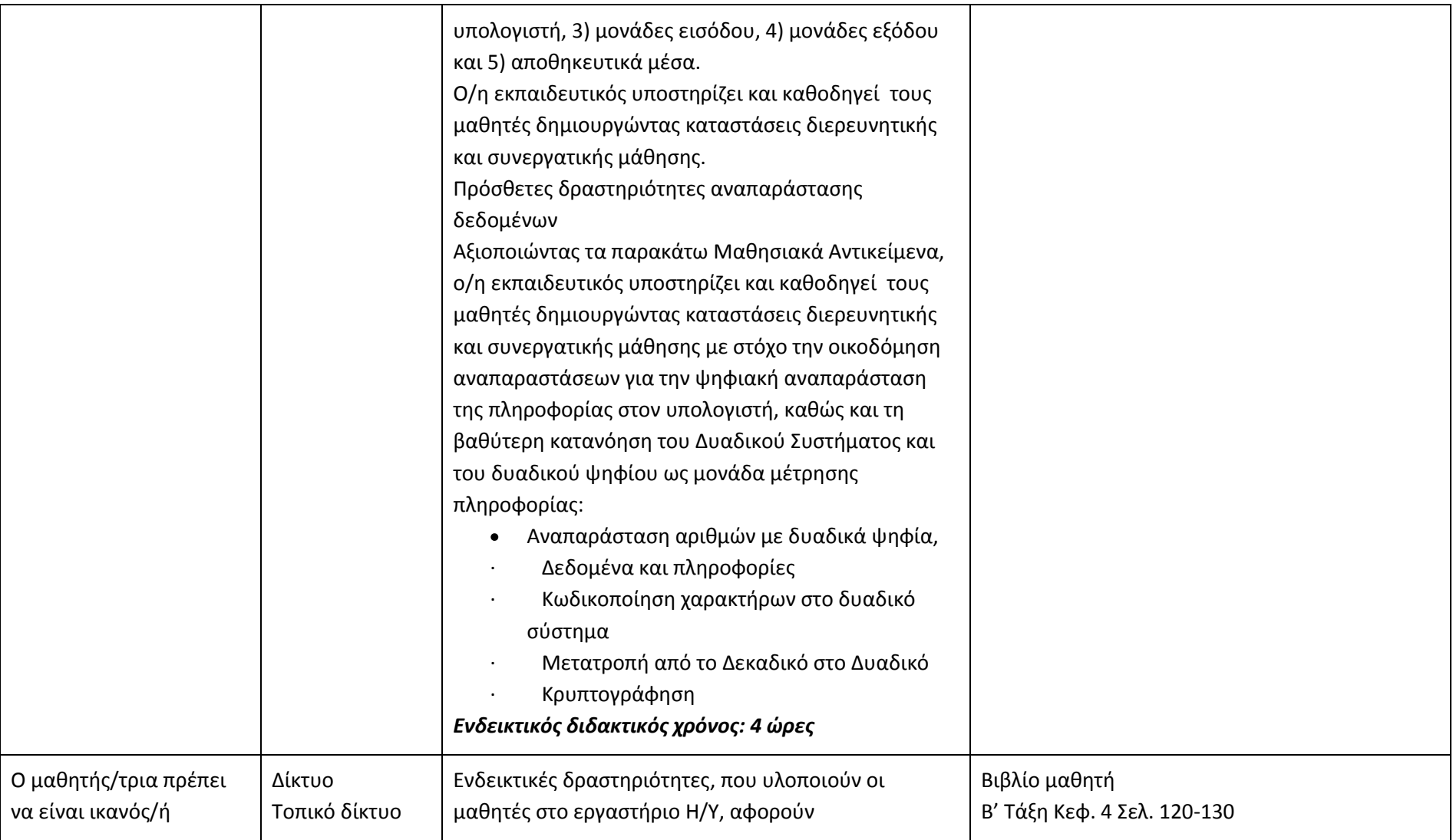

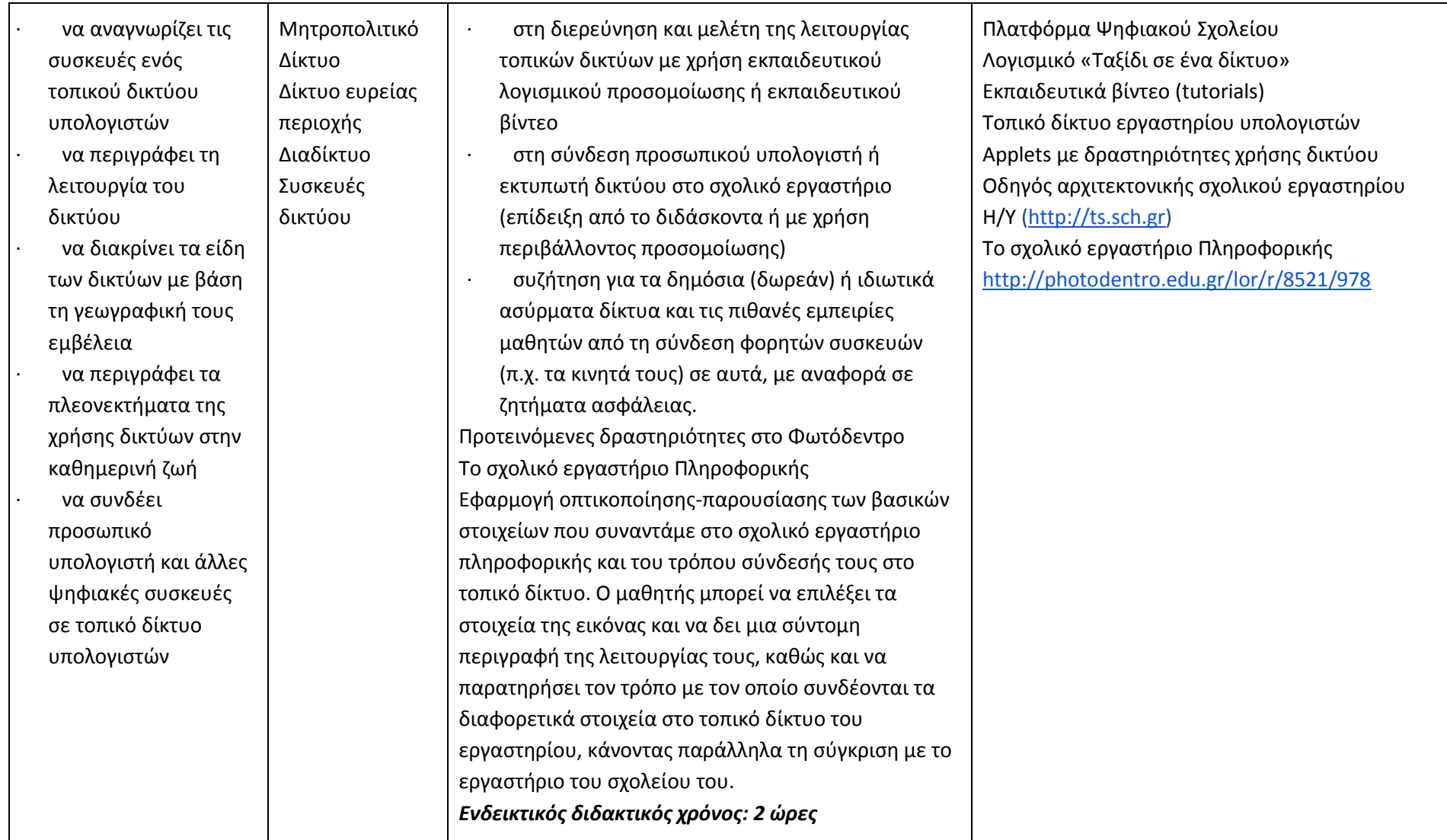

## **Προγραμματίζω υπολογιστικές συσκευές και ρομποτικά συστήματα (Ενδεικτικός διδακτικός χρόνος: 5 ώρες)**

## **Σημαντικές Επισημάνσεις**

Η συγγραφή κώδικα και ο προγραμματισμός υπολογιστών συνδέεται άμεσα με την Υπολογιστική Σκέψη και αποσκοπεί στην καλλιέργεια και ανάπτυξη ικανοτήτων Υπολογιστικής Σκέψης όπως είναι η επίλυση προβλήματος και ο σχεδιασμός συστημάτων. Ως εκ τούτο, η καλλιέργεια και η ανάπτυξη ικανοτήτων και στάσεων Υπολογιστικής Σκέψης μέσω της διδασκαλίας του προγραμματισμού προκύπτει ως φυσικό αποτέλεσμα. Αξίζει να σημειώσουμε επίσης ότι η σημερινή εποχή της ψηφιακής τεχνολογίας και των νέων προκλήσεων στην καθημερινότητα των μαθητών απαιτεί τον επαναπροσδιορισμό της μαθησιακής διαδικασίας. Το κλειδί της επιτυχίας δεν είναι οι διαδικασίες και τα εργαλεία αλλά οι άνθρωποι της σχολικής κοινότητας και οι μεταξύ τους αλληλεπιδράσεις.

Ο/η εκπαιδευτικός έχει τη δυνατότητα να επιλέξει οποιοδήποτε κατάλληλο logo-like προγραμματιστικό περιβάλλον ή προγραμματιστικό περιβάλλον οπτικού προγραμματισμού με πλακίδια, αρκεί να είναι δυνατόν να επιδιώξει με αυτό τις ικανότητες υπολογιστικής σκέψης που παρουσιάζονται στην στήλη «Προσδοκώμενα Μαθησιακά Αποτελέσματα». Στη στήλη «Εκπαιδευτικό Υλικό» προτείνονται μερικά, ενδεικτικά, κατάλληλα, προγραμματιστικά περιβάλλοντα.

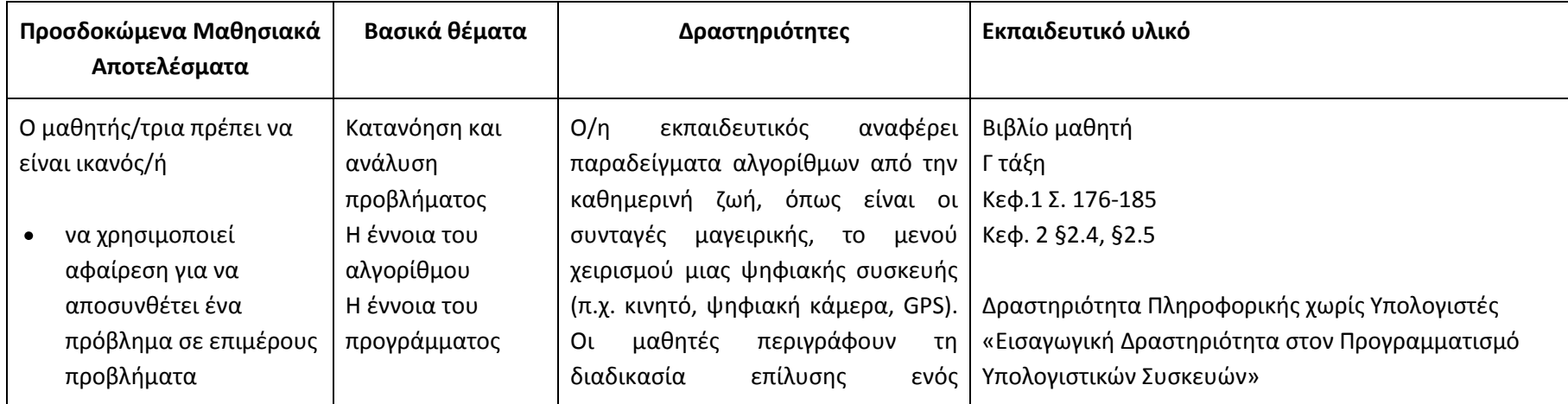

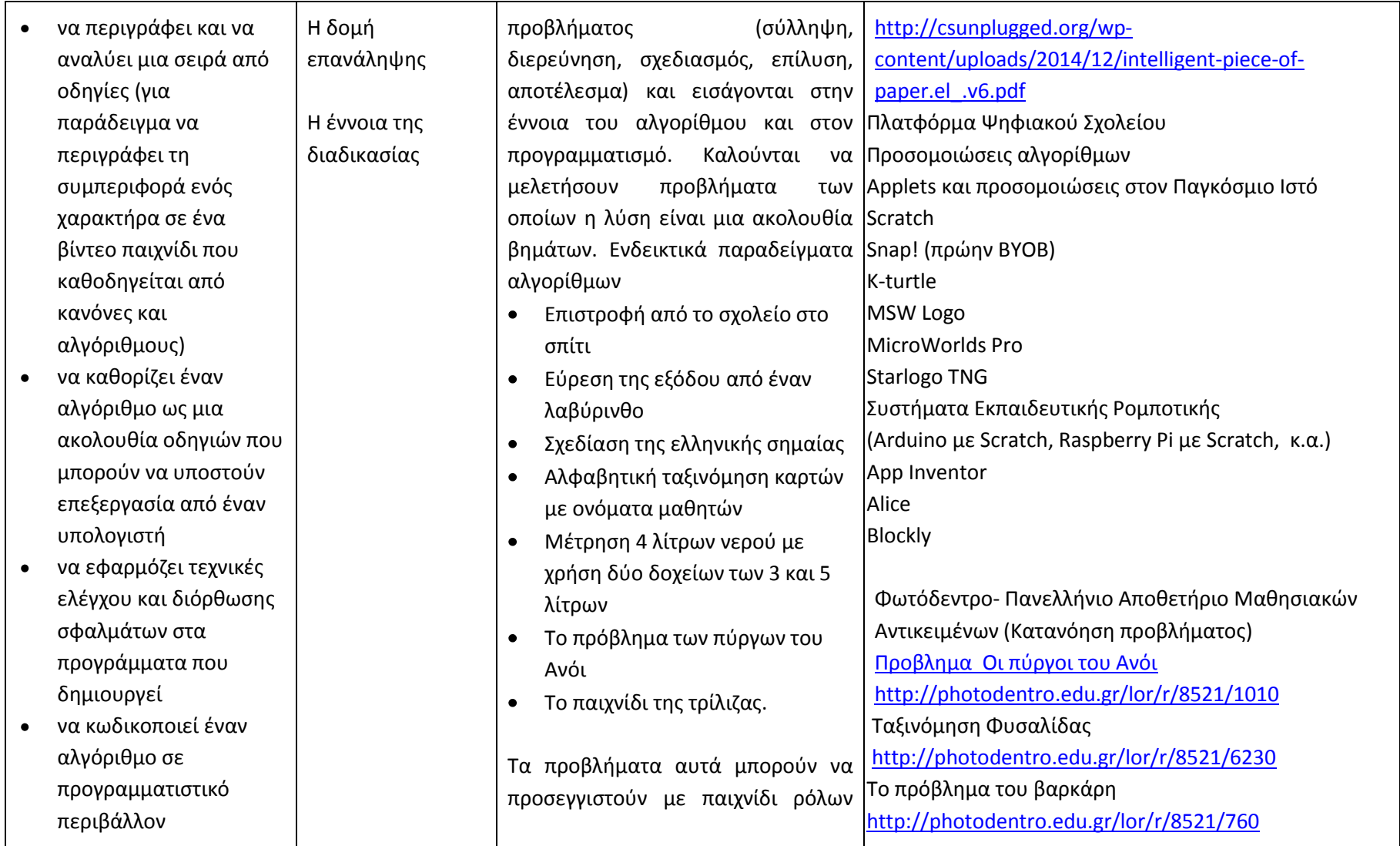

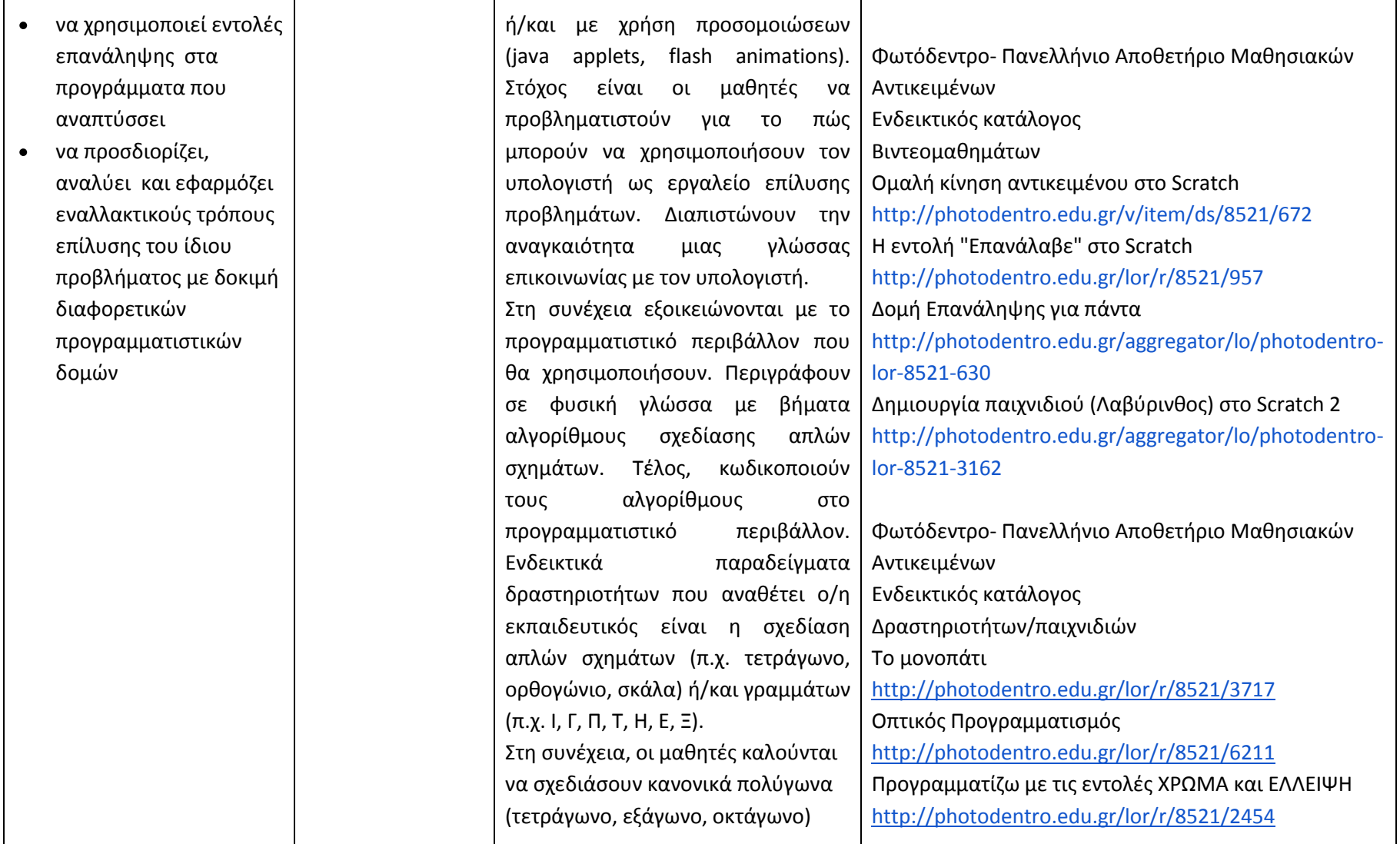

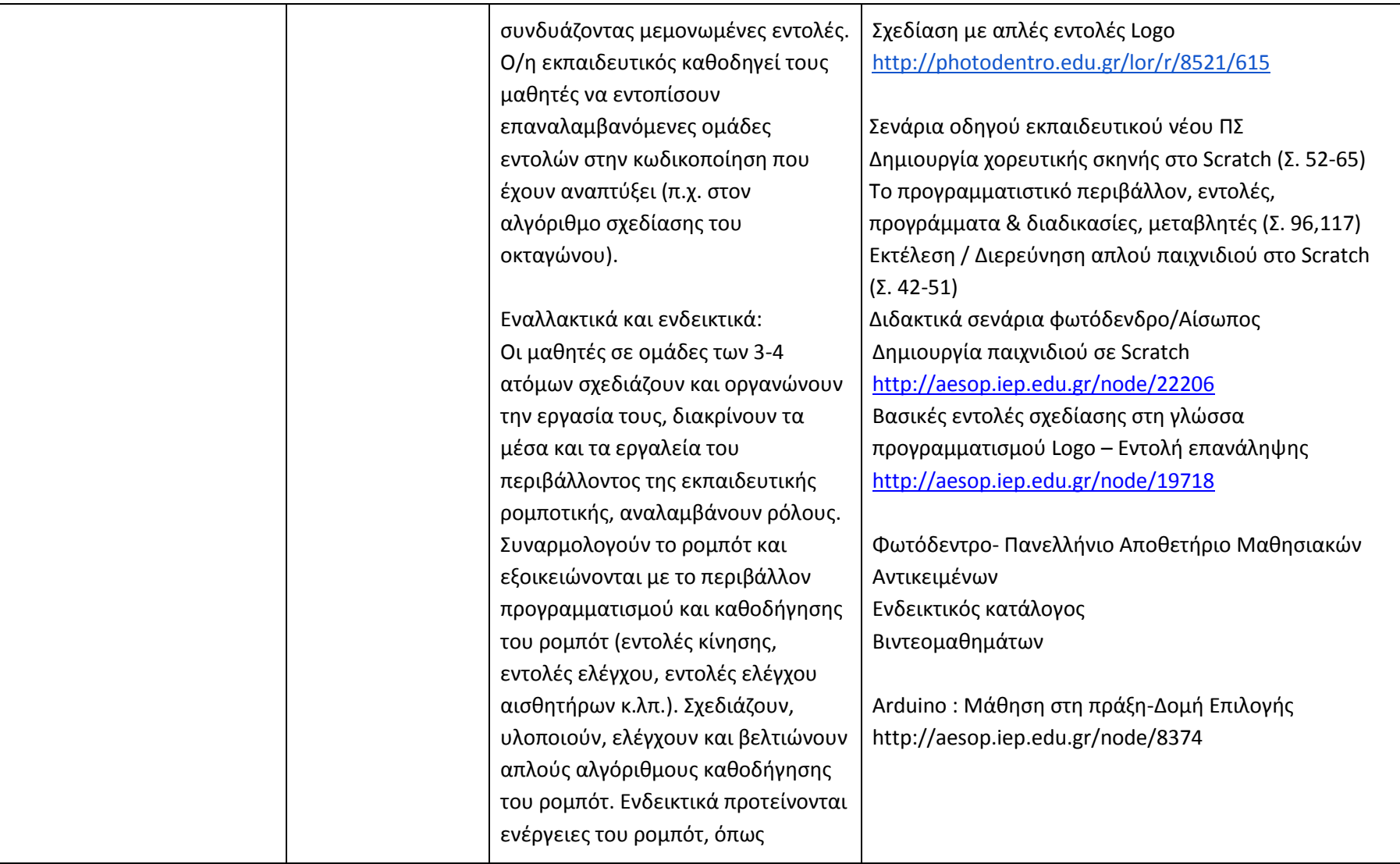

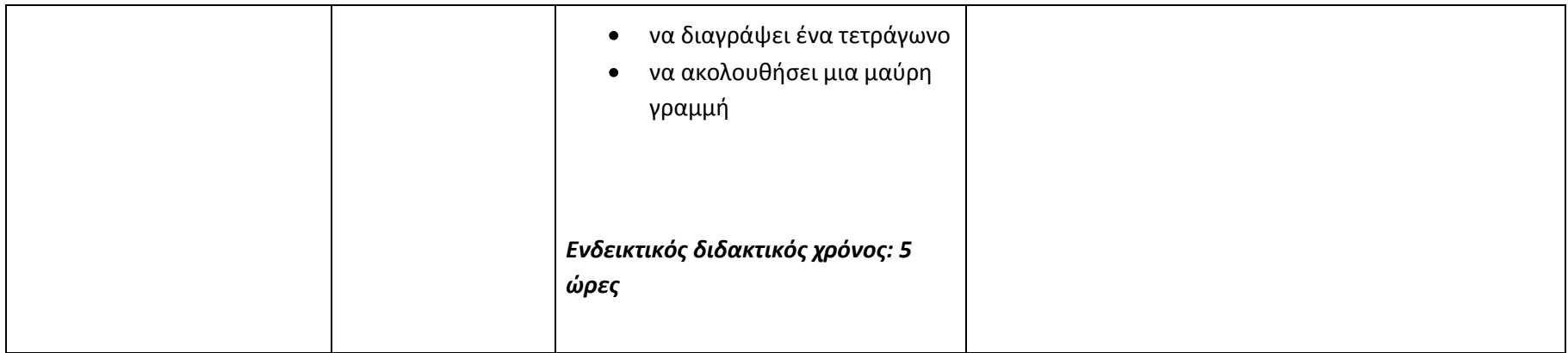

## **Λύνω προβλήματα με Υπολογιστικά Φύλλα (Ενδεικτικός διδακτικός χρόνος: 8 ώρες)**

Ο/η εκπαιδευτικός μπορεί να επιλέξει το λογισμικό υπολογιστικών φύλλων που θα χρησιμοποιήσει. Προτείνεται η χρήση Ελεύθερου και Ανοικτού Λογισμικού. Με βάση τα μαθησιακά χαρακτηριστικά, τα ενδιαφέροντα και τις προϋπάρχουσες γνώσεις και εμπειρίες των μαθητών της τάξης του, ο/η εκπαιδευτικός μπορεί να επιλέξει το βαθμό εμβάθυνσης στα θέματα της ενότητας και να επεκταθεί στην αξιοποίηση συνεργατικών υπολογιστικών φύλλων. Αν οι μαθητές δεν είναι αρκετά εξοικειωμένοι με τη διαχείριση αρχείων και φακέλων, στην έναρξη της ενότητας αυτής είναι απαραίτητο να καλυφθεί το κενό αυτό.

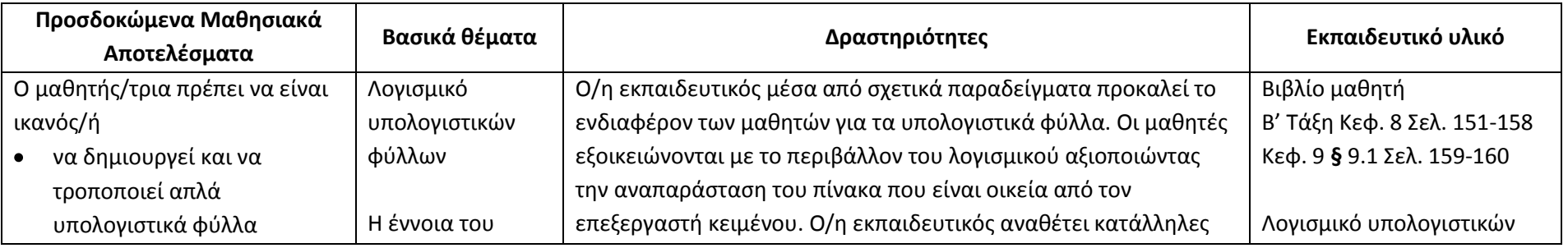

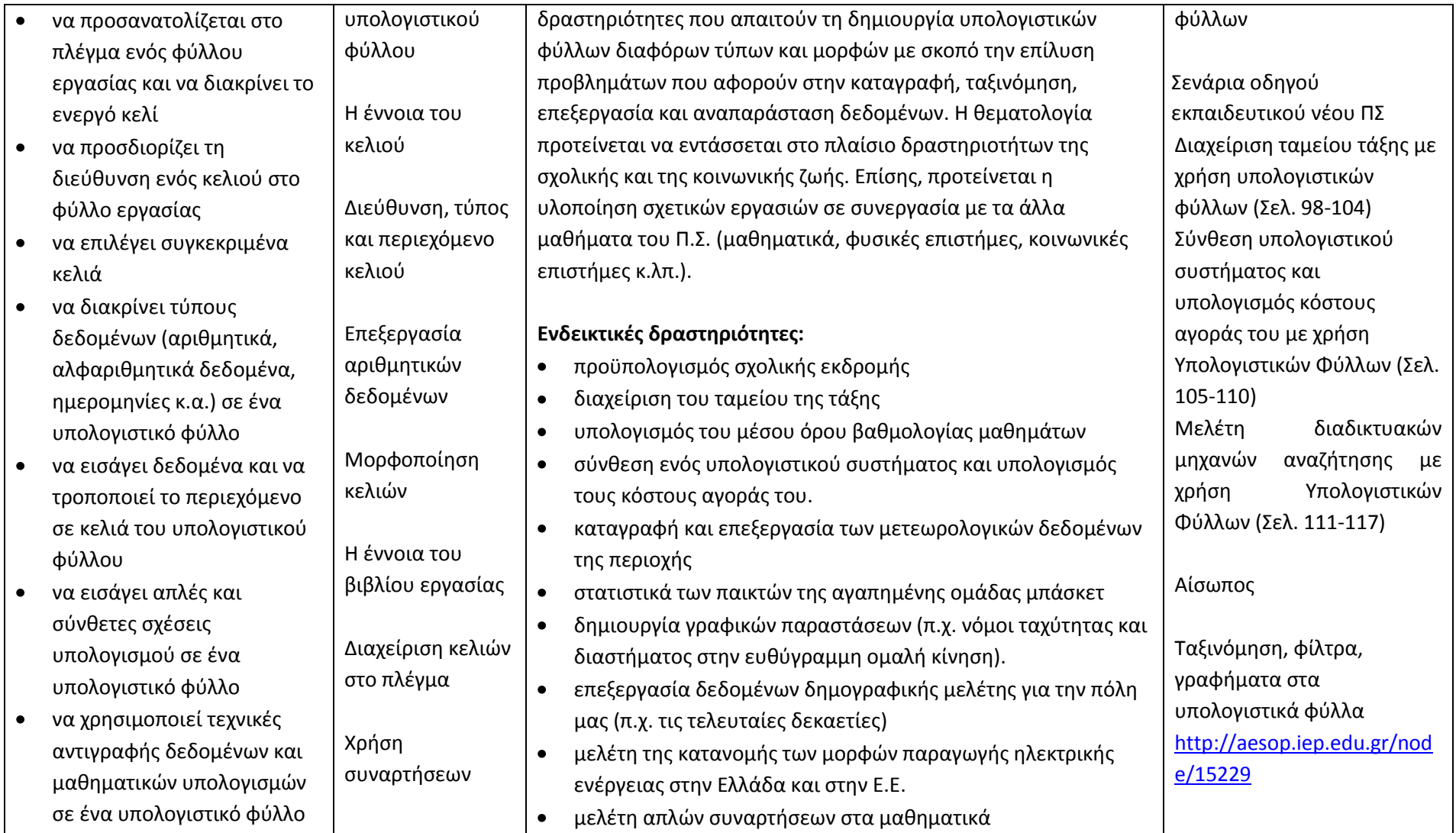

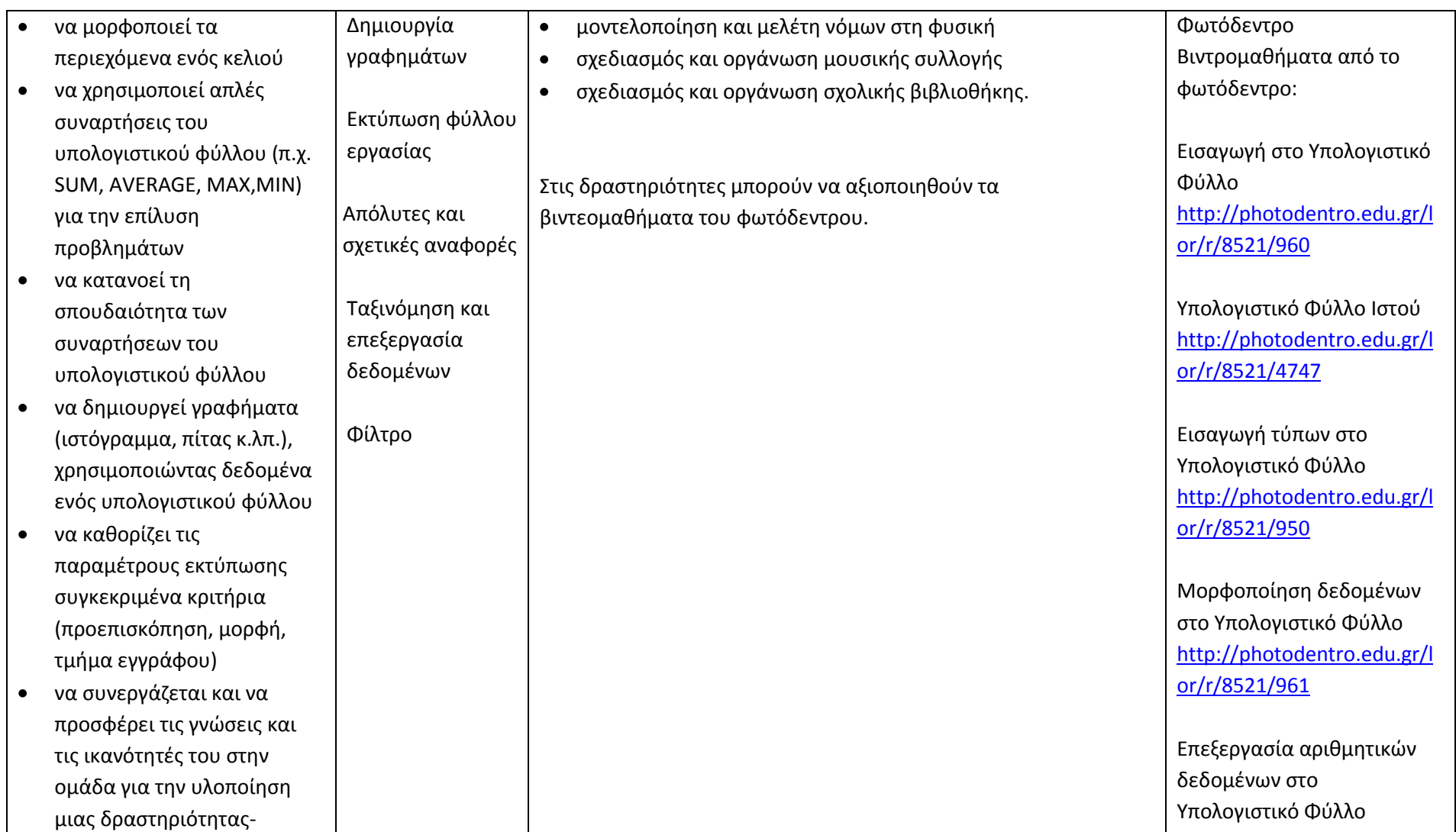

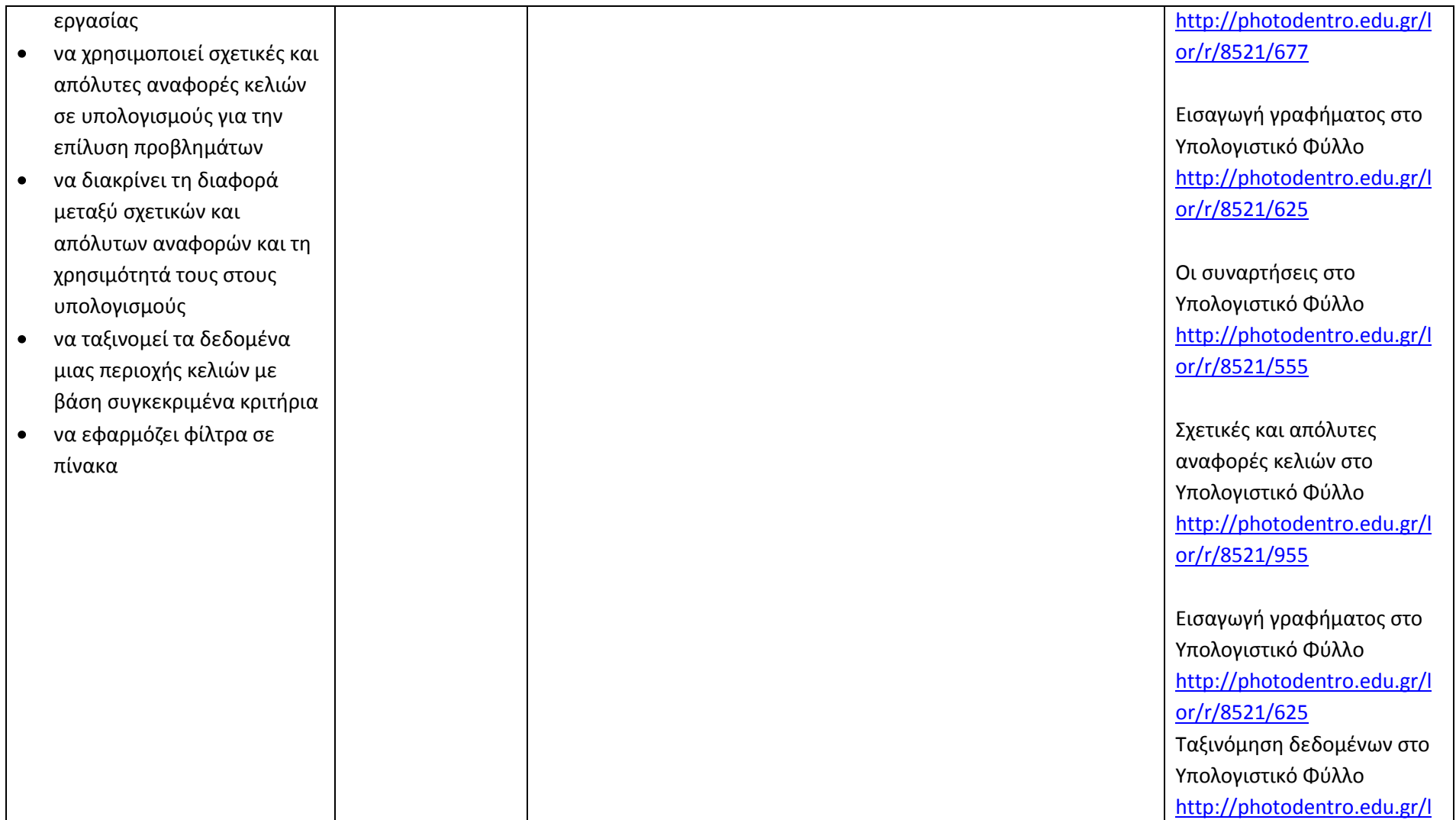

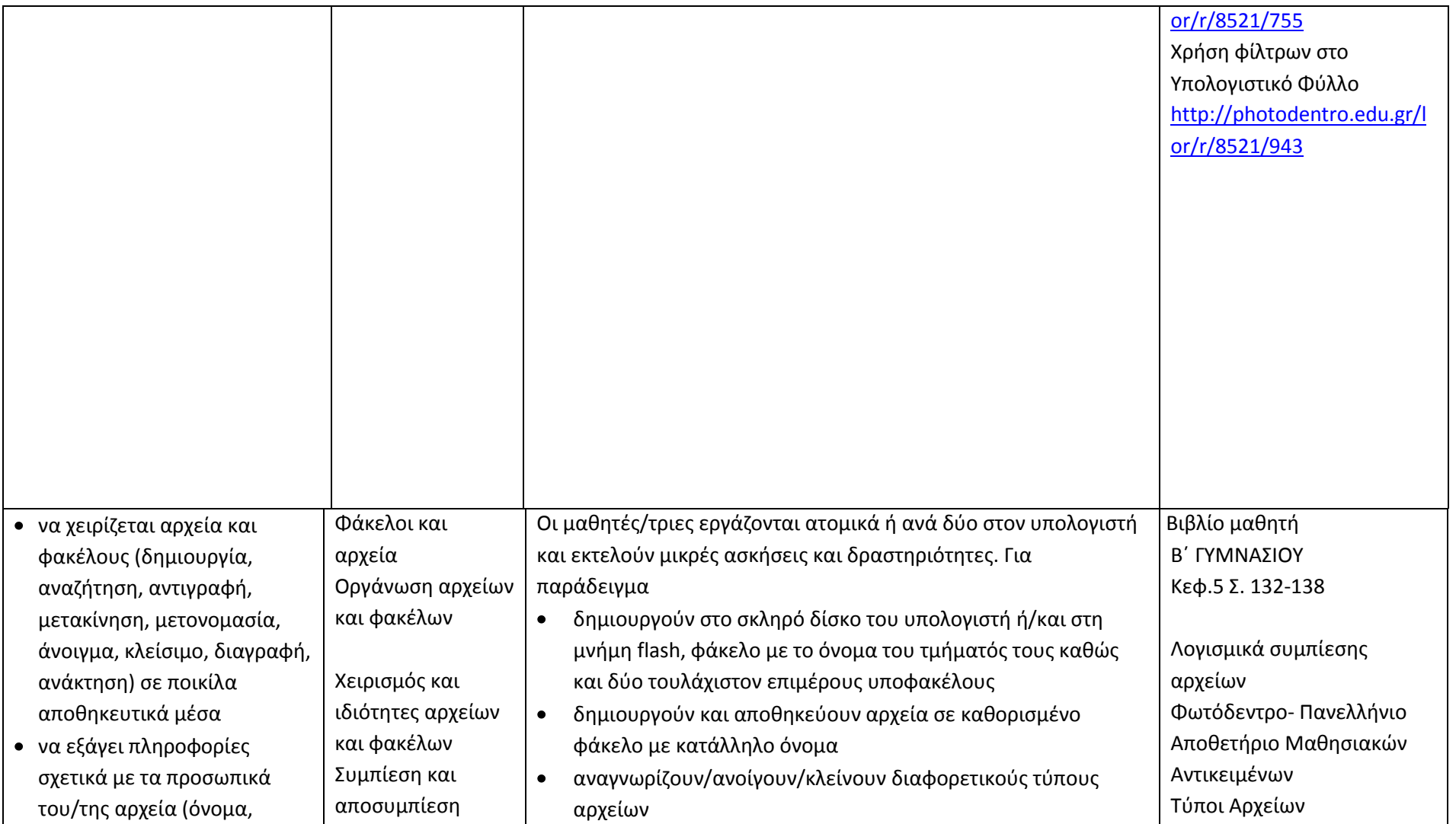

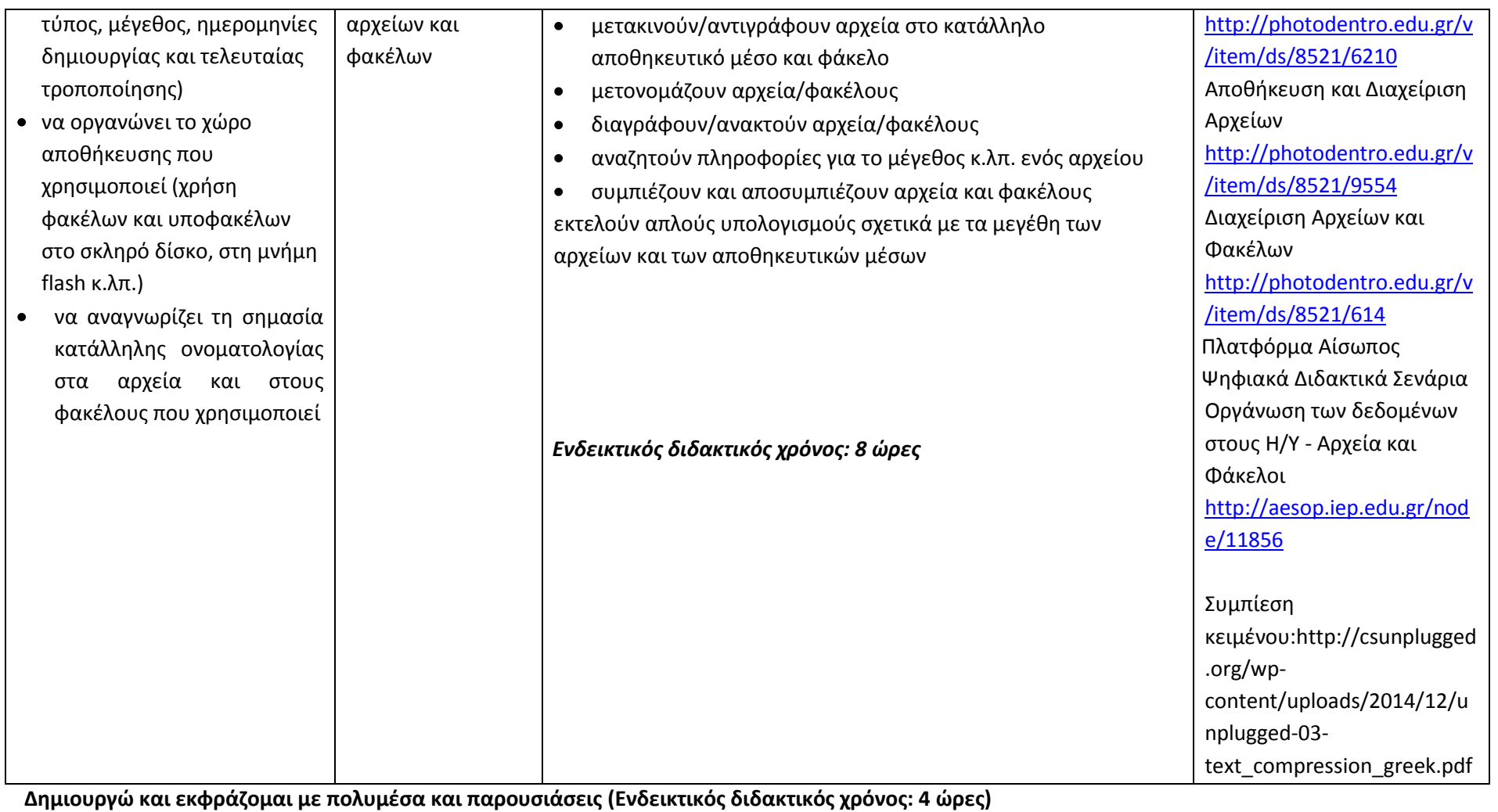

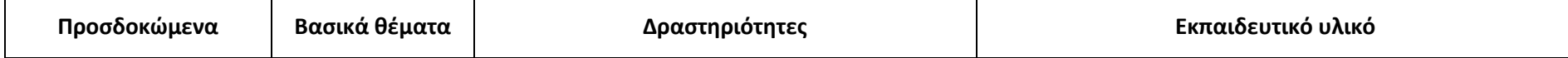

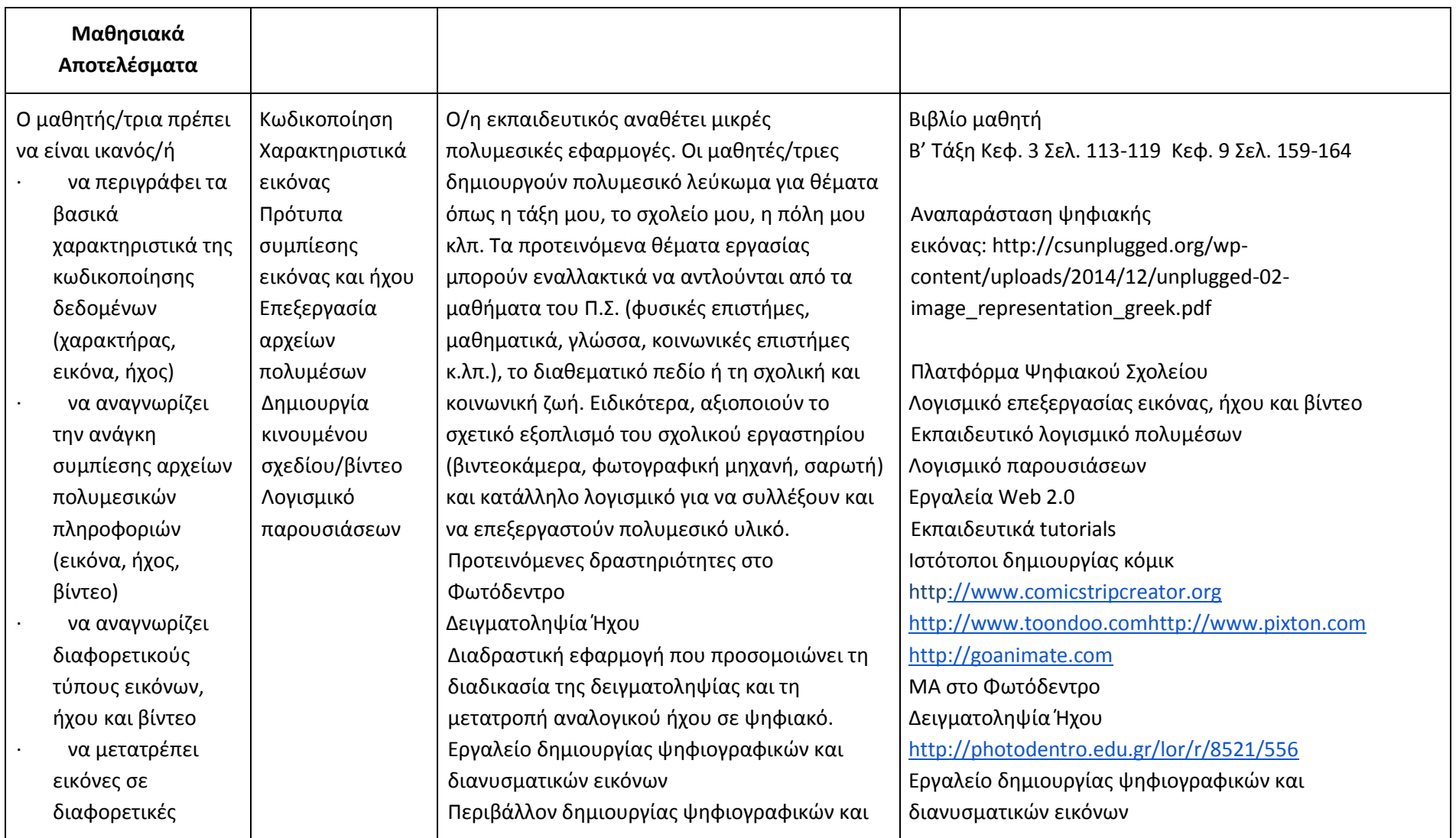

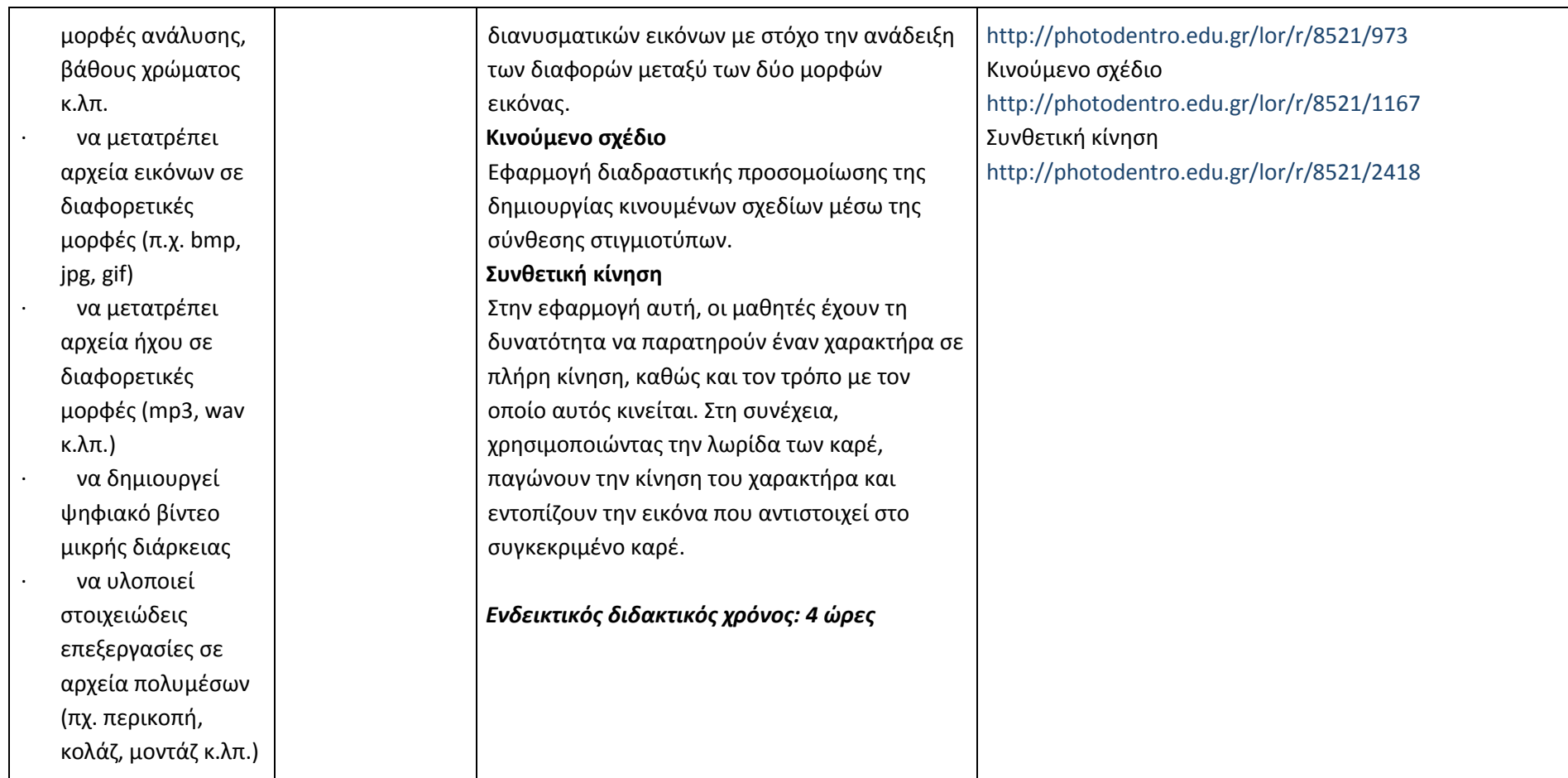

**Διερευνώ και συνεργάζομαι μέσω του Διαδικτύου (Ενδεικτικός διδακτικός χρόνος: 2 ώρες)**

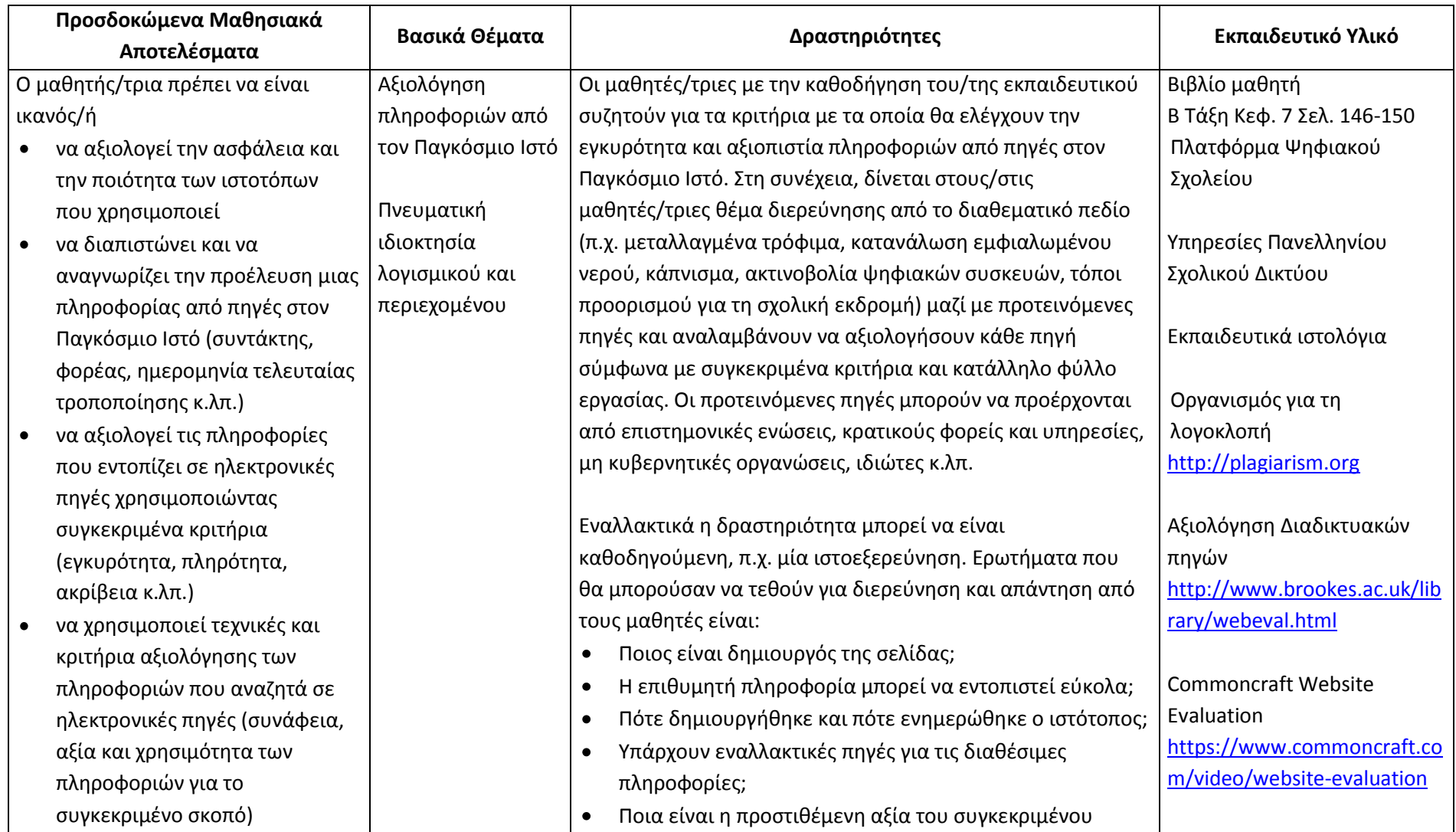

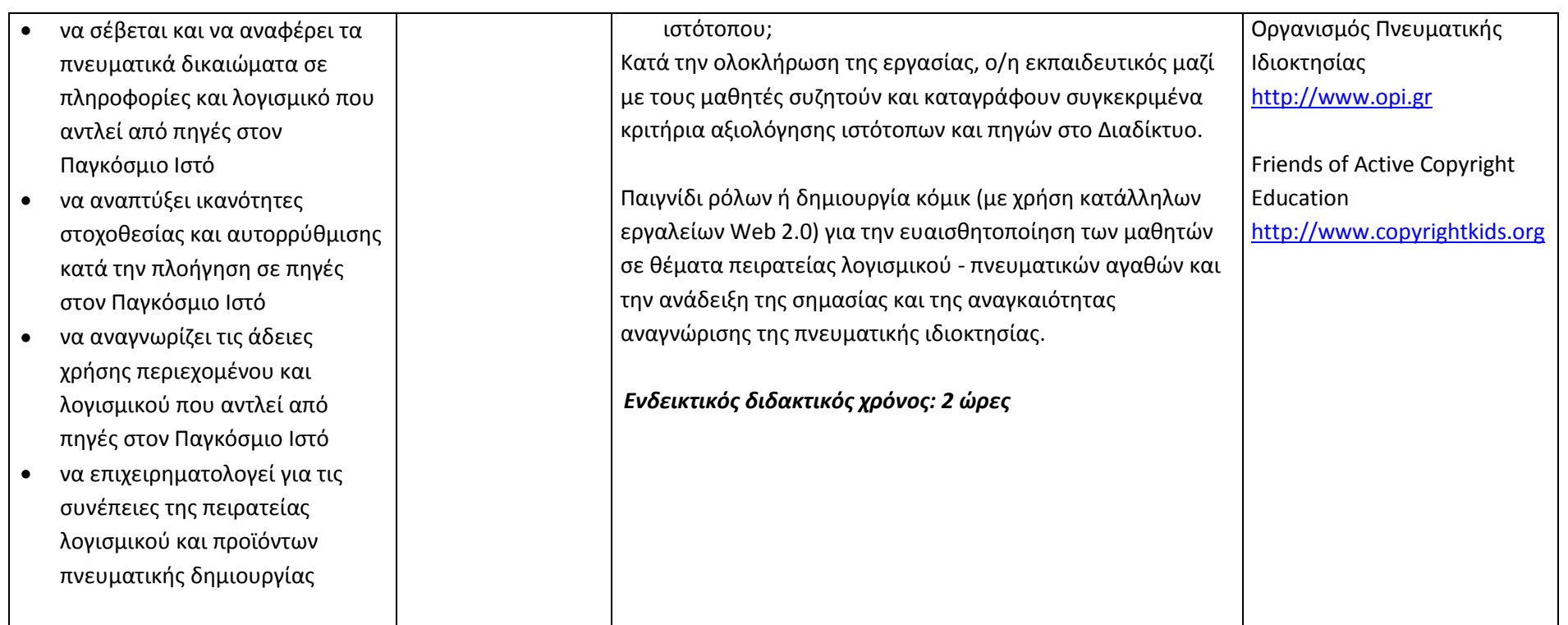

## **Γ' Τάξη Γυμνασίου**

## **Ενδεικτική κατανομή διδακτικών ωρών βάσει 2 αξόνων προσδοκώμενων μαθησιακών αποτελεσμάτων**

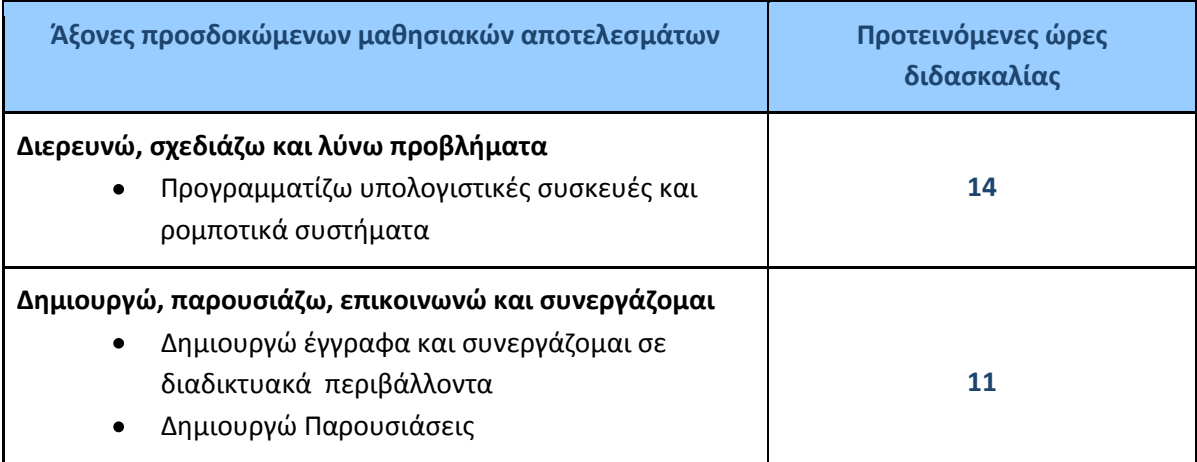

Για την **Γ' τάξη** προτείνεται να διδαχθεί πρώτα ο άξονας «Διερευνώ, Σχεδιάζω και Λύνω προβλήματα» και στη συνέχεια ο άξονας «Δημιουργώ, Παρουσιάζω, Επικοινωνώ, Συνεργάζομαι».

Ο/η εκπαιδευτικός θα πρέπει να κάνει τον χρονοπρογραμματισμό και το σχεδιασμό της διάρθρωσης της ύλης με βάση τα μαθησιακά χαρακτηριστικά, τα ενδιαφέροντα και τις προϋπάρχουσες γνώσεις και εμπειρίες των μαθητών της τάξης του αλλά και το συνδυασμό και την εναλλαγή θεωρίας και πράξης. Επίσης, θα πρέπει να χρησιμοποιεί τη σπειροειδή προσέγγιση και να επανέρχεται, με κάθε ευκαιρία και ειδικά στα πλαίσια της υλοποίησης σχεδίων έρευνας, σε βασικές ενότητες.

## **Προγραμματίζω υπολογιστικές συσκευές και ρομποτικά συστήματα (Ενδεικτικός διδακτικός χρόνος: 14 ώρες)**

### **Σημαντικές Επισημάνσεις**

Η συγγραφή κώδικα και ο προγραμματισμός υπολογιστών συνδέεται άμεσα με την Υπολογιστική Σκέψη και αποσκοπεί στην καλλιέργεια και ανάπτυξη ικανοτήτων Υπολογιστικής Σκέψης όπως είναι η επίλυση προβλήματος και ο σχεδιασμός συστημάτων. Ως εκ τούτο, η καλλιέργεια και η ανάπτυξη ικανοτήτων και στάσεων Υπολογιστικής Σκέψης μέσω της διδασκαλίας του προγραμματισμού προκύπτει ως φυσικό αποτέλεσμα. Αξίζει να σημειώσουμε επίσης ότι η σημερινή εποχή της ψηφιακής τεχνολογίας και των νέων προκλήσεων στην καθημερινότητα των μαθητών απαιτεί τον επαναπροσδιορισμό της μαθησιακής διαδικασίας. Το κλειδί της επιτυχίας δεν είναι οι διαδικασίες και τα εργαλεία αλλά οι άνθρωποι της σχολικής κοινότητας και οι μεταξύ τους αλληλεπιδράσεις.

Ο/η εκπαιδευτικός έχει τη δυνατότητα να επιλέξει οποιοδήποτε κατάλληλο logo-like προγραμματιστικό περιβάλλον ή προγραμματιστικό περιβάλλον οπτικού προγραμματισμού με πλακίδια, αρκεί να είναι δυνατόν να επιδιώξει με αυτό τις ικανότητες υπολογιστικής σκέψης που παρουσιάζονται στην στήλη «Προσδοκώμενα Μαθησιακά Αποτελέσματα». Στη στήλη «Εκπαιδευτικό Υλικό» προτείνονται μερικά, ενδεικτικά, κατάλληλα, προγραμματιστικά περιβάλλοντα.

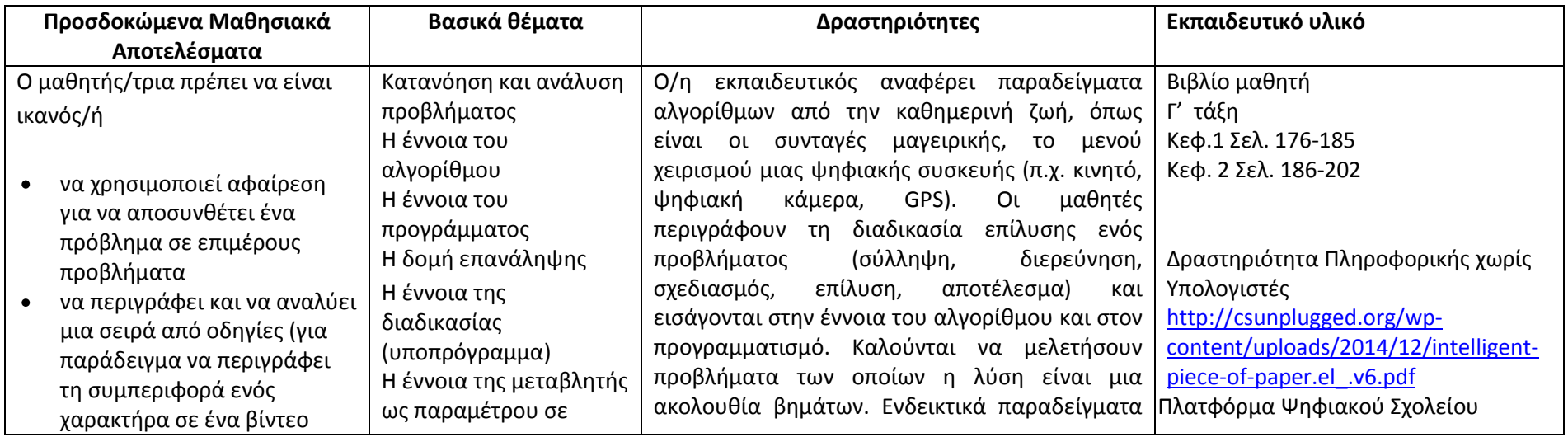

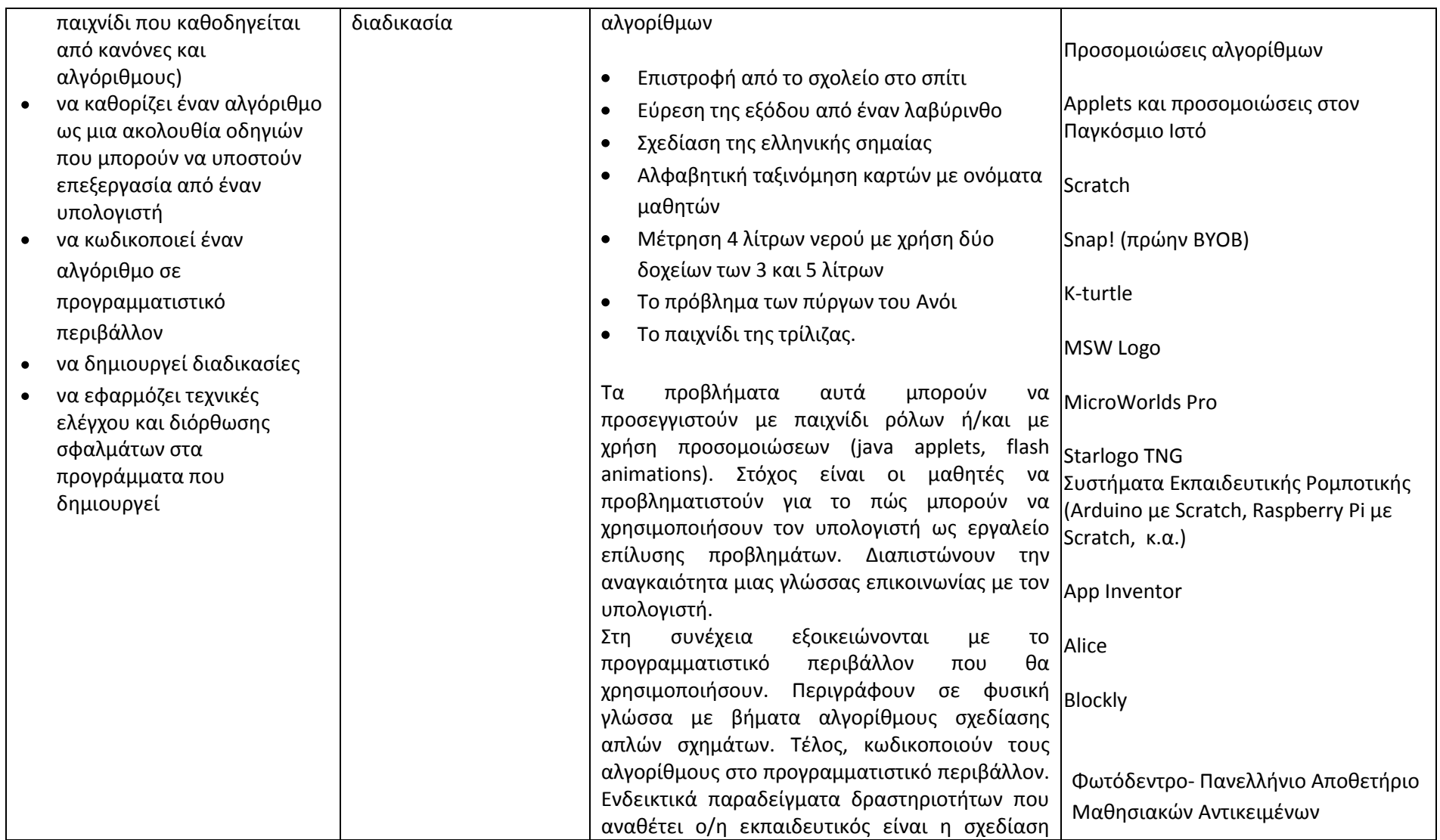

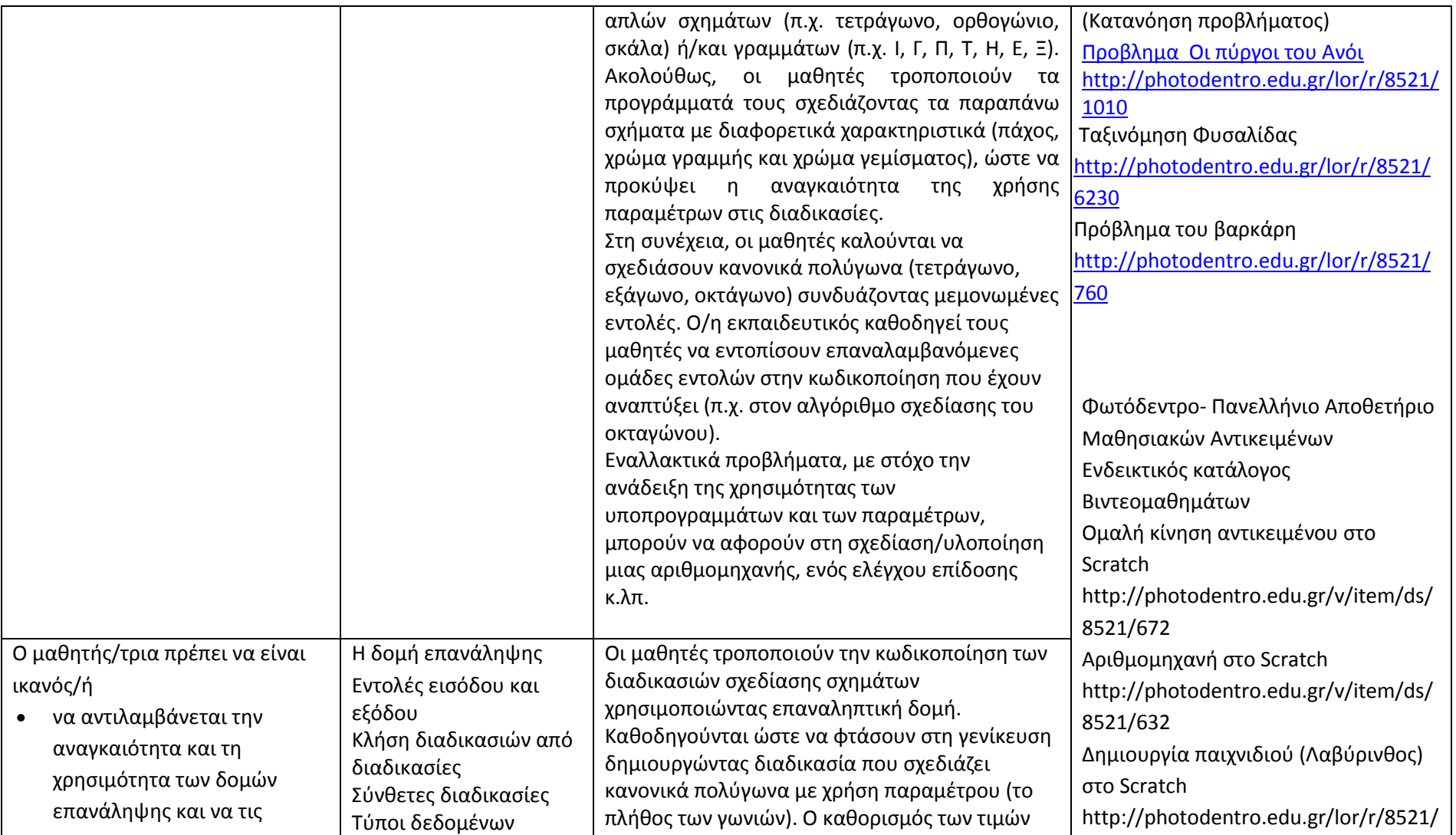

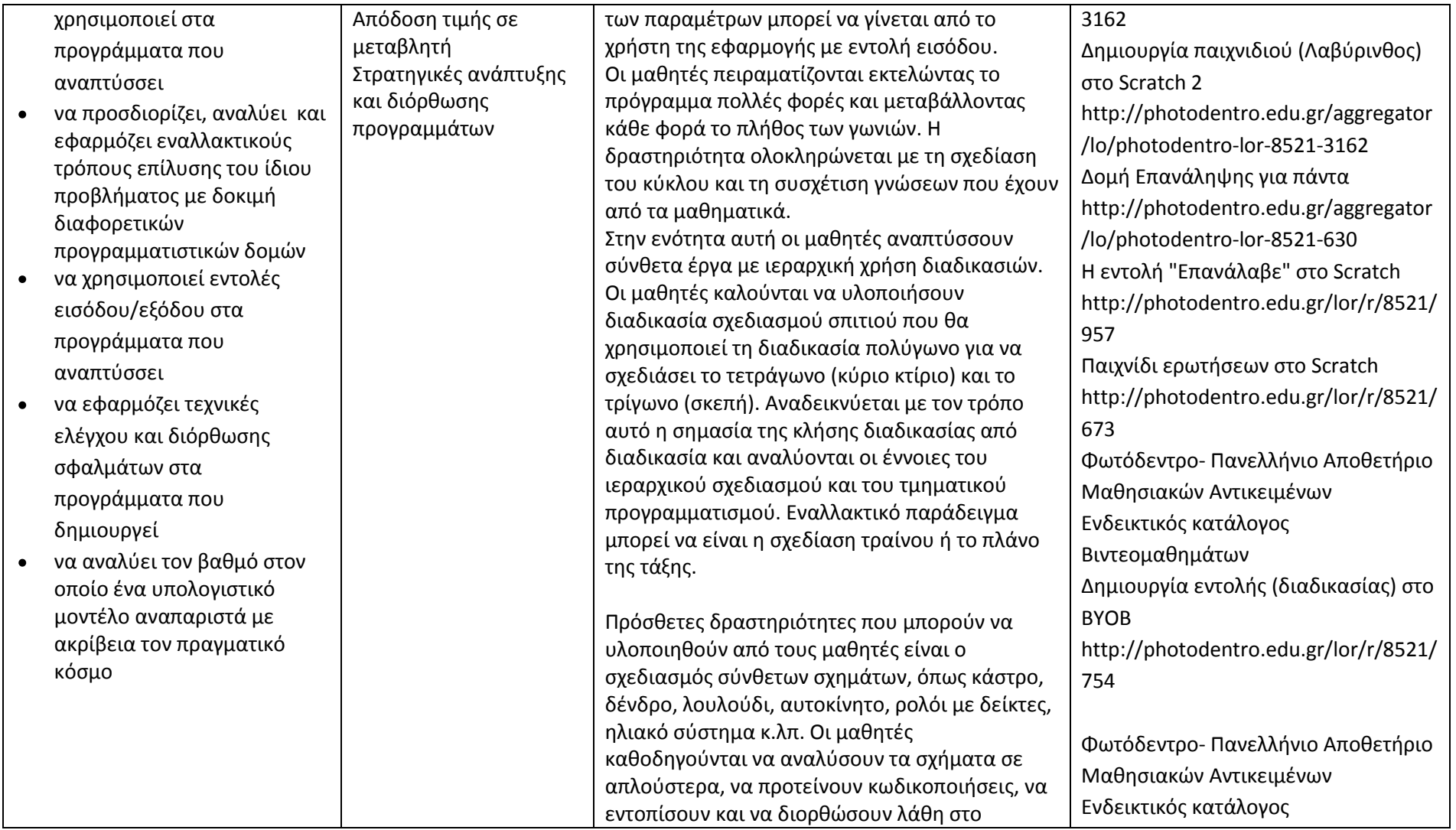

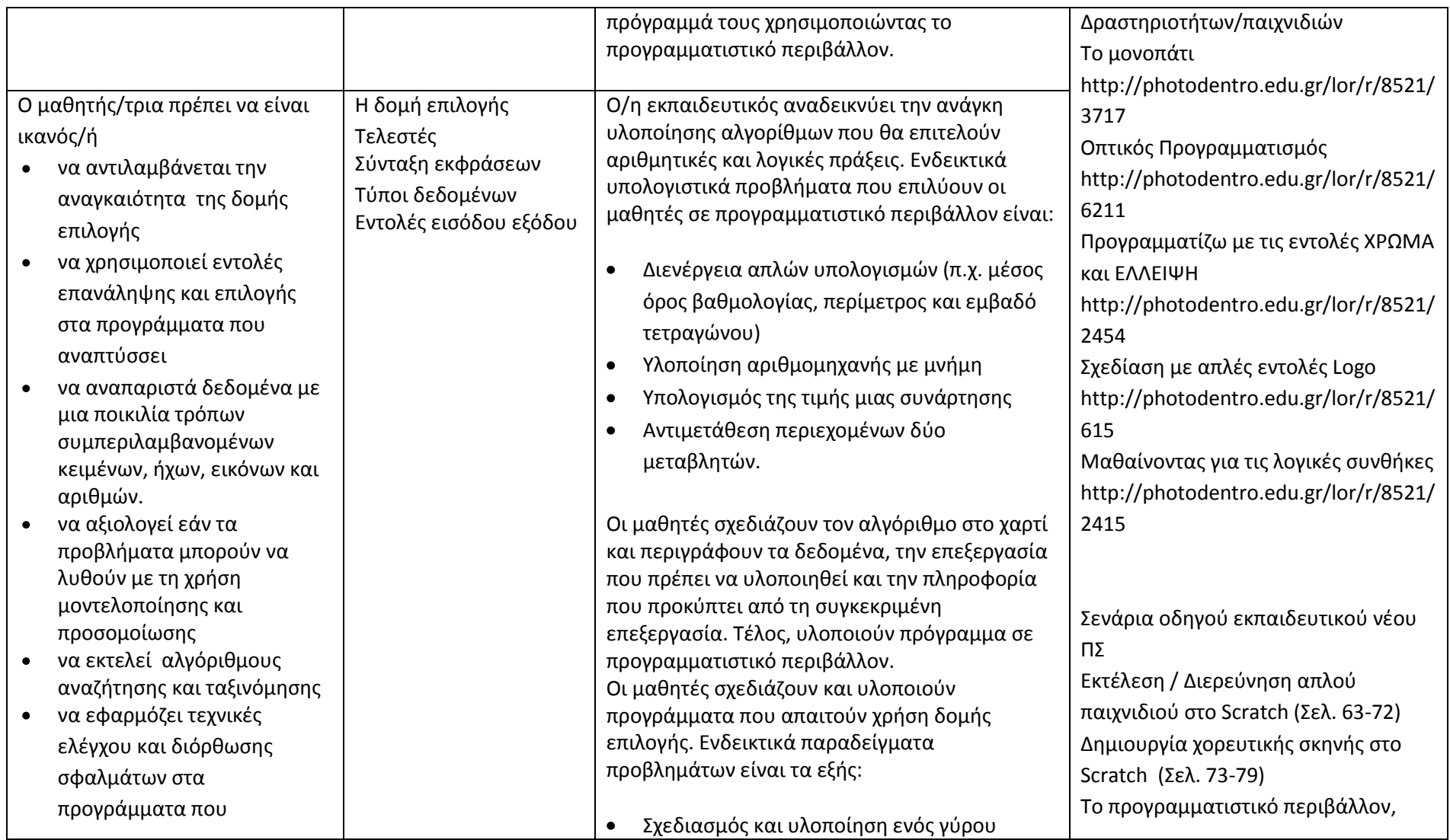

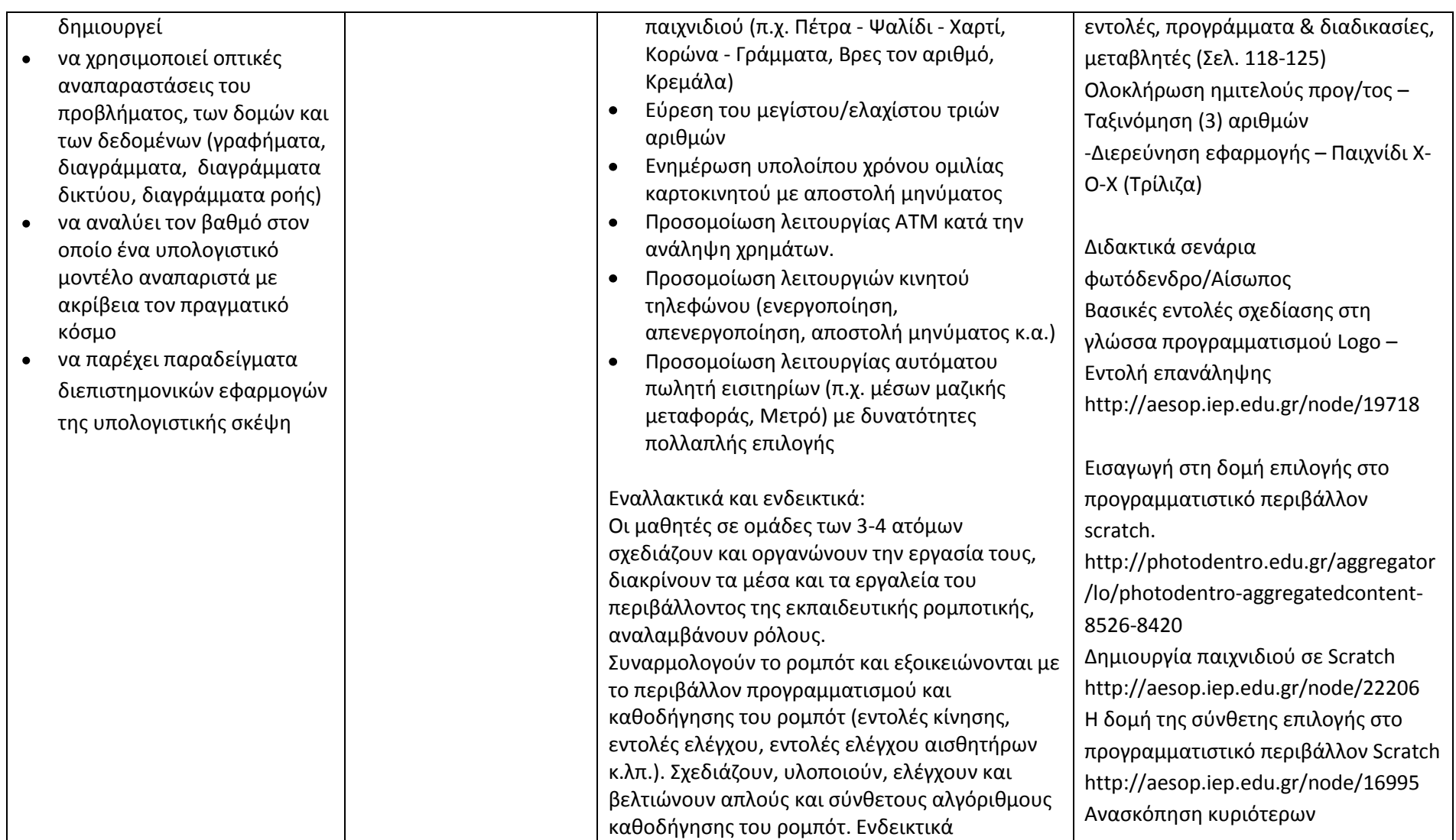

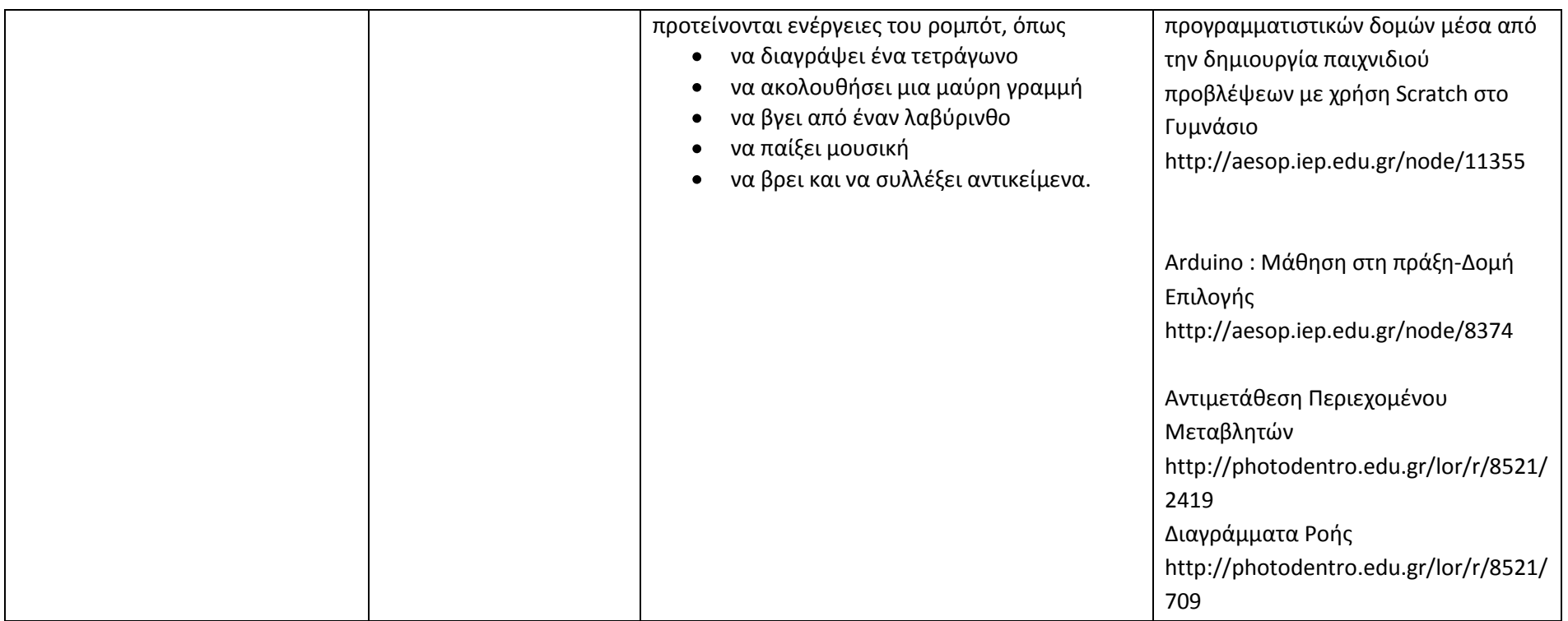

**Δημιουργώ, παρουσιάζω, επικοινωνώ και συνεργάζομαι (Ενδεικτικός διδακτικός χρόνος: 11 ώρες)**

## **Σημαντικές Επισημάνσεις**

Τα συνεργατικά περιβάλλοντα δημιουργίας και επεξεργασίας εγγράφων, παρουσιάσεων, υπολογιστικών φύλλων και ηλεκτρονικών ερωτηματολογίων μπορούν να αξιοποιηθούν στο πλαίσιο σχεδίων έρευνας (projects) μεγάλης διάρκειας. Προτείνεται ο/η εκπαιδευτικός να σχεδιάσει μία έρευνα και να συμπεριλάβει όλα τα συνεργατικά διαδικτυακά εργαλεία αντί να δίνει μικρές δραστηριότητες για το κάθε εργαλείο. Για παράδειγμα, σε συνεργασία με τους μαθητές της τάξης μπορεί να αποφασίσουν να μελετήσουν τις διατροφικές συνήθειες των μαθητών στη διάρκεια των διαλειμμάτων. Σε αυτή την περίπτωση μπορούν να δημιουργήσουν ένα ηλεκτρονικό ερωτηματολόγιο (με google forms), να ζητήσουν από τους μαθητές ενός άλλου τμήματος να το

απαντήσουν και στη συνέχεια αφού πάρουν τις απαντήσεις, να αντλήσουν τα γραφήματα μέσω της σύνοψης απαντήσεων και να προχωρήσουν σε επιπλέον επεξεργασία δεδομένων με τη χρήση υπολογιστικού φύλλου, όπου το κρίνουν απαραίτητο. Να χρησιμοποιήσουν το συνεργατικό κειμενογράφο (google docs) για να γράψουν τα συμπεράσματα. Μετά να χρησιμοποιήσουν το λογισμικό παρουσιάσεων για να παρουσιάσουν την έρευνα, τα αποτελέσματα και τα συμπεράσματα. Εναλλακτικά ή ταυτόχρονα να ενημερώσουν το Ιστολόγιο της τάξης με την εργασία τους. Επίσης, οι εκπαιδευτικοί μπορούν να αξιοποιήσουν τα σχέδια έρευνας που υπάρχουν στον οδηγό εκπαιδευτικού του νέου προγράμματος σπουδών. Τα συνεργατικά εργαλεία επεξεργασίας κειμένου και δημιουργίας παρουσιάσεων μπορούν να αξιοποιηθούν και στο πλαίσιο ενός σχεδίου έρευνας προγραμματισμού για την προετοιμασία του κειμένου και της παρουσίασης.

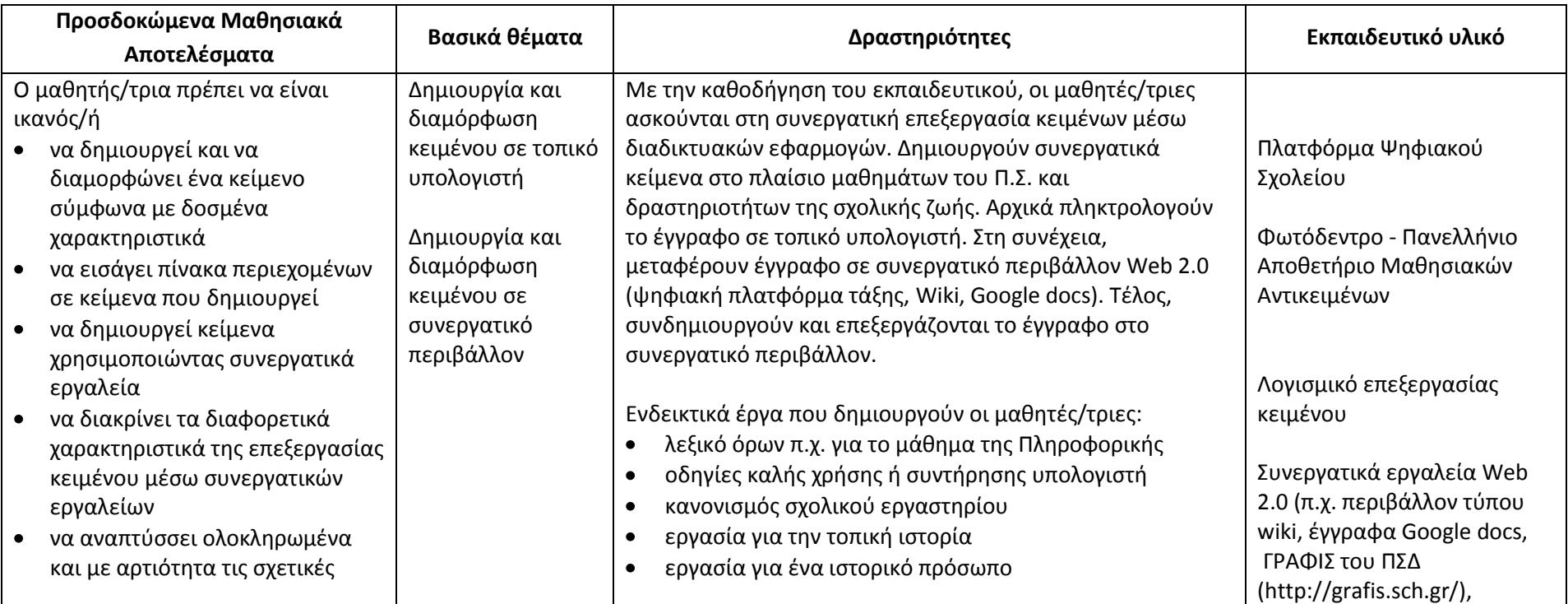

### **Δημιουργώ έγγραφα**

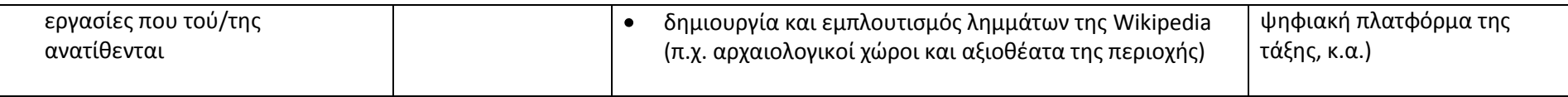

## **Δημιουργώ παρουσιάσεις**

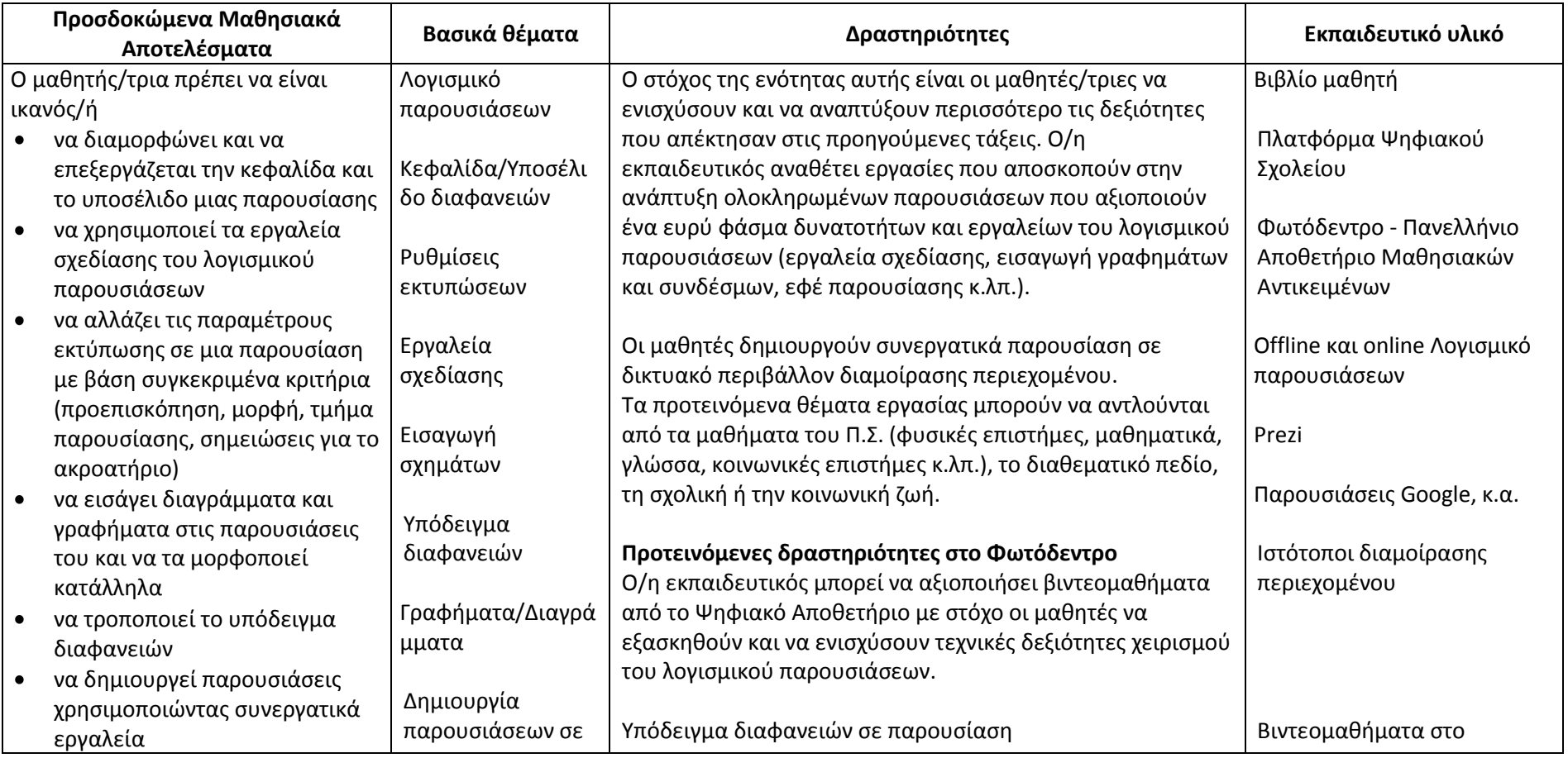

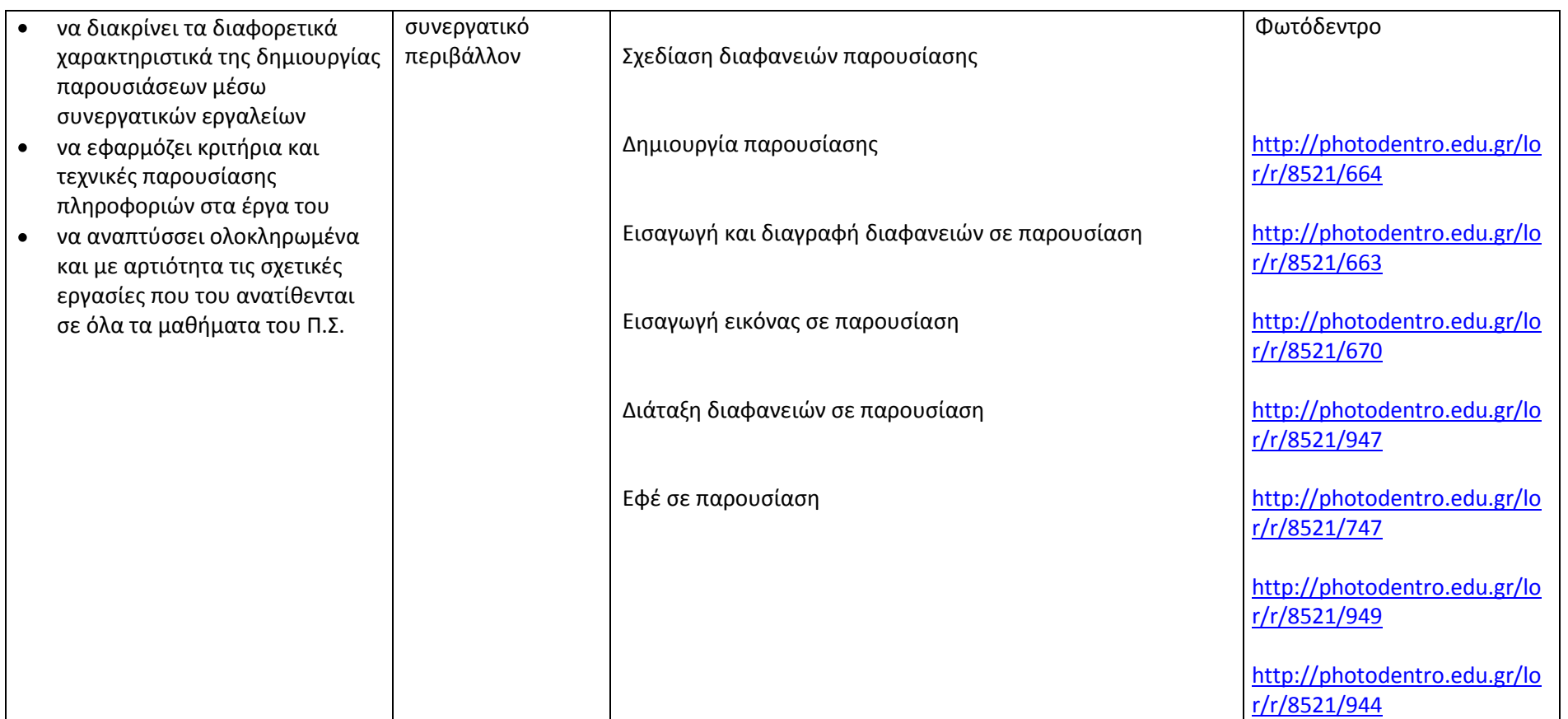

## **Επικοινωνώ και συνεργάζομαι σε διαδικτυακά περιβάλλοντα**

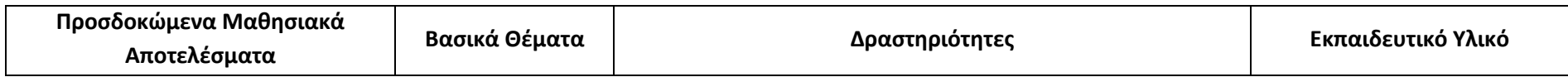

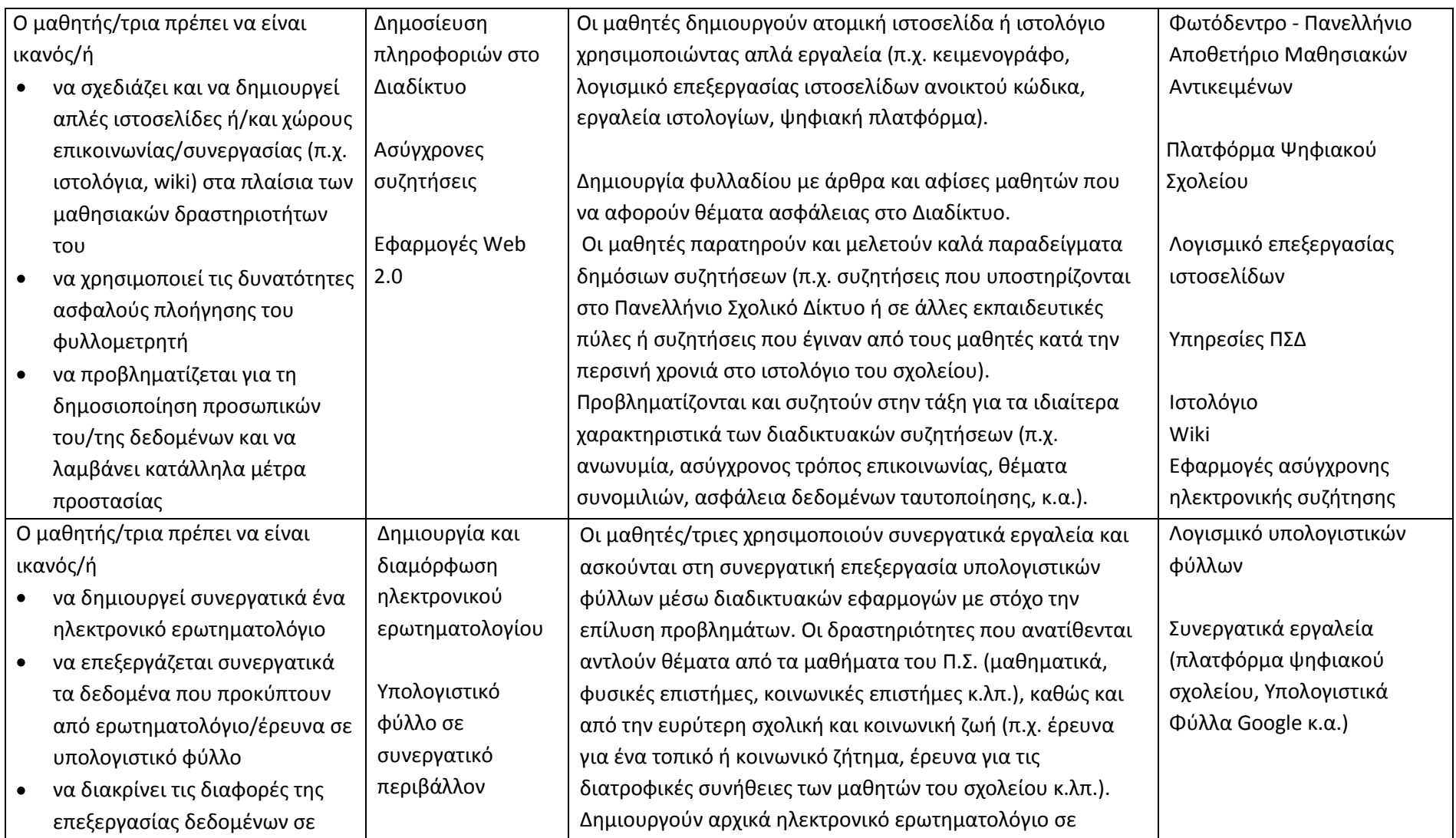

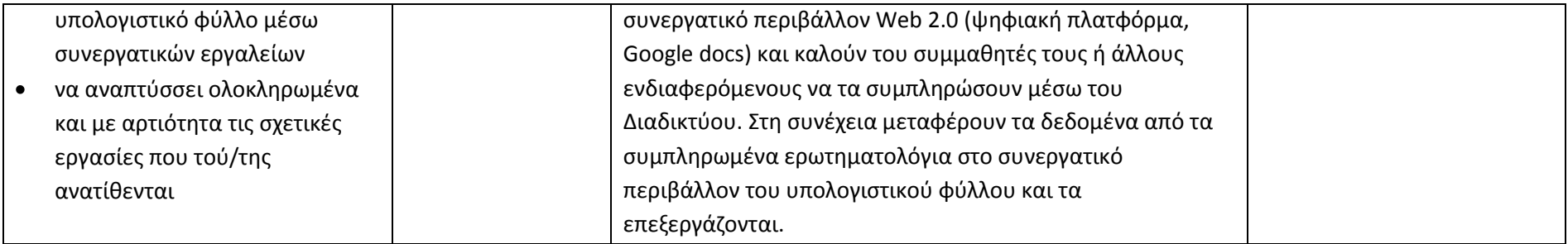

**Οι διδάσκοντες να ενημερωθούν ενυπόγραφα.**

## **Ο ΥΠΟΥΡΓΟΣ ΠΑΙΔΕΙΑΣ, ΕΡΕΥΝΑΣ ΚΑΙ ΘΡΗΣΚΕΥΜΑΤΩΝ**

## **ΝΙΚΟΛΑΟΣ ΦΙΛΗΣ**

#### **Εσωτ. Διανομή**

- Γραφείο Υπουργού
- Γραφείο Γενικού Γραμματέα
- Δ/νση Σπουδών, Προγρ/των & Οργάνωσης Δ.Ε., Τμ. Α΄
- Αυτ. Δ/νση Παιδείας, Ομογ., Διαπολ. Εκπ/σης, Ξένων και Μειον. Σχολείων
- Διεύθυνση Θρησκευτικής Εκπ/σης
- Δ/νση Ειδικής Αγωγής και Εκπ/σης